Universit`a degli Studi di Padova Dipartimento di Scienze Statistiche Corso di Laurea Magistrale in Scienze Statistiche

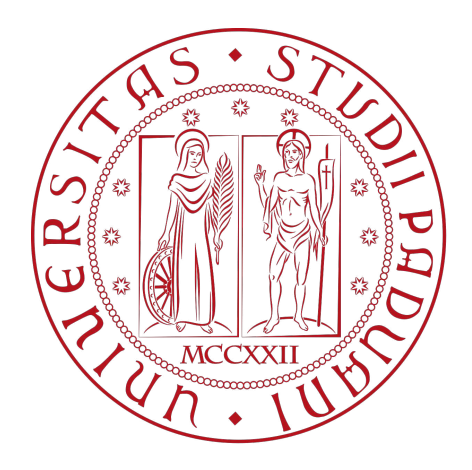

# Estensioni di modelli di diffusione univariati:

### alcune proposte e applicazioni.

Relatore: prof.ssa Mariangela Guidolin Co-relatore: prof. Bruno Scarpa

> Laureanda: Giorgia Maria Tosetto Matricola N. 2023354

"Libertà è la libertà di dire che due più due fa quattro.  $Garantito$   $ci\delta$ , tutto il resto ne consegue naturalmente." G.Orwell

## Indice

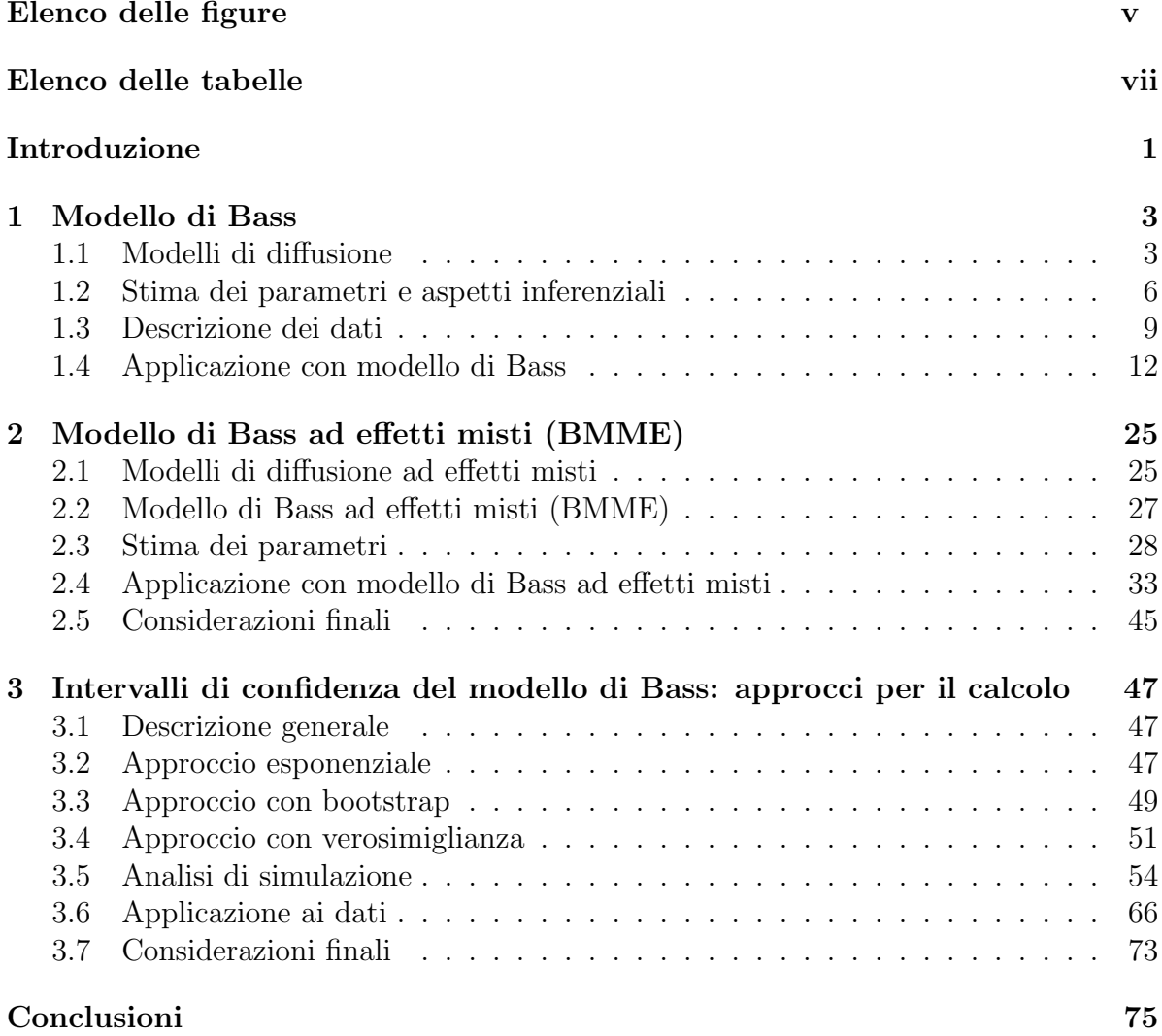

# Elenco delle figure

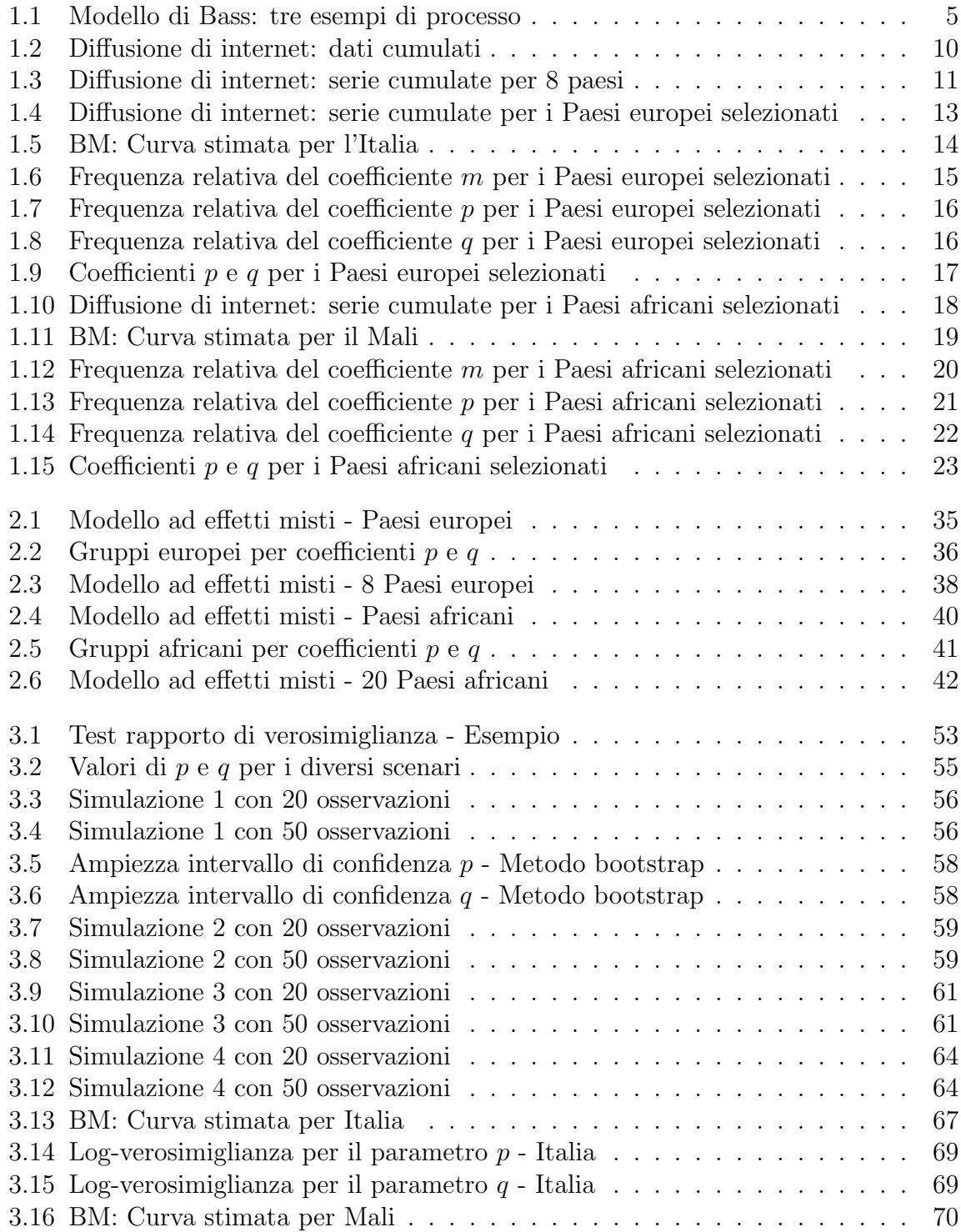

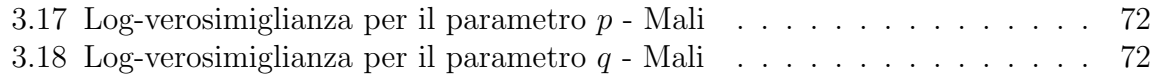

## Elenco delle tabelle

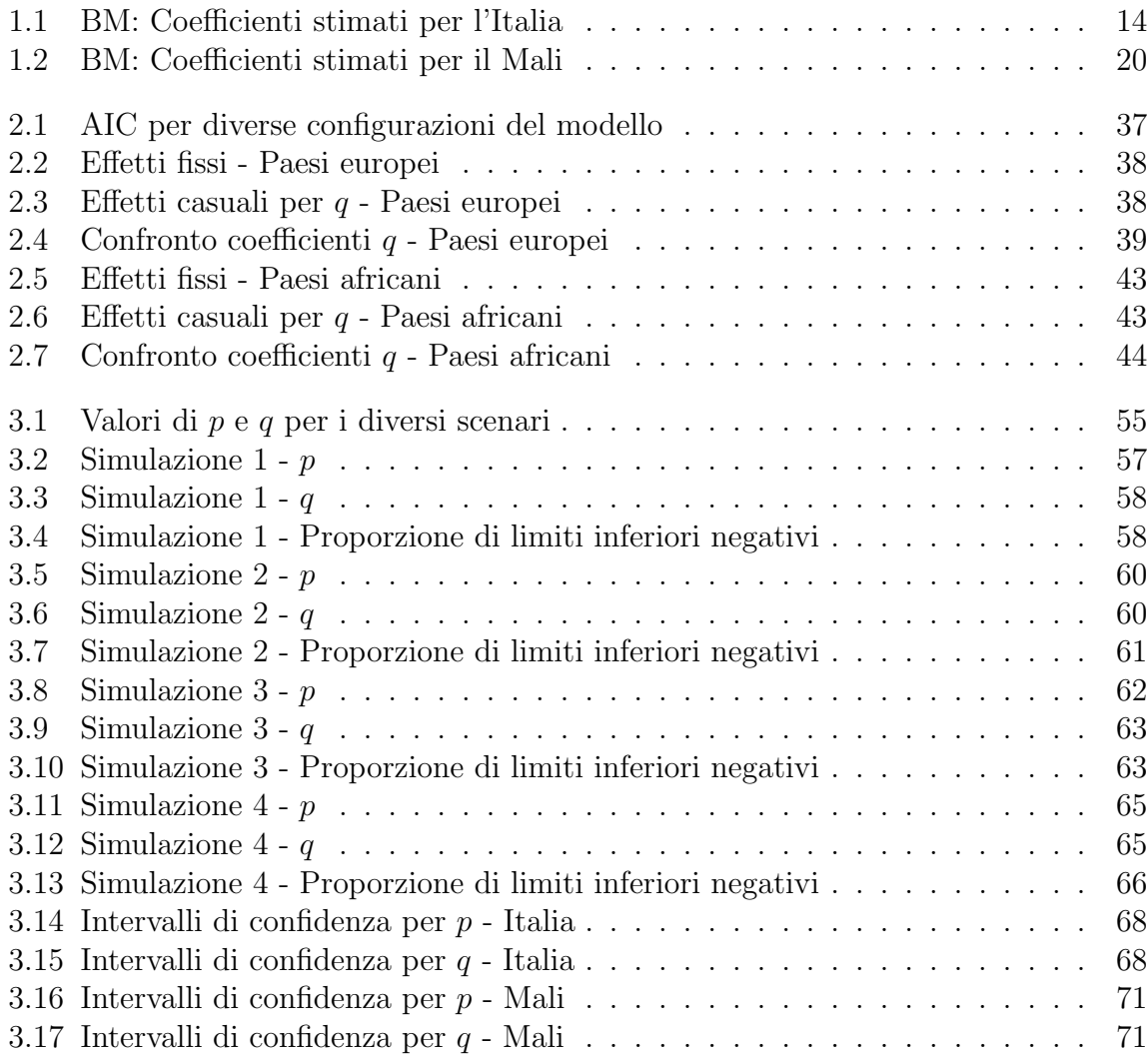

## Introduzione

In un contesto complesso e in continua evoluzione come quello in cui viviamo, la possibilit`a di analizzare come prodotti e servizi innovativi si diffondono all'interno dei gruppi sociali risulta essere di fondamentale importanza. Infatti, comprenderne il processo di sviluppo offre l'opportunità di identificare nuove prospettive e costruire strategie coerenti per il futuro.

A questo scopo, uno strumento utile `e rappresentato dai modelli di diffusione, che mirano a descrivere e prevedere l'evoluzione temporale delle adozioni di prodotti e tecnologie innovative.

Il termine "innovazione", ovvero l'oggetto di cui questi metodi si occupano, può essere definito facendo riferimento al sociologo Rogers (2003), che suggerisce possa essere descritto da cinque attributi chiave. Il primo è il vantaggio relativo, ovvero il miglioramento ottenuto con tale prodotto rispetto al precedente, mentre il secondo è la compatibilità, cioè quanto è in armonia con i valori esistenti, le esperienze e i bisogni dei consumatori. Successivamente si ha la complessità, quindi il livello di difficoltà nel comprenderne l'utilizzo, la testabilità, cioè la possibilità di testarlo, e come ultimo l'osservabilità, ovvero quello che si ottiene mostrandosi con ciò agli altri.

Andando ad analizzare queste caratteristiche, si comprende facilmente che la decisione di accogliere o meno una nuova tecnologia risulta un procedimento complesso. Tale fenomeno può essere studiato più facilmente se considerato come un processo di accettazione e adozione e quindi valutando l'intero svolgimento, definito in questo contesto "processo di diffusione" e caratterizzato da quattro aspetti ossia innovazione, canali di comunicazione, tempo e sistema sociale.

Specificati gli elementi coinvolti nell'analisi, si può focalizzare l'attenzione su questioni di tipo metodologico. In questa tesi si intende esaminare e approfondire alcune caratteristiche salienti del modello di Bass, un metodo con una struttura semplice e di facile comprensione. L'obiettivo principale è affrontare e correggere alcune problematiche che possono sorgere durante le applicazioni.

In particolare, ci si concentra su due diverse possibilità di estensione.

In primo luogo, si indaga l'opportunità di prendere in esame contemporaneamente più serie di dati, al fine di ottenere una visione globale del fenomeno. L'approccio consente quindi di fornire una stima di insieme, andando a considerare molti casi simultaneamente. Oltre a ciò, si affronta una problematica legata ai parametri che si incontra quando il processo non è ancora giunto alla fase di massima espansione o se il numero di osservazioni non è sufficientemente elevato. In queste situazioni, possono emergere difficoltà per quanto riguarda il calcolo degli intervalli di confidenza e, conseguentemente, per la corretta interpretazione dei coefficienti ottenuti.

Per raggiungere tali obiettivi, viene adottato un approccio metodologico differenziato. Innanzitutto, nel Capitolo 1 si fornisce una descrizione dettagliata della struttura del modello di Bass, al fine di dare una spiegazione delle motivazioni che hanno portato a proporre le estensioni discusse nella tesi.

Successivamente, nel Capitolo 2, per gestire la rappresentazione di più processi con un unico metodo, si adotta una strategia basata su modelli non lineari ad effetti misti, valutando l'inserimento di effetti casuali per i parametri.

Infine, il Capitolo 3 presenta tre diverse metodologie per correggere le situazioni in cui gli intervalli di confidenza contengono lo zero. In particolare, si propone un approccio che utilizza una trasformazione esponenziale dei parametri, un secondo che sfrutta la costruzione di intervalli con la tecnica bootstrap e, come ultimo, l'impiego del test rapporto di verosimiglianza con un vincolo che restringe i risultati a valori positivi.

Attraverso l'adozione di tali soluzioni, il presente lavoro mira a fornire un contributo alla comprensione e all'applicazione del modello di Bass, andando oltre le limitazioni precedentemente identificate.

Al fine di verificare l'efficacia delle proposte, viene utilizzato un dataset contenente informazioni sul processo di diffusione di Internet nei Paesi del mondo. Questi dati, rappresentano un caso di studio ideale per la valutazione delle applicazioni, in quanto le serie contenute descrivono situazioni molto diverse tra loro.

## Capitolo 1

## Modello di Bass

#### 1.1 Modelli di diffusione

I modelli di diffusione sono una particolare classe di modelli di regressione non lineare, utilizzati per analizzare e prevedere l'evoluzione temporale di un'innovazione all'interno di un sistema sociale (Guidolin e Manfredi, 2023).

Tali rappresentazioni si basano sull'analogia tra le leggi matematiche che governano i processi biologici, come la diffusione di un virus in una popolazione, e quelle che regolano l'adozione di un'invenzione fra gli individui che appartengono ad una certa comunità. Questa equivalenza permette di identificare due importanti caratteristiche comuni.

In primo luogo, la maggior parte dei modelli utilizzati per descrivere la categoria di processi in esame si basa sull'equazione logistica, inizialmente formulata da Verhulst (1838) e poi successivamente sviluppata, descritta mediante un'equazione differenziale del prim'ordine

$$
f'(t) = k \frac{f(t)}{\alpha} [\alpha - f(t)] \qquad t > 0
$$

dove  $f'(t)$  rappresenta la derivata prima di  $f(t)$ . L'elemento chiave è  $f(t)/\alpha$ , definito fattore di contagio. Perciò, il comportamento di imitazione dei membri della società risulta essere un caratteristica fondamentale nell'analisi dell'evoluzione di tali fenomeni e deve essere tenuto in forte considerazione.

Tra i modelli di diffusione maggiormente conosciuti, si sceglie di utilizzare il modello di Bass, la cui descrizione è fornita, ad esempio, in Guidolin  $(2023)$ . Tuttavia, è importante sottolineare che la letteratura offre numerosi metodi, con scopi e caratteristiche differenti. Per approfondire ulteriormente l'argomento, si può fare riferimento ad alcune letture fra cui Mahajan et al. (1990), Mahajan et al. (2000), Meade e Islam (2006), Chandrasekaran e Tellis (2007), Muller et al. (2009), Peres et al. (2010), e Seber e Wild (1989).

#### 1.1.1 Modello di Bass (BM)

Tra i modelli di diffusione disponibili in letteratura, un modello particolarmente noto e largamente utilizzato è quello di Bass (1969). Questo approccio si propone di modellare la crescita temporale di un nuovo prodotto/tecnologia, basandosi sulle adozioni di un insieme di potenziali utilizzatori. La teoria economica sottostante alla struttura del BM assume che gli utenti di un sistema sociale siano influenzati da due diverse fonti di informazione, che condizionano il loro atteggiamento nei confronti dell'innovazione e quindi la conseguente evoluzione del processo di diffusione associato. In particolare, gli individui possono essere guidati da una fonte esterna, come i mass media e la pubblicit`a, oppure da una interna, basata sull'imitazione e l'apprendimento dagli altri membri. Tenendo conto di questa distinzione, si identificano due gruppi di potenziali adottanti: in primo luogo si hanno gli innovatori, che sono influenzati dal canale di comunicazione esterno e svolgono un ruolo cruciale nella fase iniziale del processo, e successivamente si trovano gli imitatori, che sono invece condizionati da quello interno e risultano fondamentali nel successivo stadio di crescita del fenomeno.

La rappresentazione matematica del modello è data da un'equazione differenziale del prim'ordine

$$
z'(t) = \left[p + q\frac{z(t)}{m}\right][m - z(t)] \qquad t > 0.
$$
\n(1.1)

L'Equazione (1.1) implica che la variazione delle adozioni nel tempo,  $z'(t)$ , è proporzionale al mercato residuo  $(m - z(t))$ , ovvero la differenza tra il mercato potenziale, m, e il numero di adozioni al tempo t,  $z(t)$ . Inoltre,  $m - z(t)$  è influenzato da due parametri: il coefficiente di innovazione, p, e il coefficiente di imitazione, q. Il primo, p, modella il comportamento degli innovatori, mentre  $q$  riflette quello degli imitatori ed è modulato da  $z(t)/m$ . Infine, il modello implica che all'inizio del processo di diffusione esista un livello costante di innovatori pari a pm.

Ponendo  $z(t)/m = y(t)$ , l'equazione può essere riscritta come

$$
y'(t) = [p + qy(t)][1 - y(t)] \qquad t > 0 \tag{1.2}
$$

con  $y$  funzione di ripartizione e  $y'$  la corrispondente funzione di densità. La soluzione in forma chiusa dell'Equazione (1.2) diventa quindi

$$
y(t) = \frac{1 - e^{-(p+q)t}}{1 + \frac{q}{p}e^{-(p+q)t}} \qquad t > 0
$$
\n(1.3)

che assume valori tra 0 e 1.

Inoltre, poiché  $z(t) = y(t) m$  la (1.3) può essere riscritta come

$$
z(t) = m \frac{1 - e^{-(p+q)t}}{1 + \frac{q}{p} e^{-(p+q)t}} = my(t) \qquad t > 0
$$
\n(1.4)

dove  $z(t)$  sono adozioni cumulate.

Osservando l'Equazione (1.4), abbiamo quindi che  $p e q$  regolano la velocità di diffusione, mentre m rappresenta il parametro di scala e indica la dimensione massima del mercato potenziale.

Per analizzare in modo più dettagliato il ruolo dei parametri all'interno del modello, si propone una rappresentazione delle adozioni cumulate di un fenomeno di interesse per diversi valori di p e q. La Figura 1.1 illustra tre processi di diffusione, caratterizzati da un andamento "ad s", in cui il livello di saturazione, ovvero il punto in cui le curve raggiungono il massimo, è rappresentato da m ed è comune a tutti gli esempi. Ciò che differenzia i casi è la velocità con cui arrivano a questa soglia e tale aspetto è regolato dai coefficienti p e q. In particolare, valori maggiori dei parametri implicano un'evoluzione più rapida, mentre quantità minori portano a un processo più lento.

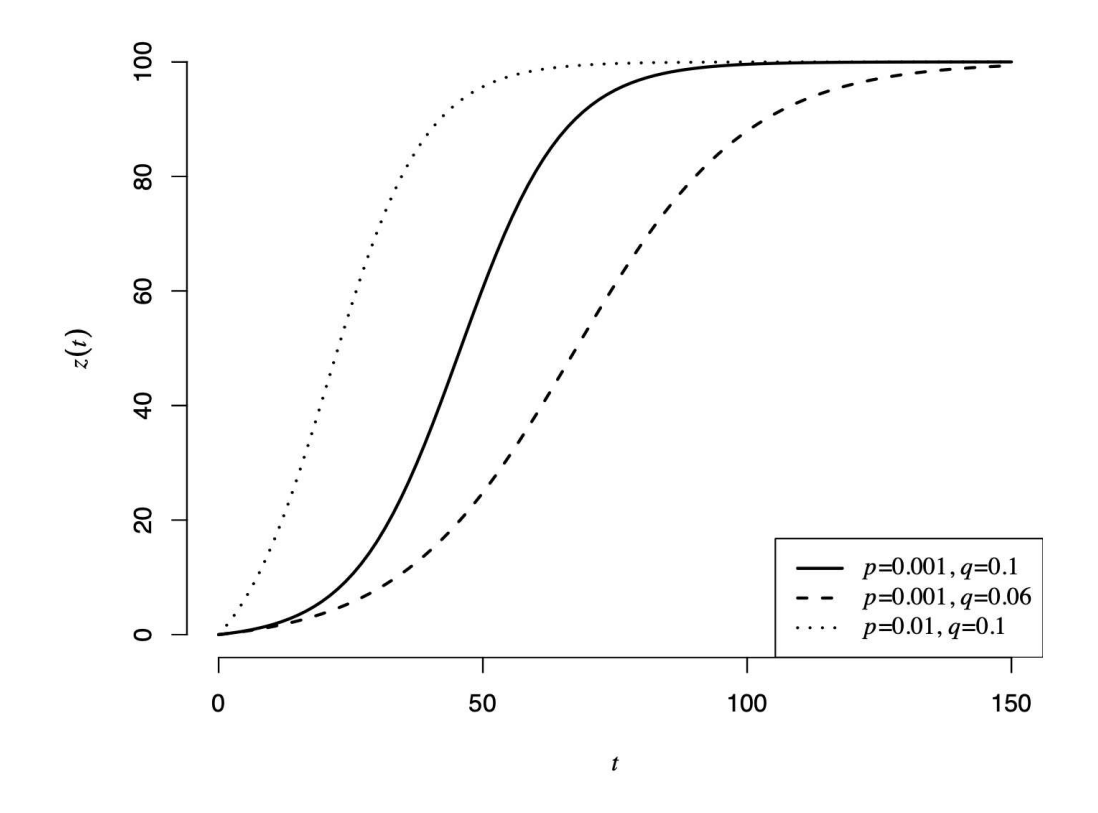

Figura 1.1: Modello di Bass: tre esempi di processo

#### 1.2 Stima dei parametri e aspetti inferenziali

Per la stima dei parametri del modello descritto si utilizzano i minimi quadrati non lineari (NLS). Questo metodo richiede l'impiego di un algoritmo di ottimizzazione numerica, come il Gauss-Newton o il Levenberg-Marquardt, e anche di alcuni valori iniziali per  $m, p$  e  $q$ , la cui scelta può influenzare notevolmente i risultati ottenuti. È pertanto importante selezionarli in modo accurato, anche sulla base della conoscenza preliminare del fenomeno in esame, al fine di evitare di imbattersi in minimi locali.

Si descrive ora in modo più accurato la struttura matematica alla base del metodo NLS. Si considera un modello con variabili di regressione fisse, in cui  $f$ , la forma della funzione, è nota e le osservazioni sono del tipo  $x_i, y_i, i = 1, 2, ..., n$ ,

$$
y_i = f(x_i; \theta^*) + \varepsilon_i, \quad i = 1, 2, ..., n.
$$
 (1.5)

Si assume inoltre che  $E(\varepsilon_i) = 0$  e si definisce  $x_i \in \mathbb{R}^k$  un vettore k-dimensionale di variabili esplicative,  $y_i \in \mathbb{R}$  la variabile di risposta e  $\theta^*$  il vero parametro vero sconosciuto θ, dove  $\theta \in \Theta \subset \mathbb{R}$ . A questo punto, la stima ai minimi quadrati non lineare di θ si ottiene minimizzando la devianza  $S(\theta)$ 

$$
S(\theta) = \sum_{i=1}^{n} [y_i - f(x_i; \theta)].
$$
\n(1.6)

Uno dei principali ostacoli nell'utilizzo di questo tipo di approccio consiste nella possibilit`a di incorrere in minimi locali, che rendono difficile la ricerca del minimo globale della funzione obiettivo. In aggiunta, la stima  $\hat{\theta}$  è una stima distorta.

Tuttavia, se  $\varepsilon_i$  sono indipendenti ed identicamente distribuiti con varianza  $V(\varepsilon) = \sigma^2$ ,  $i = 1, 2, ..., n$ , sotto opportune condizioni di regolarità,  $\hat{\theta}$  e  $S(\hat{\theta})/(n - p)$  sono stime coerenti. Inoltre, assumendo la normalità di  $\varepsilon_i$ ,  $i = 1, 2, ..., n$ ,  $\hat{\theta}$  è anche la stima di massima verosimiglianza.

Un'altra difficoltà con cui ci si deve confrontare riguarda l'ottimizzazione di  $S(\theta)$ . Questa, infatti, non ha soluzione in forma chiusa e richiede procedure iterative che possono comportare problemi di tipo computazionale. Tuttavia, se  $f(x_i; \theta)$  è differenziabile in  $\theta$  e  $\hat{\theta}$  è un punto interno di  $\theta$ , allora è possibile risolvere il problema andando a differenziare e ponendo uguale a zero  $S(\theta)$ .

Indicando  $f(\theta) = [f(x_1, \theta), f(x_2, \theta), ..., f(x_n, \theta)]^T$  il vettore della funzione nei punti osservati  $x_1, x_2, ..., x_n$  e  $y = [y_1, y_2, ..., y_n]$  il vettore della risposta, allora  $S(\theta)$  può essere riscritta come

$$
S(\theta) = [y - f(\theta)]^T [y - f(\theta)].
$$
\n(1.7)

Le equazioni normali  $f(\theta)$  sono quindi definite come

$$
-2J^{T}[y - f(\theta)] = 0 \qquad (1.8)
$$

dove  $J = \partial f(\theta)/\partial \theta$  è lo Jacobiano di  $f(\theta)$ .

Per risolvere il problema ai minimi quadrati non lineari, gli algoritmi di ottimizzazione comunemente utilizzati sono l'algoritmo di Gauss-Newton e quello di Levenberg-Marquardt. Si procede quindi ad una breve descrizione di questi due metodi.

L'algoritmo di Gauss-Newton (Guidolin, 2023) rappresenta una soluzione efficiente per la risoluzione del problema ai minimi quadrati non lineari, in quanto permette di evitare il calcolo di derivate di ordine superiore al primo, basandosi su una strategia di approssimazione localmente lineare dell'equazione normale. Utilizzando questo metodo, `e possibile ottenere una soluzione approssimata del problema non lineare, attraverso una sequenza di problemi lineari più semplici.

Per spiegare l'approccio in modo più accurato, si considera un vettore iniziale di parametri  $\theta_a$ , che può essere una buona approssimazione di  $\hat{\theta}$ . L'approssimazione di Taylor del prim'ordine del vettore di risposta  $f(\theta)$  in un intorno del punto  $\theta_a$  è

$$
f(\theta) \approx f(\theta_a) + J_a(\theta - \theta_a) \tag{1.9}
$$

con  $J_a$  lo jacobiano in  $\theta_a$ .

Sulla base dell'Equazione (1.9), la devianza può essere approssimata come

$$
S(\theta) = [y - f(\theta)]^T [y - f(\theta)]
$$
  
\n
$$
\approx [y - f(\theta_a) + J_a(\theta - \theta_a)]^T [y - f(\theta_a) + J_a(\theta - \theta_a)]
$$
  
\n
$$
= [z - J_a \beta]^T [z - J_a \beta]
$$
\n(1.10)

con  $z = y - f(\theta_a)$  e  $\beta = (\theta - \theta_a)$ . A questo punto, il minimo  $\hat{\beta}$  è facile da ottenere, in quanto l'Equazione (1.10) è localmente lineare, con  $\hat{\beta} = (J_a^T J_a)^{-1} J_a^T z$ , perciò

$$
\hat{\beta} = (\theta_b - \theta_a) = (J_a^T J_a)^{-1} J_a^T [y - f(\theta_a)] = \delta_a.
$$
\n(1.11)

La seconda approssimazione proposta per  $\hat{\theta}$  è quindi una correzione del punto di partenza, ottenuta con l'aggiunta di  $\delta_a$ ,

$$
\theta_b = \theta_a + \delta_a \tag{1.12}
$$

e il processo così formulato è iterato fino a convergenza.

Il secondo metodo proposto, ovvero quello di Levenberg-Marquardt, è una modifica dell'algoritmo di Gauss–Newton, che va ad eliminare le sorgenti di singolarità dovute alla matrice  $J_a^T J_a$ , attraverso un'opportuna matrice diagonale di rango pieno  $D_a$  con elementi positivi

$$
\delta_a = (J_a^T J_a + \eta_a D_a)^{-1} J_a^T [y - f(\theta_a)]. \tag{1.13}
$$

Il caso più semplice si ottiene quando  $D_a = I_p$ , vale a dire la matrice identità. Ad ogni modo, in corrispondenza di una soluzione la condizione  $J^T[y - f(\theta)]$  è soddisfatta.

Per quanto riguarda le procedure di inferenza, queste possono essere eseguite utilizzando due diverse tecniche. In primo luogo si può adottare un approccio di inferenza esatta, che richiede l'utilizzo di tecniche di analisi statistica specifiche. In alternativa, si pu`o optare per un procedimento di inferenza asintotica, che consente invece di rilassare le forti assunzioni sulla distribuzione dell'errore.

Non si proceder`a ad approfondire questo particolare dettaglio, ma per ulteriori informazioni si può fare riferimento a specifiche letture in merito a questo tema, tra cui Hartley (1964) e Guidolin (2023).

Si sceglie invece di concentrarsi su un altro elemento riguardante gli aspetti inferenziali, ovvero la stima degli intervalli di previsione, poiché si ritiene che questo argomento sia di fondamentale importanza per la valutazione dell'utilità del modello a fini previsivi. Partendo dai risultati asintotici, si può prevedere la variabile risposta in corrispondenza di un valore non osservato  $x = x_0$ ,

$$
y_0 = f(x_0, \theta) + \varepsilon_0 \tag{1.14}
$$

con  $\varepsilon_0 \sim \mathcal{N}(0, \sigma^2)$ , errori casuali indipendenti. Perciò, una stima ragionevole di  $y_0$  si ottiene utilizzando il modello adattato in  $x_0$ ,  $\hat{y}_0 = f(x_0, \hat{\theta})$ .

Per n molto grande,  $\hat{\theta}$  è sufficientemente vicino al vero valore del parametro  $\theta^*$  e la funzione pu`o essere linearizzata utilizzando lo sviluppo al prim'ordine di Taylor

$$
f(x_0, \hat{\theta}) \approx f(x_0, \theta) + f'_0(\hat{\theta} - \theta).
$$
\n(1.15)

In questo modo si ottiene che

$$
f_0' = \left(\frac{\partial f(x_0, \theta)}{\partial \theta_1}, \frac{\partial f(x_0, \theta)}{\partial \theta_2}, \dots, \frac{\partial f(x_0, \theta)}{\partial \theta_p}\right) \tag{1.16}
$$

e quindi la differenza tra il vero valore della variabile risposta  $y_0$  e la sua stima  $\hat{y}_0$  è

$$
y_0 - \hat{y}_0 \approx y_0 - f(x_0, \theta) - f'_0(\hat{\theta} - \theta) = \varepsilon_0 - f'_0(\hat{\theta} - \theta). \tag{1.17}
$$

Assumendo l'indipendenza tra  $\varepsilon_0$  e  $\hat{\theta}$  si ha

$$
E(y_0 - \hat{y}_0) \approx E(\varepsilon_0) - f'_0 E(\hat{\theta} - \theta) \approx 0
$$
  
\n
$$
V(y_0 - \hat{y}_0) \approx V(\varepsilon_0) - f'_0 V(\hat{\theta} - \theta^*) f_0
$$
  
\n
$$
\approx \sigma^2 (1 + f'_0 (J^T J)^{-1} f_0) = \sigma^2 (1 + v_0)
$$
\n(1.18)

con  $v_0 = f'_0 (J^T J)^{-1} f_0$  e quindi, asintoticamente,

$$
y_0 - \hat{y}_0 \sim \mathcal{N}(0, \sigma^2(1 + v_0)). \tag{1.19}
$$

Infine, visto che  $s^2$  è indipendente da  $y_0$  e asintoticamente indipendente da  $\hat{\theta}$ , si ha che  $s^2$  è asintoticamente indipendente da  $y_0 - \hat{y}_0$  e, sempre in termini asintotici,

$$
\frac{y_0 - \hat{y}_0}{s\sqrt{1 + v_0}} \sim t_{n-p}.\tag{1.20}
$$

Un intervallo di confidenza approssimato al  $100(1 - \alpha)\%$  per la previsione è

$$
\hat{y}_0 \pm t_{\alpha/2, n-p} s [(1 + \hat{f}_0'(\hat{J}^T \hat{J})^{-1} \hat{f}_0]^{1/2}.
$$
\n(1.21)

#### 1.3 Descrizione dei dati

In questa tesi, per discutere l'applicazione del modello di Bass, si utilizza un dataset raccolto da "Our World in Data", una piattaforma sviluppata dall'Oxford Martin Program on Global Development dell'Universit`a di Oxford. Tale archivio dati rappresenta una risorsa utile per la realizzazione di un'analisi approfondita, offrendo la possibilità di esplorare un vasto spettro di argomenti attraverso informazioni affidabili.

L'oggetto della presente ricerca riguarda la diffusione di internet a livello globale, un tema di grande attualità e interesse. Il dataset descrive la crescita del numero di utenti nel periodo compreso tra il 1990 e il 2019, e si estende su 223 regioni del mondo, includendo sia singoli Stati che macroaree di maggiori dimensioni. Grazie all'ampiezza dei dati disponibili, è quindi possibile approfondire l'argomento scelto, seguendo il percorso di indagine che si ritiene di maggior interesse.

Vale la pena descrivere brevemente il processo di costruzione delle serie storiche contenute, specificandone le caratteristiche costitutive. In particolare, il numero di utenti è stato determinato sulla base dell'accesso alla rete espresso come percentuale della popolazione totale. Le sorgenti utilizzate per tale calcolo sono World Bank e World Development Indicators con riferimento all'ingresso ad internet, e UN World Population Prospects, Gapminder e HYDE per i dati sugli abitanti totali. Oltre a ciò, sono inclusi dettagli relativi all'utilizzo tramite diversi dispositivi, come computer, telefoni cellulari, assistenti digitali personali, macchine da gioco e TV digitali. I report forniti dagli operatori telefonici e le indagini su famiglie e imprese riguardo alla quota di accesso alle telecomunicazioni sono altres`ı utilizzate come fonti di informazioni supplementari.

Nonostante questi dati possano essere di grande utilit`a, in quanto utilizzabili per diversi scopi, si deve essere consapevoli delle possibili variazioni tra i Paesi considerati in termini di qualità, dovute a differenze nelle normative relative al trattamento dei dati personali e a una discrepanza in merito alla fine dell'anno fiscale. Ciò ha reso necessaria l'adozione di un approccio analitico prudente, in modo da minimizzare eventuali distorsioni o errori nei risultati della ricerca.

Al fine di garantire una comprensione completa degli esempi presentati nel seguito, `e fondamentale fornire una descrizione delle serie incluse nel dataset. Il grafico in Figura 1.2 presenta lo sviluppo della diffusione di internet in tutti i 223 Paesi disponibili. Tuttavia, la sovrapposizione delle curve nella parte inferiore può rendere difficoltosa la visualizzazione dei singoli andamenti. Nonostante questa problematica, si è ritenuto utile includere questa rappresentazione poich´e evidenzia come la maggior parte abbia seguito un percorso di diffusione simile nel tempo. Ciò legittima l'utilizzo di uno strumento di valutazione comune per tutti i casi considerati, fornendo una base sensata per il confronto.

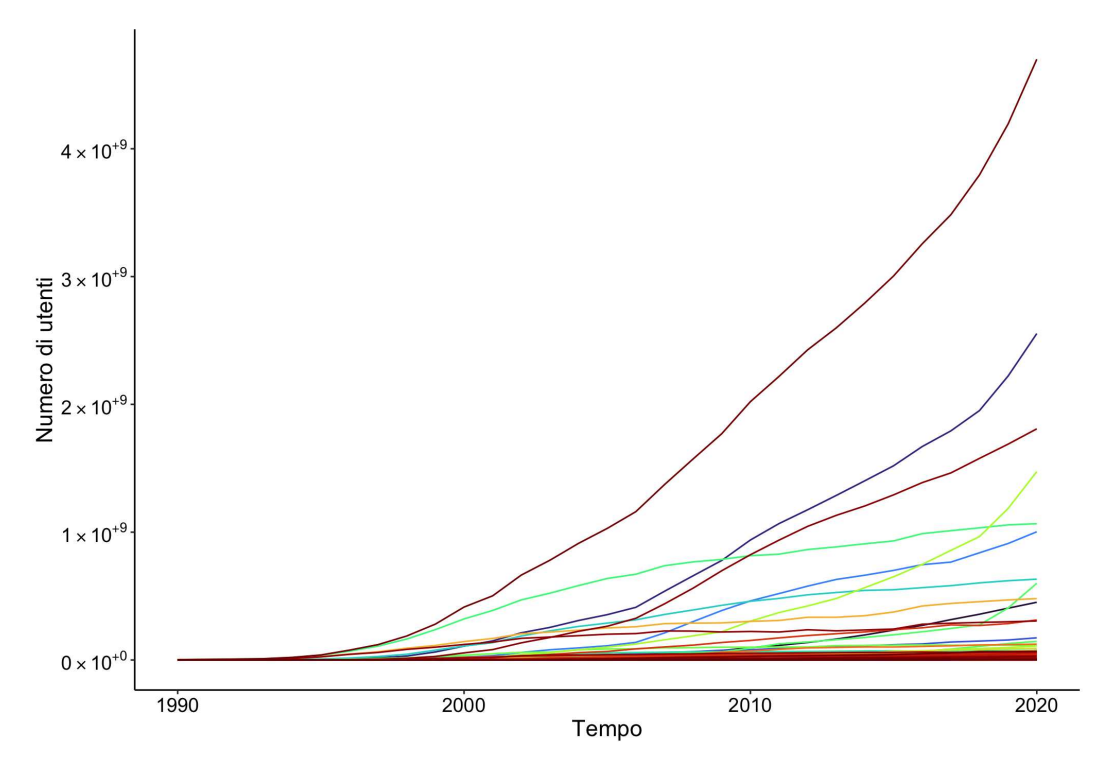

Figura 1.2: Diffusione di internet: dati cumulati

Al fine di fornire una visualizzazione più chiara delle serie presenti nel dataset, si è deciso di selezionare otto Paesi interessanti e significativi. In Figura 1.3 vengono mostrati gli andamenti dei casi, precisamente Afghanistan, Egitto, Francia, India, Italia, Russia, Stati Uniti e Vietnam. La scelta si basa della considerevole differenza tra gli Stati sia in termini di dimensioni della popolazione, sia in merito al grado di progresso tecnologico raggiunto. Si ritiene infatti che il livello di sviluppo sia direttamente correlato alla diffusione della rete.

Analizzando il grafico, si può notare una notevole variazione nelle traiettorie. In primo luogo si vede che la serie relativa all'India presenta una marcata evoluzione crescente, suggerendo che il fenomeno in oggetto sia ancora in una fase precoce. Al contrario, gli altri Stati mostrano una maggiore omogeneità, sebbene ci siano comunque differenze significative tra di essi dal punto di vista della velocità di diffusione e della scala del processo, che si traduce in una diversa inclinazione delle curve.

Per garantire la qualità e l'affidabilità dei risultati, si decide inoltre di escludere i casi che presentano un'eccessiva quantità di dati mancanti. Ciò è particolarmente importante, in quanto le serie sono già intrinsecamente brevi. In questo modo, si può fornire un'analisi più precisa ed esaustiva, nonostante le possibili limitazioni dei dati raccolti.

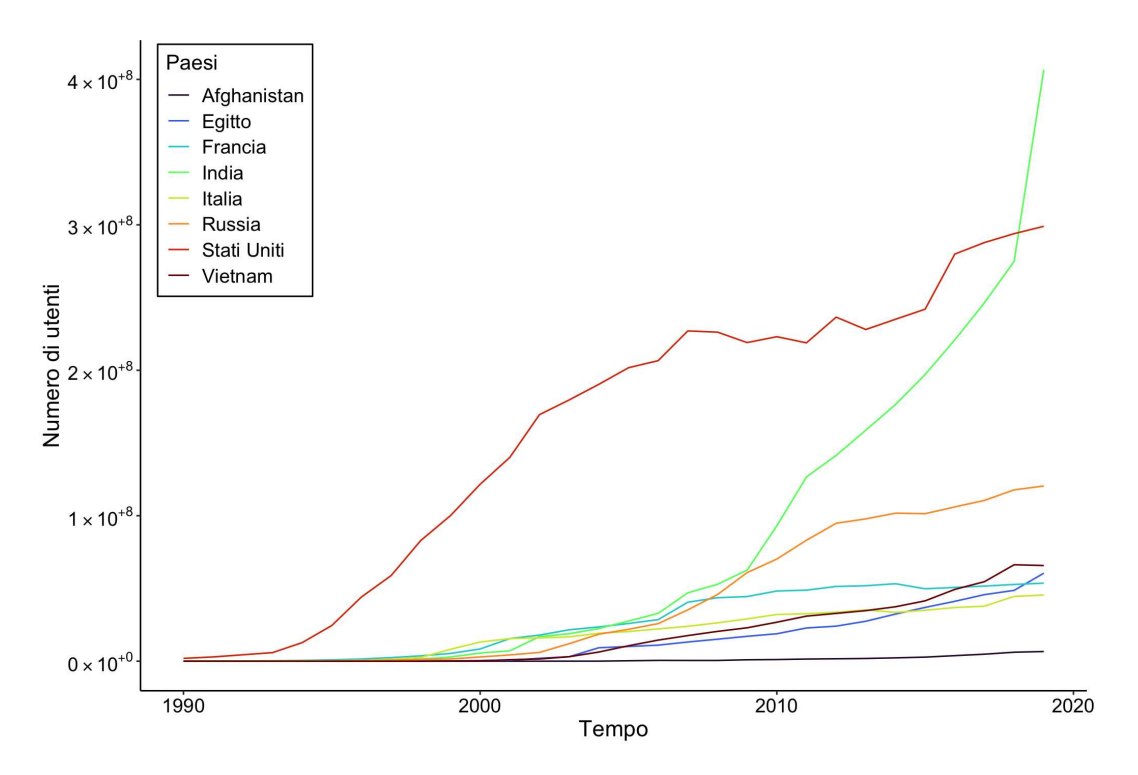

Figura 1.3: Diffusione di internet: serie cumulate per 8 paesi

#### 1.4 Applicazione con modello di Bass

In questa sezione, si procede con la discussione di alcune applicazioni esemplificative al fine di valutare l'efficacia del modello nella comprensione del processo di diffusione di internet. Il BM infatti è particolarmente utile grazie alla sua semplicità e parsimonia, ma allo stesso tempo è in grado di descrivere in maniera piuttosto precisa l'andamento del fenomeno oggetto di studio.

Visto il notevole numero di serie disponibili, si decide di selezionare due gruppi di Paesi, uno appartenente al continente europeo e l'altro a quello africano, sui quali verranno effettuate diverse analisi per evidenziare le potenzialità del modello nel trattamento di questi processi. Naturalmente, ciò porta alla luce anche alcuni problemi, che saranno oggetto di discussione nel proseguo della tesi.

Per le applicazioni presentate, è stato utilizzato il pacchetto DIMORA (Zanghi, 2021), il quale utilizza l'algoritmo di ottimizzazione di Levenberg-Marquardt descritto precedentemente.

#### 1.4.1 Paesi europei

Il sottogruppo di Paesi selezionati per la presente analisi è composto da diversi Stati europei ovvero Austria, Belgio, Bulgaria, Croazia, Danimarca, Finlandia, Francia, Germania, Grecia, Irlanda, Italia, Lituania, Lussemburgo, Malta, Paesi Bassi, Polonia, Portogallo, Regno Unito, Romania, Slovacchia, Slovenia, Spagna, Svezia, Svizzera e Ungheria. L'insieme dei casi appena elencati è visualizzabile in Figura 1.4.

Tale scelta è motivata dall'interesse di considerare un campione di popolazioni diverse, ma con simili caratteristiche economiche e demografiche.

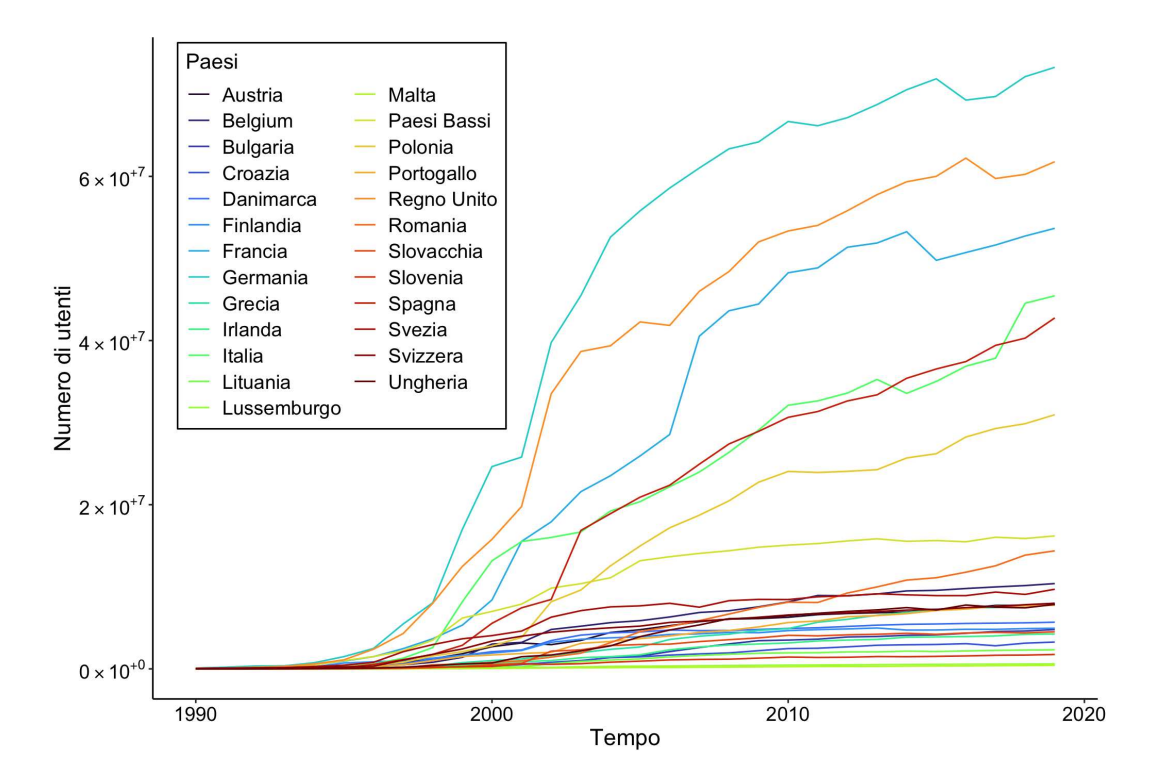

Figura 1.4: Diffusione di internet: serie cumulate per i Paesi europei selezionati

Dapprima si sceglie di focalizzare l'attenzione sul caso italiano. Al fine di fornire una descrizione esaustiva, si presentano la curva stimata dal modello ed i relativi coefficienti. In Figura 1.5 viene riportato il grafico ottenuto dall'applicazione del BM, dal quale è possibile ottenere alcune informazioni preliminari in merito al punto di sviluppo del processo. Si può infatti notare che questo specifico esempio sembra essere già vicino alla sua fase di maturità, in quanto la curva presenta una concavità nell'ultimo tratto, che suggerisce l'avvicinarsi al livello di saturazione. Inoltre, si riscontrano alcune osservazioni che il BM non riesce a cogliere appieno, in particolare intorno alla decima osservazione e alle ultime.

In Tabella 1.1 sono invece presentati i coefficienti. Come già evidenziato nella sezione precedente, m rappresenta il mercato potenziale che, in questo Stato, si aggira intorno ai 40 milioni. Tale parametro pu`o essere utile per un confronto con i restanti Paesi, tenendo per`o in considerazione che dipende fortemente dalla dimensione della popolazione.

In secondo luogo, si commenta il valore stimato per p e q, relativi rispettivamente al comportamento innovativo e a quello imitativo, in cui il differente atteggiamento dei due gruppi di utilizzatori spiega anche il diverso valore dei coefficienti. Infatti gli adottanti, che per primi utilizzano una nuova tecnologia, sono generalmente un numero limitato, che poi cresce con passaparola o pubblicit`a. I risultati sono quindi coerenti con le caratteristiche del mercato italiano, il quale presenta un elevato livello tecnologico poiché la diffusione di internet è iniziata in modo graduale già intorno al 1990, raggiungendo

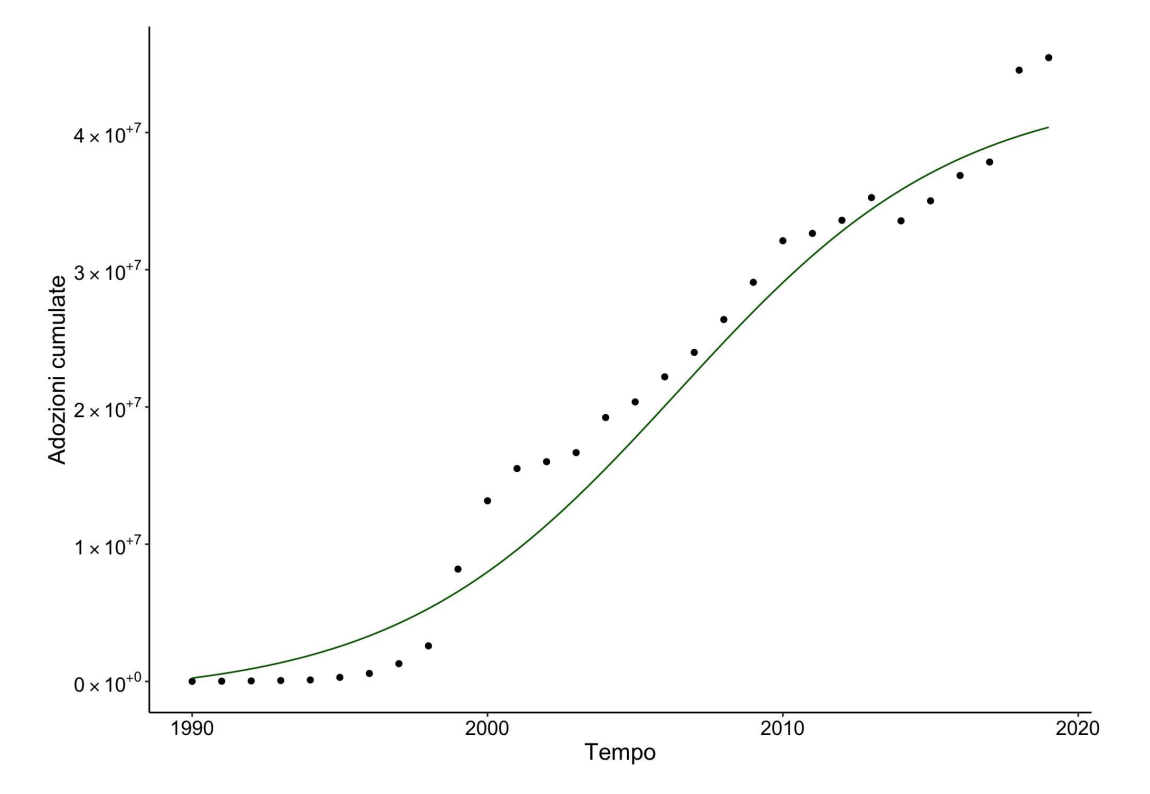

nel corso degli anni un livello di sviluppo omogeneo.

Figura 1.5: BM: Curva stimata per l'Italia

|         | Stima              | Std.Error          | Inferiore          | Superiore p-value |                                              |
|---------|--------------------|--------------------|--------------------|-------------------|----------------------------------------------|
| $m_{-}$ | $4.339 \cdot 10^7$ | $2.414 \cdot 10^6$ | $3.866 \cdot 10^7$ |                   | $4.812 \cdot 10^7 \quad 1.50 \cdot 10^{-16}$ |
|         | 0.00682            | 0.00170            | 0.00348            | 0.0102            | $4.38 \cdot 10^{-4}$                         |
|         | 0.199              | 0.0293             | 0.142              | 0.257             | $2.61 \cdot 10^{-7}$                         |

Tabella 1.1: BM: Coefficienti stimati per l'Italia

Per gli altri Paesi considerati nell'ambito dell'analisi, si sceglie di stimare i coefficienti relativi all'applicazione del modello di Bass per il singolo caso e darne una rappresentazione sintetica.

La Figura 1.6 mostra la frequenza relativa di  $m$  per i diversi Stati. È evidente che i valori assunti dal parametro variano notevolmente a seconda della serie presa in considerazione. Questo risultato è coerente con l'idea che la dimensione del mercato potenziale dipenda in modo significativo dalla grandezza della popolazione, il che implica quindi risultati eterogenei.

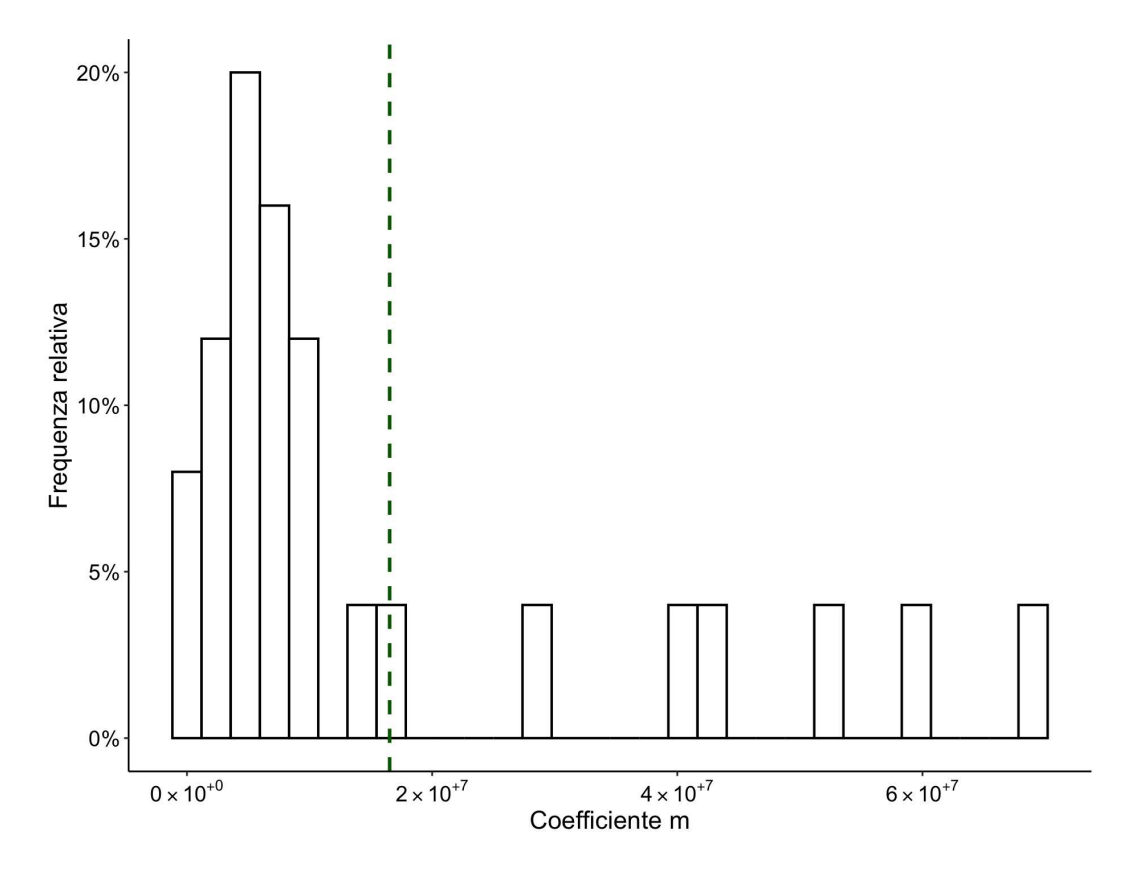

Figura 1.6: Frequenza relativa del coefficiente m per i Paesi europei selezionati

L'analisi dei parametri p e q rappresenta un aspetto di fondamentale importanza per la comprensione dell'andamento e dello sviluppo del fenomeno in esame. Ciò è dovuto al fatto che non sono influenzati dalla scala del processo e possono fornire un utile strumento di confronto. In particolare, i grafici presentati in Figure 1.7 e 1.8 evidenziano un comportamento più uniforme dei coefficienti, che tendono a distribuirsi intorno alla media, pari a 0.00313 per p e 0.322 per q. Inoltre, l'intervallo di variazione di tali valori risulta essere limitato, specialmente se confrontati con il precedente caso relativo a m. Al fine di ottenere un'interpretazione più precisa del significato delle misure considerate, può essere utile studiarne il comportamento congiunto, evidenziando quale Paese essi rappresentino. In tal modo, è possibile acquisire una maggiore comprensione delle possibili relazioni tra i parametri coinvolti.

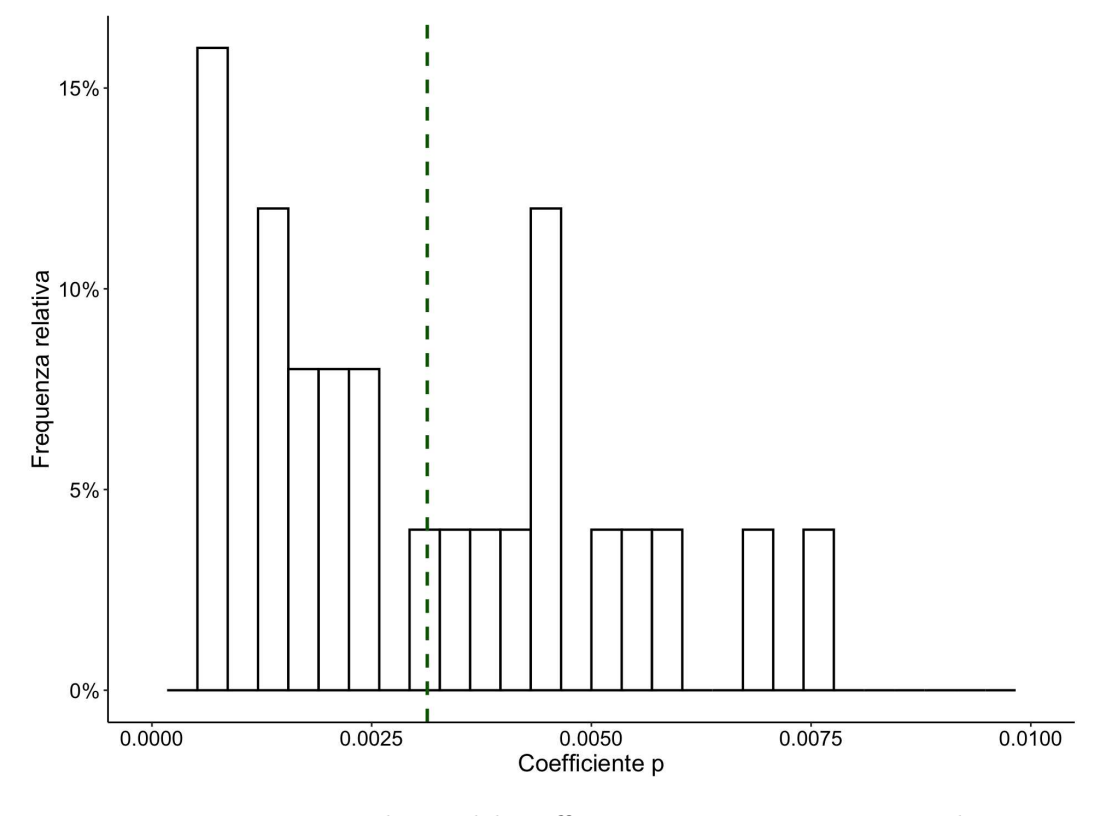

FIGURA 1.7: Frequenza relativa del coefficiente  $p$ per i Paesi europei selezionati

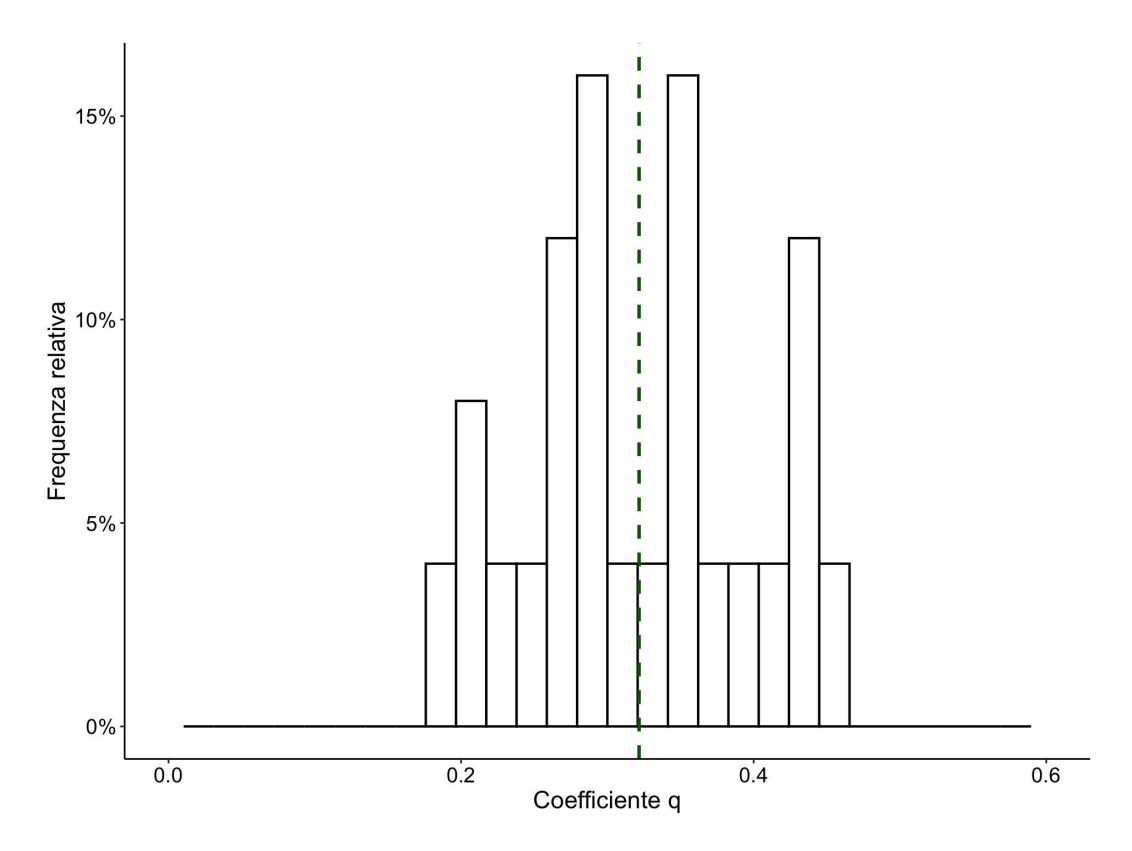

FIGURA 1.8: Frequenza relativa del coefficiente  $q$  per i Paesi europei selezionati

La Figura 1.9 descrive la posizione delle serie sulla base del valore dei parametri del modello di Bass per il singolo Paese. Appare evidente come i p varino di poco tra i diversi casi  $(0.000405-0.0058)$ , mentre per q la differenza è maggiore  $(0.19-0.44)$ .

Il grafico suggerisce anche la presenza di un fenomeno interessante. Infatti, sembra esserci una relazione lineare negativa tra i due coefficienti, evidenziata dalla retta di regressione stimata e riportata in Figura 1.9. Per spiegare questo aspetto, è possibile fare riferimento alla loro interpretazione. Un valore basso di  $p$  indica un avvio più lento, a causa della presenza di meno innovatori, mentre valori più alti indicano una maggiore velocità. Per quanto riguarda  $q$ , quantità inferiori indicano una minore rapidità di sviluppo della serie, visto il minor numero di soggetti imitatori. Di conseguenza, in Paesi in cui il processo è iniziato lentamente, si è osservata una crescita successiva maggiore, mentre in quelli in cui l'inizio è veloce, il seguente incremento è più lento.

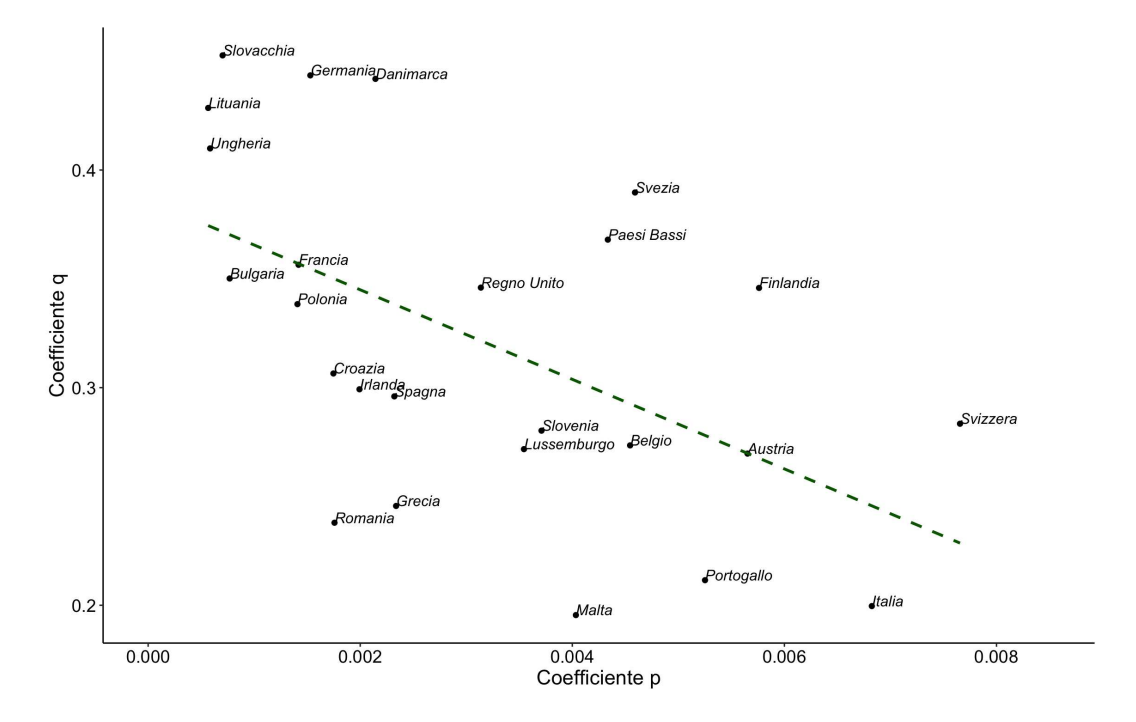

Figura 1.9: Coefficienti p e q per i Paesi europei selezionati

I risultati forniscono una prima panoramica delle dinamiche di diffusione di internet. Tuttavia, sarebbe importante capire se le considerazioni fatte possano essere generalizzate ad altri gruppi di Paesi, con caratteristiche differenti da quelle considerate. In particolare, l'interesse è comprendere se le relazioni tra i coefficienti  $p \text{ e } q$  riscontrate per il caso europeo siano comuni o se, invece, possano essere rilevati diversi tipi di comportamento.

Per questo motivo, si sceglie di ripetere l'analisi con un altro campione di serie con caratteristiche socio-economiche differenti, in modo da valutare la generabilità delle osservazioni appena discusse.

#### 1.4.2 Paesi africani

Il sottogruppo di Paesi considerati nel secondo esempio è composto da diversi Stati africani, in particolare Algeria, Angola, Benin, Botsuana, Burkina Fasu, Cameroon, Chad, Egitto, Etiopia, Gabon, Ghana, Kenya, Libia, Madagascar, Mali, Marocco, Niger, Nigeria, Nuova Guinea, Repubblica Centrafricana, Senegal, Sierra Leone, Sudan e Tunisia. Questo insieme presenta notevoli discrepanze dal punto di vista socio-economico rispetto al caso precedente, il che lo rende interessante per valutare eventuali differenze o similitudini nei parametri dei modelli. L'analisi condotta sarà simile a quella effettuata nella sottosezione antecedente e l'insieme dei Paesi `e visualizzabile in Figura 1.10. Il grafico evidenzia una differenza significativa dal continente europeo. In particolare, si nota che la maggior parte delle curve ha una crescita quasi nulla fino agli anni 2000, suggerendo che la diffusione di internet in tali contesti è iniziata in un momento successivo. Questo aspetto risulta di particolare interesse poich´e potrebbe influenzare il valore dei coefficienti.

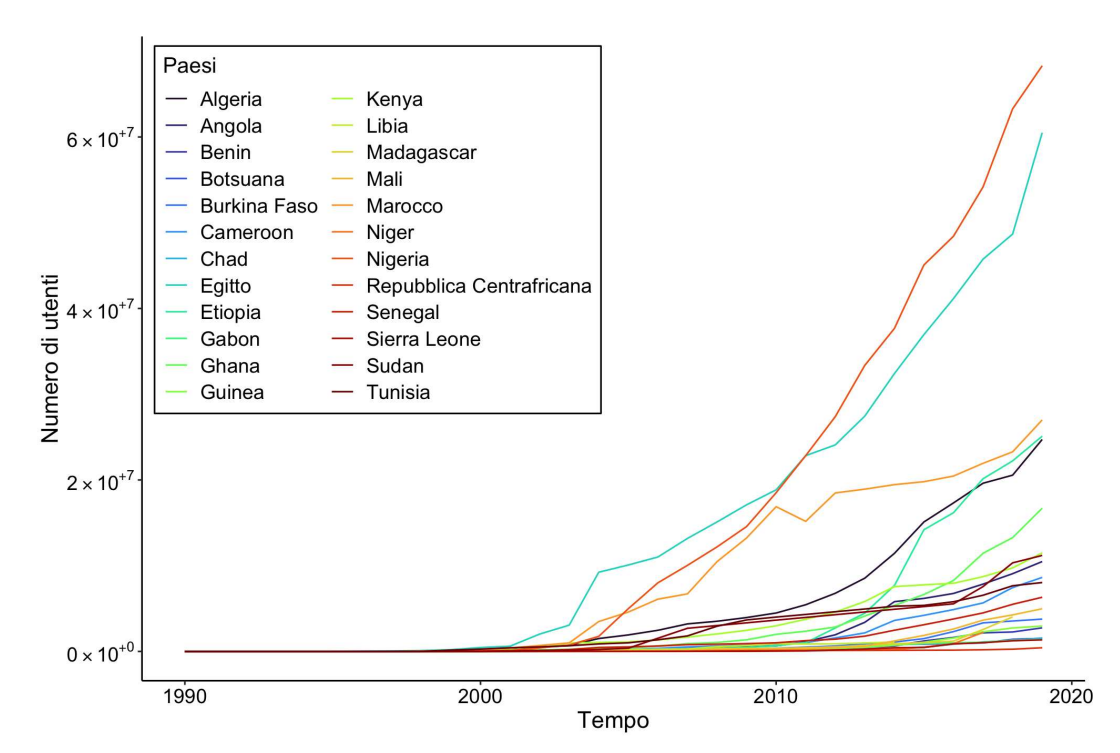

Figura 1.10: Diffusione di internet: serie cumulate per i Paesi africani selezionati

Come nella sezione precedente, ci si focalizza inizialmente su un unico Paese, ovvero il Mali. La scelta risulta utile per discutere una delle criticità del modello di Bass, che riguarda la stima dei parametri.

La Figura 1.11 illustra l'andamento del processo ed evidenzia che questo, dopo un iniziale periodo di inerzia, è ancora in fase di crescita. Tale comportamento si può riscontrare nella marcata evoluzione crescente delle osservazioni nella parte finale del grafico e si riflette sui coefficienti ottenuti, riportati in Tabella 1.2, in cui l'intervallo di confidenza per  $p$  include lo zero. Tuttavia, in virtù del significato e dell'interpretazione dei parametri, quantit`a negative possono risultare problematiche. Infatti, dal momento che  $p \in q$  rappresentano delle probabilità, il loro valore dovrebbe essere compreso tra 0 e 1.

Per spiegare questo risultato, una possibile soluzione consiste nell'analizzare attentamente la Figura 1.11 e la curva del modello. In assenza di ulteriori informazioni in merito alla grandezza del fenomeno oggetto di studio, la stima del mercato potenziale può risultare imprecisa se il processo è ancora in fase di crescita e non si ha un'indicazione del tempo in cui raggiungerà il massimo. Di conseguenza, la concavità presente nella parte finale potrebbe non essere corretta. Questa incertezza porta ad un errore nel calcolo dei coefficienti, in quanto non si dispone di sufficienti dati per capire se il picco verrà effettivamente raggiunto in quel punto.

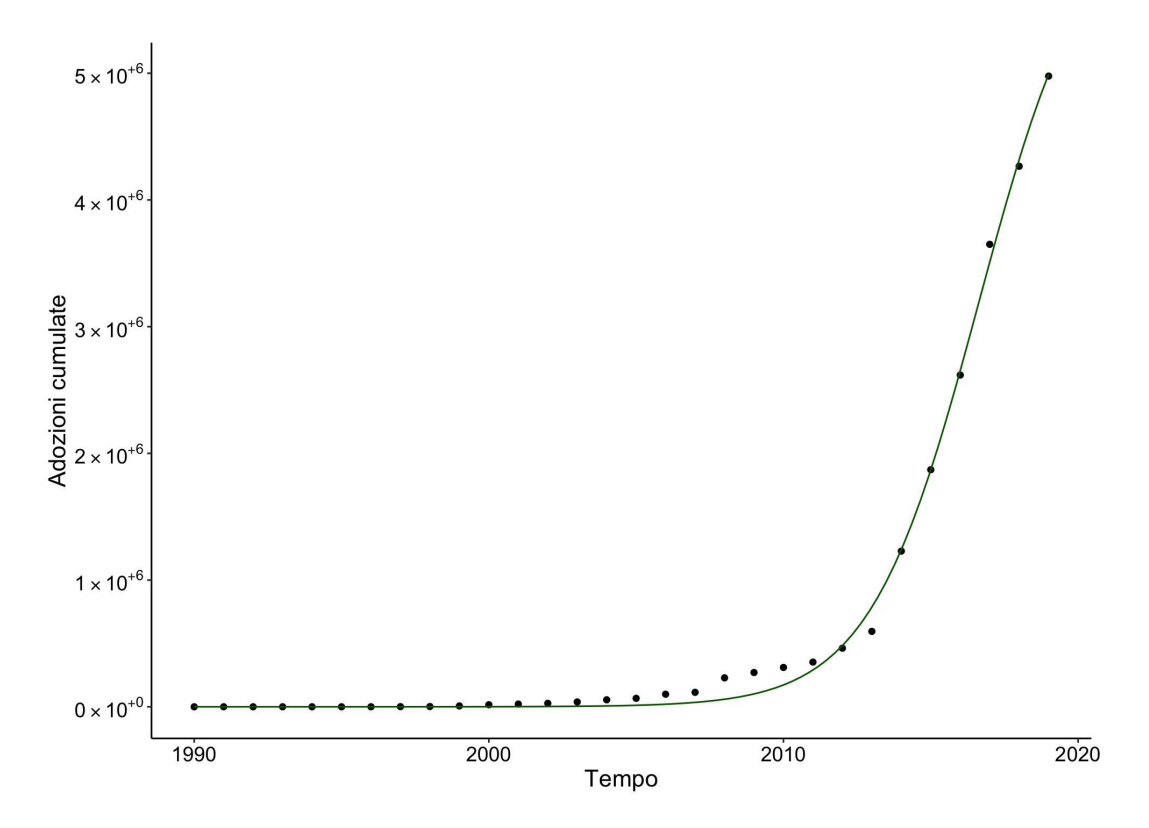

Figura 1.11: BM: Curva stimata per il Mali

| Stime                  | Std.Error             | Inferiore              | Superiore             | p-value               |
|------------------------|-----------------------|------------------------|-----------------------|-----------------------|
| $m = 6.374 \cdot 10^6$ | $3.007 \cdot 10^5$    | $5.784 \cdot 10^6$     | $6.963 \cdot 10^6$    | $2.33 \cdot 10^{-18}$ |
| $1.752 \cdot 10^{-7}$  | $1.037 \cdot 10^{-7}$ | $-2.812 \cdot 10^{-8}$ | $3.785 \cdot 10^{-7}$ | $1.03 \cdot 10^{-1}$  |
| 0.541                  | 0.0268                | 0.488                  | 0.593                 | $8.11 \cdot 10^{-18}$ |

Tabella 1.2: BM: Coefficienti stimati per il Mali

In linea con l'analisi svolta precedentemente, viene proposta una rappresentazione sintetica dei coefficienti del BM adattato per i singoli Paesi. Tuttavia, tenendo in considerazione l'esempio appena discusso relativo al Mali, alcune delle stime potrebbero mostrare delle problematiche, poiché molte serie presentano un'evoluzione crescente simile a quella in Figura 1.11. Infatti, date le condizioni socio-economiche di molti Stati, lo sviluppo tecnologico in questo continente è iniziato più tardi rispetto a quello europeo, ma sta ora crescendo a ritmo sostenuto.

In primo luogo, si commentano i risultati per  $m$ , rappresentato graficamente nella Figura 1.12. Come si pu`o osservare, la frequenza relativa risulta eterogenea, con valori che si distribuiscono in modo piuttosto variegato. Tale esito era ipotizzabile, poich´e gli Paesi presi in considerazione presentano una grande diversità dal punto di vista della popolazione. Di conseguenza, tali differenze si riflettono nella variet`a delle grandezze ottenute.

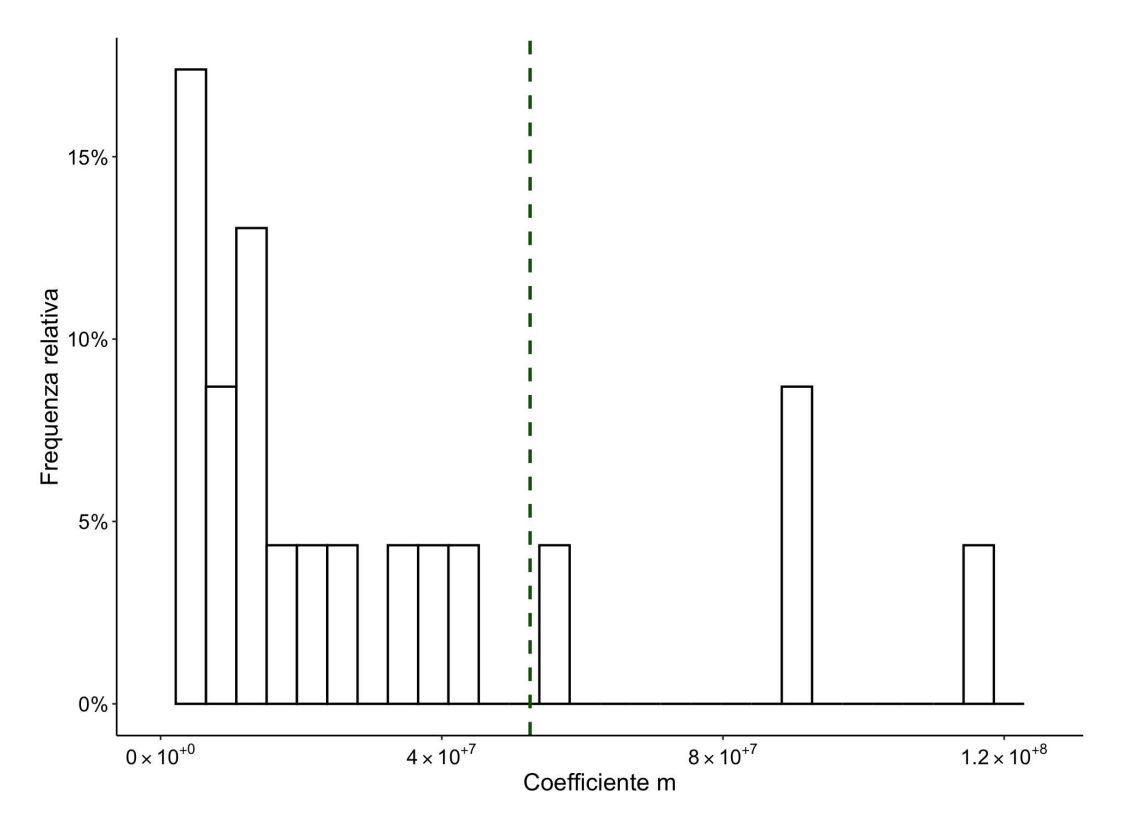

Figura 1.12: Frequenza relativa del coefficiente m per i Paesi africani selezionati

Si presenta anche un'analisi dettagliata dei coefficienti p e q, basandosi sui grafici illustrati nelle Figure 1.13 e 1.14.

Per quanto riguarda p, si nota una distribuzione asimmetrica, in cui i valori si concentrano nella parte sinistra dell'istogramma. Questo risultato è in linea con le aspettative, poiché il processo di sviluppo dei Paesi è stato piuttosto lento, a causa delle difficoltà socio-economiche che hanno rallentato l'innovazione e la diffusione della rete. Pertanto, il gruppo di soggetti innovatori, rappresentato da p, risulta essere piuttosto ridotto, in accordo con il basso tasso di penetrazione della tecnologia nella società africana.

I coefficienti q, invece, hanno un andamento diverso rispetto al caso europeo, in quanto la distribuzione risulta maggiormente concentrata verso valori più elevati. Ciò pu`o essere spiegato ancora una volta in relazione alla natura degli Stati analizzati. Infatti, sebbene il fenomeno abbia avuto inizio tardivo, è stato molto più rapido rispetto ad altri contesti, e in alcune situazioni è ancora in corso. Per questo, il gruppo di imitatori, rappresentato da  $q$ , risulta essere più consistente, in accordo con una più rapida diffusione della tecnologia nel continente.

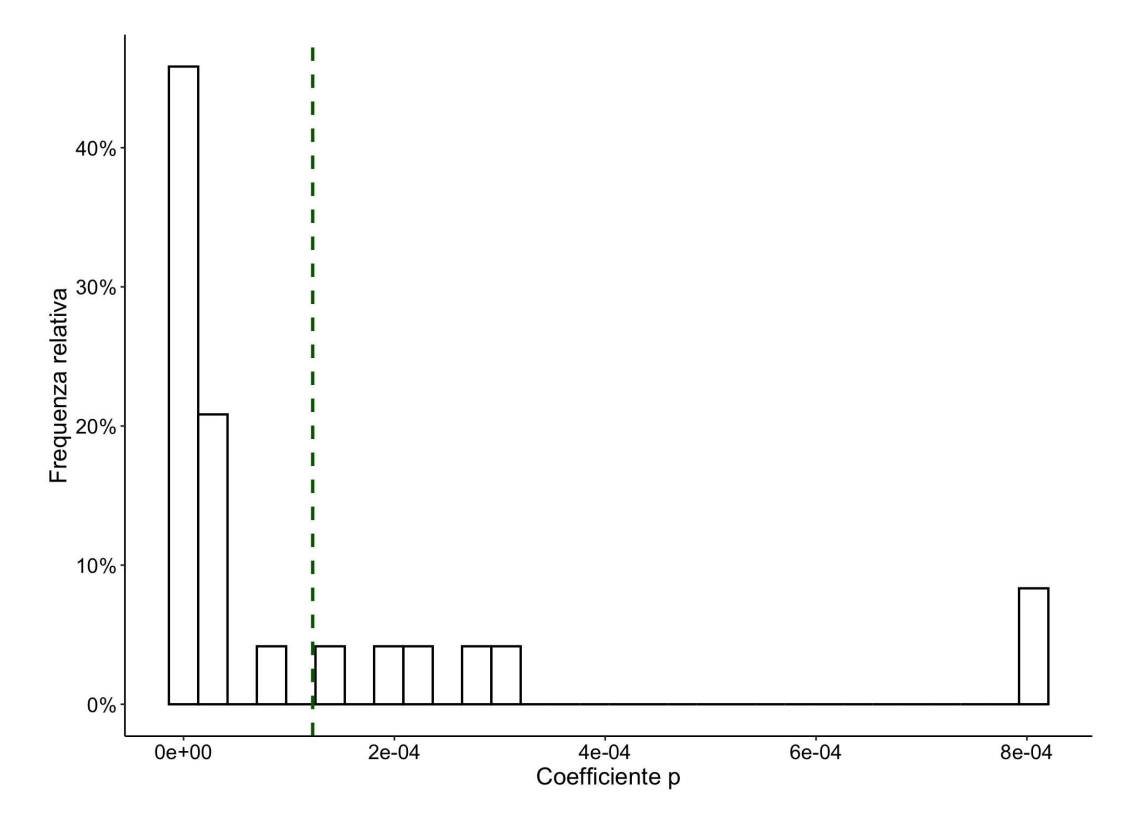

Figura 1.13: Frequenza relativa del coefficiente p per i Paesi africani selezionati

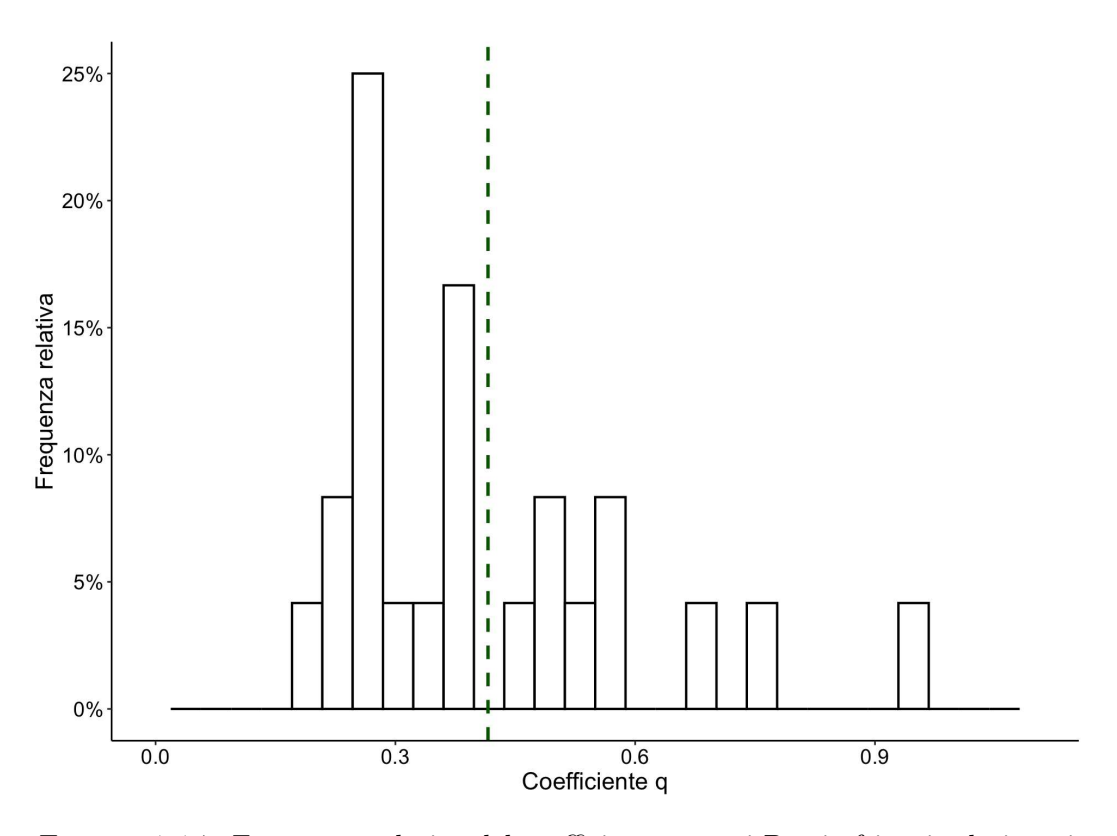

FIGURA 1.14: Frequenza relativa del coefficiente  $q$  per i Paesi africani selezionati

L'ultima analisi si concentra sul legame tra p e q e la Figura 1.15 descrive il comportamento discusso finora. In particolare, ad eccezione di Egitto e Tunisia, i Paesi si concentrano nella parte di grafico in cui si hanno valori minori di p, differenziandosi sulla base del coefficiente  $q$ , che guida la velocità di crescita del fenomeno. Ciò conferma le considerazioni precedenti, in quanto queste zone hanno affrontato il processo di diffusione di internet in modo più lento rispetto ad altre aree geografiche, a causa di condizioni socio-economiche sfavorevoli.

Inoltre, basandosi sull'osservazione dei punti, è stato possibile ottenere la curva di regressione dei valori di q su quelli di p, che evidenzia la relazione esistente tra questi due parametri. Il risultato è differente dall'esempio del continente europeo, poiché il legame non è lineare bensì logaritmico.

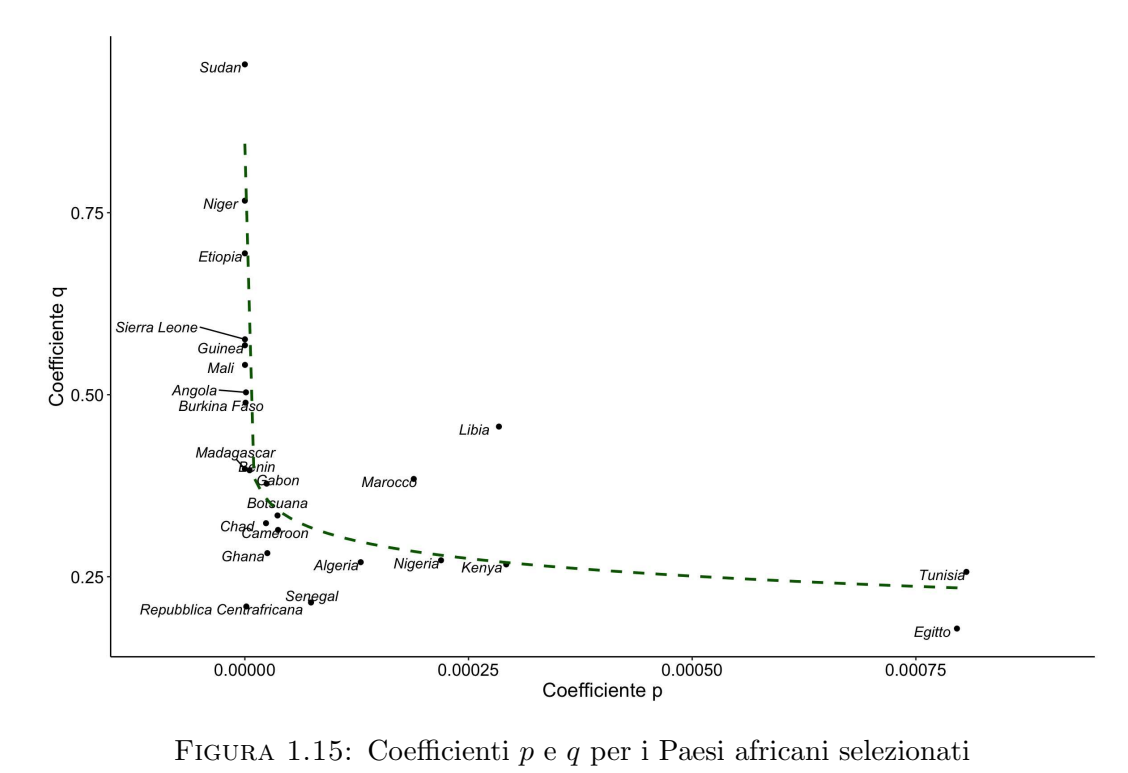

### Capitolo 2

# Modello di Bass ad effetti misti (BMME)

#### 2.1 Modelli di diffusione ad effetti misti

In questo capitolo si adotta una strategia basata sui modelli non lineari ad effetti misti declinati nel caso del modello di Bass.

L'obiettivo è proporre un metodo per l'analisi congiunta di serie diverse, andando ad indagare se questa struttura, che assegna effetti fissi o casuali ai coefficienti, permetta di cogliere in maniera adeguata l'andamento dei processi di diffusione.

Dopo una prima introduzione relativa alla descrizione degli NLME, viene presentata la configurazione pensata per il BM e per i parametri  $m, p \in q$ .

#### 2.1.1 Modelli non lineari ad effetti misti (NLME)

Per la descrizione della metodologia presentata in questa capitolo, si fa riferimento a Pinheiro e Bates (2000). In particolare, si adotta un approccio basato sui modelli non lineari ad effetti misti, una categoria estremamente flessibile e versatile utilizzata per l'analisi di dati complessi, tra i quali quelli relativi a serie temporali. Questi metodi rappresentano un'estensione dei modelli lineari a effetti misti o dei modelli di regressione non lineare per dati indipendenti (Bates e Watts, 1988), in cui alcuni o tutti gli effetti, fissi e casuali, sono non lineari. Inoltre, presentano numerosi vantaggi, tra cui una forte interpretabilità dei parametri, la capacità di incorporare caratteristiche teoriche note (come asintoti e monotonia) e una maggiore flessibilità rispetto a quelli lineari (Pinheiro e Bates, 2000).

Tuttavia, il loro utilizzo ha alcuni elementi di complessit`a, come la mancanza di una forma chiusa per la funzione di verosimiglianza marginale, che richiede quindi l'utilizzo di funzioni di verosimiglianza approssimate e di algoritmi di stima computazionalmente complessi. In aggiunta, i risultati inferenziali ottenuti possono essere meno affidabili. Un aspetto rilevante dei modelli NLME riguarda la necessità di fornire stime iniziali per i coefficienti a effetti fissi. Questa operazione può risultare particolarmente complessa in quanto, sebbene esistano alcune regole di carattere generale (Bates e Watts, 1988), i casi in cui vengono impiegati risultano spesso difficili.

Più nel dettaglio, il modello non lineare a effetti misti che viene utilizzato è quello proposto da Lindstrom e Bates (1990) e pu`o essere pensato come un modello gerarchico, in cui al primo livello la j-esima osservazione sull'i-esimo gruppo è modellata come

$$
y_{ij} = f(\phi_{ij}, v_{ij}) + \varepsilon_{ij}, \quad i = 1, ..., M, j = 1, ..., n_i
$$
\n(2.1)

dove M è il numero di gruppi,  $n_i$  è il numero di osservazioni sull'i-esimo gruppo, f è una funzione differenziabile generale a valori reali di un vettore di parametri specifico del gruppo  $\phi_{ij}$  e di un vettore di covariate  $v_{ij}$ , e  $\varepsilon_{ij}$  il termine di errore con distribuzione normale.

La funzione  $f \nightharpoonup$  non lineare in almeno una delle componenti del vettore di parametri  $\phi_{ij}$ , che è modellato come

$$
\phi_{ij} = A_{ij}\beta + B_{ij}b_i, \ b_i \sim \mathcal{N}(0, \Psi) \tag{2.2}
$$

con β vettore p-dimensionale di effetti fissi e  $b_i$  vettore di effetti casuali q-dimensionale associato all'i-esimo gruppo. I coefficienti che si vanno a modellare sono perciò  $\beta \in B_{ij}$ , mentre  $A_{ij}$  e  $B_{ij}$  si riferiscono a t, che rappresenta gli istanti temporali. Tali matrici sono di opportune dimensioni e dipendono dal gruppo e dai valori delle covariate della j-esima osservazione. Il modello è quindi una generalizzazione di quello descritto da Lindstrom e Bates (1990), in quanto  $A_{ij}$  e  $B_{ij}$  possono dipendere da j, consentendo di incorporare variabili esplicative che variano nel tempo, sia negli effetti fissi che in quelli casuali.

Infine, si assume che le osservazioni corrispondenti a gruppi diversi siano indipendenti e che gli errori  $\varepsilon_{ij}$  all'interno della classe siano indipendentemente distribuiti e indipendenti da  $b_i$ .

I modelli NLME sono stati estesi ad applicazioni anche per dati multilivello e per ulteriori informazioni si può fare riferimento a Lindstrom e Bates (1990).
# 2.2 Modello di Bass ad effetti misti (BMME)

In questa sezione è descritto l'approccio utilizzato per trattare il modello di Bass congiuntamente con più serie. Nello specifico, per fare ciò, viene prima di tutto esplicitato il significato dei parametri in questa nuova configurazione.

Per la stima è stata adottata una modifica dell'Equazione (1.4) utilizzata per il BM e presentata nel Capitolo 1, ed espressa come

$$
z(t) = m_i I_i \frac{1 - e^{-(p + (q_\mu + q_j))t}}{1 + \frac{q_\mu + q_j}{p} e^{-(p + (q_\mu + q_j))t}} \qquad t > 0, \ i = 2, ..., n, \ j = 1, ..., n.
$$
 (2.3)

Nell'Equazione  $(2.3)$ , il mercato potenziale m è modellato seguendo un approccio che tiene conto della sua natura di effetto fisso, in cui ogni livello è specifico di una singola serie. Al fine di incorporare questo aspetto, la struttura è pensata come quella di una variabile categoriale con k − 1 coefficienti, ognuno dei quali rappresenta il gruppo corrispondente rispetto a quello di riferimento k. Tale scelta è motivata dalla constatazione che il valore di m dipende fortemente dalla grandezza della popolazione di riferimento e non può essere considerato una quantità fissa. In questo modo, è possibile catturare il del mercato potenziale in modo più ragionevole. Va sottolineato tuttavia, che, nonostante si imponga una configurazione a più livelli, questo rimane un effetto fisso.

Come da Equazione (2.3), p, che rappresenta l'influenza esercitata dagli innovatori, `e mantenuto costante per tutti i gruppi. Questa decisione dipende principalmente da due fattori: innanzitutto, dato l'elevato numero di coefficienti del modello così formulato, aggiungere anche una componente casuale per p farebbe aumentare il rischio di sovraparametrizzazione. Inoltre, i valori che tale parametro solitamente assume sono molto piccoli e quindi anche il campo di variazione rimane limitato, specialmente se i casi hanno delle caratteristiche comuni, ad esempio se si riferiscono alla stessa area geografica.

Un aspetto fondamentale da commentare riguarda gli effetti casuali. In particolare, si è deciso di specificarli soltanto per q, il quale è distribuito come una  $\mathcal{N}(0, \Psi)$ . La motivazione alla base di questa scelta deriva dall'importanza del parametro nella regolazione della fase di crescita del fenomeno in esame. In altre parole,  $q$  è strettamente legato al gruppo di imitatori e alla velocit`a con cui questi aderiscono al nuovo prodotto o tecnologia e ci`o significa che pu`o assumere valori anche molto diversi a seconda della serie considerata. Inoltre, questa decisione consente di mantenere una struttura più semplice, evitando il rischio di sovraparametrizzazione sopra citato.

 $\hat{E}$  da notare infine che per entrambi i parametri m e q si ottengono k coefficienti.

Tuttavia, le assunzioni sulle quali si basano sono differenti, poiché nel primo caso si ha una categoria di riferimento e k − 1 valori da interpretare condizionatamente a questa, mentre nel secondo si hanno i k effetti casuali relativi a q.

### Aspetti di stima

La scelta dei parametri iniziali rappresenta una fase cruciale nella stima di un modello non lineare. Tuttavia, la complessità aumenta quando si considerano contemporaneamente molte serie, come nel caso in esame. In questo scenario, la selezione dei valori iniziali può risultare particolarmente difficile e rischiosa, poiché una decisione inadeguata potrebbe compromettere la convergenza. Stante questa difficolt`a, si `e deciso di adottare una procedura "automatica". In particolare, si sfruttano i coefficienti stimati con i minimi quadrati non lineari per utilizzarli nel modello NLME.

Nello specifico, si utilizza l'algoritmo NLS ma, anziché scegliere un unico set di valori, si definisce un intervallo per ciascuno dei coefficienti e si esegue una procedura in due fasi. Inizialmente, si genera un insieme casuale di punti del dataframe, composto da due righe. Successivamente, si esegue l'ottimizzazione a partire da ciascuno di quei punti, in modo da valutare quali di essi forniscano la soluzione migliore in termini di abbassamento dell'errore di stima. Se invece il dataset contiene più di due righe, come in questo caso in cui sono presenti tre parametri  $(m, p, e q)$ , l'ottimizzazione è eseguita a partire da ciascuna di esse, in modo da avere un maggior numero di possibilit`a di individuare le stime iniziali ottimali (Grothendieck, 2022).

La strategia descritta è uno tra gli approcci disponibili in letteratura ed è stata selezionata per la sua semplicit`a di comprensione e utilizzo (Swihart, 2020).

# 2.3 Stima dei parametri

In letteratura sono stati proposti diversi approcci per la stima dei parametri del modello NLME. In questa tesi, si fa riferimento solo al metodo adottato nell'algoritmo scelto, ovvero quello di massima verosimiglianza.

Gli effetti casuali sono quantità non osservate e quindi la stima di massima verosimiglianza si basa sulla densit`a marginale della variabile risposta, che, per un modello con  $Q$  livelli di annidamento, è calcolata come

$$
p(y|\beta, \sigma^2, \Psi_1, ..., \Psi_Q) = \int p(y|b, \beta, \sigma^2) p(b|\Psi_1, ..., \Psi_Q) db \qquad (2.4)
$$

con  $p(y|\beta, \sigma^2, \Psi_1, ..., \Psi_Q)$  densità marginale di  $y, p(y|b, \beta, \sigma^2)$  densità condizionale di  $y$ 

dati gli effetti casuali b, e  $p(b|\Psi_1, \dots, \Psi_Q)$  distribuzione marginale di b.

Esprimendo la matrice di varianza-covarianza degli effetti casuali in termini del fattore di precisione  $\triangle$ , così che  $\Psi^{-1} = \sigma^{-2} \triangle^T \triangle$ , si ottiene la densità marginale di y come

$$
p(y|\beta, \sigma^2, \triangle) = \frac{|\triangle|^M}{(2\pi\sigma^2)^{(N+Mq)/2}} \prod_{i=1}^M \int exp\left\{ \frac{||y_i - f_i(\beta, b_i)||^2 + ||\triangle b_i||^2}{-2\sigma^2} db_i \right\} \tag{2.5}
$$

con  $f_i(\beta, b_i) = f_i[\phi_i(\beta, b_i), v_i].$ 

Poiché la forma modello f può essere non lineare negli effetti casuali, l'integrale non ha un'espressione in forma chiusa. Per rendere l'ottimizzazione numerica della funzione di verosimiglianza un problema trattabile, sono state proposte diverse approssimazioni. Il metodo che verrà presentato è stato teorizzato da Lindstrom e Bates (1990) ed approssima la verosimiglianza espressa nell'Equazione (2.5) con quella di un modello lineare a effetti misti.

### 2.3.1 Metodi computazionali

L'algoritmo descritto da Lindstrom e Bates (1990) alterna due fasi, una ai minimi quadrati penalizzati non lineari (PNLS) e la seconda ad effetti misti lineari (LME).

Nello stadio PNLS, la stima corrente di  $\Delta$  (il fattore di precisione) viene mantenuta fissa, mentre le mode condizionate degli effetti casuali  $b_i$  e le stime condizionate degli effetti fissi  $\beta$  sono ottenute minimizzando una funzione obiettivo ai minimi quadrati penalizzati non lineari

$$
\sum_{i=1}^{M} = [||y_i - f_i(\beta, b_i)||^2 + ||\Delta b_i||^2].
$$
\n(2.6)

Il passo LME aggiorna la stima di  $\triangle$ , basata su un'espansione di Taylor del prim'ordine della funzione modello f intorno alle stime correnti di  $\beta$  e alle mode condizionate degli effetti casuali  $b_i$ , che vengono indicate con  $\hat{\beta}^{(w)}$  e  $\hat{b}_i^{(w)}$  $i^{(w)}$  rispettivamente. Sia

$$
\hat{X}_i^{(w)} = \frac{\partial f_i}{\partial \beta^T} \Big|_{\hat{\beta}^{(w)}, \hat{b}_i^{(w)}}, \quad \hat{Z}_i^{(w)} = \frac{\partial f_i}{\partial b_i^T} \Big|_{\hat{\beta}^{(w)}, \hat{b}_i^{(w)}},\tag{2.7}
$$

$$
\hat{w}_i^{(w)} = y_i - f_i(\hat{\beta}^{(w)}, \hat{b}_i^{(w)}) + \hat{X}_i^{(w)}\hat{\beta}^{(w)} + \hat{Z}_i^{(w)}\hat{b}_i^{(w)}
$$
\n(2.8)

la funzione di verosimiglianza approssimata utilizzata per stimare  $\triangle$  è

$$
\ell_{LME}(\beta, \sigma^2, \triangle|y) = -\frac{N}{2} log(2\pi\sigma^2) - \frac{1}{2} \sum_{i=1}^{M} \left\{ log|\Sigma_i(\triangle)| + \sigma^{-2} \left[ \hat{w}_i^{(w)} - \hat{X}_i^{(w)}\beta \right]^T \Sigma_i^{-1}(\triangle) \left[ \hat{w}_i^{(w)} - \hat{X}_i^{(w)}\beta \right] \right\}
$$
\n(2.9)

con  $\Sigma_i(\triangle) = I + \hat{Z}_i^{(w)} \triangle^{-1} \triangle^{-T} \hat{Z}_i^{(w)}$  $\frac{w}{i}$ .

La probabilità logaritmica in Equazione  $(2.9)$  è identica a quella di un modello lineare a effetti misti, in cui il vettore di risposta è dato da  $\hat{w}^{(w)}$  e le matrici di disegno per gli effetti fissi e casuali sono  $\hat{X}^{(w)}$  e  $\hat{Z}^{(w)}$ . Utilizzando questi risultati, si possono esprimere i valori ottimi di  $\beta$  e  $\sigma^2$  come funzioni di  $\triangle$  e ci si può concentrare sulla verosimiglianza profilo di △, semplificando notevolmente il problema di ottimizzazione.

Si alternano quindi le fasi PNLS e LME finché non viene soddisfatto il criterio di convergenza.

Questi algoritmi tendono ad essere più efficienti quando le stime delle componenti di varianza-covarianza ( $\triangle$  e  $\sigma^2$ ) non sono altamente correlate con quelle degli effetti fissi  $(\beta)$ . Pinheiro e Bates (1994) hanno dimostrato che nel modello lineare a effetti misti, le stime di massima verosimiglianza di  $\triangle$  e  $\sigma^2$  sono asintoticamente indipendenti dalle stime di massima verosimiglianza di  $\beta$ , anche se questi risultati non sono stati ancora estesi al caso a effetti misti non lineare.

Lindstrom e Bates (1990) hanno anche proposto un metodo che utilizza la massima verosimiglianza ristretta per  $\triangle$ , ma non viene presentato in questa sezione in quanto non utilizzato.

In merito all'inferenza sui parametri, vengono riportate le informazioni salienti, utili per una miglior comprensione del modello.

Questa si basa sull'approssimazione LME della funzione di log-verosimiglianza, con cui si possono ottenere gli errori standard, gli intervalli di confidenza e i test di ipotesi.

Così facendo, la distribuzione degli stimatori di massima verosimiglianza  $\beta$  degli effetti fissi è

$$
\hat{\beta} \sim N\left(\beta, \sigma^2 \left[\sum_{i=1}^M \hat{X}_i^T \Sigma_i^{-1} \hat{X}_i\right]^{-1}\right) \tag{2.10}
$$

dove  $\Sigma_i = I + \hat{Z}_i \triangle^{-1} \triangle^{-T} \hat{Z}_i^T$ .

Gli errori standard sono ottenuti dalla matrice di varianza-covarianza approssimata descritta precedentemente. Inoltre, sulla distribuzione di β si basano anche i test t e F.

Per concludere, in merito ai valori previsti a livello di popolazione, la risposta attesa è stimata quando gli effetti casuali sono uguali al loro valore medio. Infatti, se  $x_h$ rappresenta un vettore di covariate per gli effetti fissi e  $v<sub>h</sub>$  un altro vettore di covariate del modello, la previsione per la stima della risposta corrispondente  $y_h$  è  $f(x_h^T \beta, v_h)$ .

### Metodi computazionali per l'algoritmo di Lindstrom e Bates

La sezione descrive i metodi computazionali utilizzati per stimare efficientemente i parametri in un modello NLME. Questi si basano sull'utilizzo dell'algoritmo alternato presentato precedentemente.

Si decide di prestare maggiore attenzione al passo PNLS in quanto rappresenta la principale differenza rispetto al più comune algoritmo per la stima del modello lineare ad effetti misti. Questa scelta `e dovuta anche al fatto che, in questo stadio, si ottengono le stime  $\beta$  e  $b_i$ . Per una spiegazione più approfondita si rimanda a Pinheiro e Bates (2000), il testo di riferimento per la stesura del capitolo.

La funzione obiettivo nella fase PNLS è la somma dei quadrati penalizzata

$$
\sum_{i=1}^{M} [||y_i - f_i(\beta, b_i)||^2 + ||\Delta b_i||^2].
$$
\n(2.11)

Se si aggiungono delle "pseudo"-osservazioni ai dati, l'Equazione (2.11) può essere convertita in una semplice somma dei quadrati non lineare. La variabile risposta e i vettori del modello sono quindi

$$
\tilde{y}_i = \begin{bmatrix} y_i \\ 0 \end{bmatrix}, \quad \tilde{f}_i(\beta, b_i) = \begin{bmatrix} f_i(\beta, b_i) \\ \Delta b_i \end{bmatrix}
$$
\n(2.12)

e la funzione obiettivo può essere rielaborata come

$$
\sum_{i=1}^{M} [||\tilde{y}_i - \tilde{f}_i(\beta, b_i)||^2].
$$
\n(2.13)

Prendendo le mosse dalla (2.13) e condizionatamente a  $\triangle$ , la stima di  $\beta$  e  $b_i$  nel passo PNLS può essere trattata come un problema standard ai minimi quadrati non lineari.

Per risolvere questo tipo di problematica, solitamente viene utilizzato un metodo di stima iterativo, che in questo caso è il metodo di Gauss-Newton (Bates e Watts, 1988), descritto nel primo capitolo. Tuttavia, poich´e viene impiegato per i modelli non lineari ad effetti misti, si sceglie di presentarne una descrizione più dettagliata.

La funzione non lineare  $f(\alpha)$  è sostituita dall'approssimazione in serie di Taylor del prim'ordine sulle stime correnti  $\hat{\alpha}^{(w)}$ 

$$
f(\alpha) \approx f(\hat{\alpha}^{(w)}) + \frac{\partial f}{\partial \alpha^T}\bigg|_{\hat{\alpha}^{(w)}} (\alpha - \hat{\alpha}^{(w)}).
$$
 (2.14)

Il parametro di incremento  $\hat{\delta}^{(w+1)} = \hat{\alpha}^{(w+1)} - \hat{\alpha}^{(w)}$  per la w-esima iterazione è calcolato

come soluzione del problema ai minimi quadrati

$$
\left\| \left[ y - f(\hat{\alpha}^{(w)}) \right] - \frac{\partial f}{\partial \alpha^T} \right|_{\hat{\alpha}^{(w)}} (\alpha - \hat{\alpha}^{(w)}) \right\|^2.
$$
 (2.15)

Il dimezzamento graduale è utilizzato ad ogni iterazione per garantire che l'aggiornamento porti ad una diminuzione della funzione obiettivo.

La nuova stima è fissata su  $\hat{\alpha}^{(w)} + \hat{\delta}^{(w+1)}$  e con questa viene calcolato il corrispondente valore della Equazione (2.13). Se risulta inferiore a  $\hat{\alpha}^{(w)}$ , il risultato è mantenuto e si continua con il passo successivo, a meno che la convergenza non sia già stata raggiunta. In caso contrario, la nuova stima è fissata a  $\hat{\alpha}^{(w)} + \hat{\delta}^{(w+1)}/2$  e la procedura viene ripetuta, fino a quando non si osserva una diminuzione.

Le matrici delle derivate per l'ottimizzazione di Gauss–Newton sono, per  $i = 1, ..., M$ ,

$$
\frac{\partial \tilde{f}_i(\beta, b_i | \Delta)}{\partial \beta^T} \Big|_{\hat{\beta}^{(w)}, \hat{b}_i^{(w)}} = \tilde{X}_i^{(w)} = \begin{bmatrix} \hat{X}_i^{(w)} \\ 0 \end{bmatrix}
$$
\n
$$
\frac{\partial \tilde{f}_i(\beta, b_i | \Delta)}{\partial b_i^T} \Big|_{\hat{\beta}^{(w)}, \hat{b}_i^{(w)}} = \tilde{Z}_i^{(w)} = \begin{bmatrix} \hat{Z}_i^{(w)} \\ \Delta \end{bmatrix}
$$
\n(2.16)

con  $\hat{X}_i^{(w)}$  $\hat{z}_i^{(w)}$  e  $\hat{Z}_i^{(w)}$  definite in Equazione (2.7).

A questo punto, il problema ai minimi quadrati che deve essere risolto ad ogni iterazione dell'algoritmo è

$$
\sum_{i=1}^{M} \left| \left| \left[ \tilde{y}_i - \tilde{f}_i \left( \hat{\beta}^{(w)}, \hat{b}_i^{(w)} \right) \right] - \tilde{X}_i^{(w)} \left( \beta - \hat{\beta}^{(w)} \right) - \tilde{Z}_i^{(w)} \left( b_i - \hat{b}_i^{(w)} \right) \right| \right|^2 \tag{2.17}
$$

o, equivalentemente,

$$
\sum_{i=1}^{M} \left| \left| \tilde{w}_i^{(w)} - \tilde{X}_i^{(w)} \beta - \tilde{Z}_i^{(w)} b_i \right| \right|^2, \quad \tilde{w}_i^{(w)} = \begin{bmatrix} \hat{w}_i^{(w)} \\ 0 \end{bmatrix}
$$
 (2.18)

con  $\hat{w}^{(w)}$  espresso in Equazione (2.8).

Per ottenere un algoritmo efficiente per la risoluzione del problema si utilizzano metodi di decomposizione matriciale. In particolare, si considera la scomposizione orto-triangolare

$$
\begin{bmatrix}\n\hat{Z}_{i}^{(w)} & \hat{X}_{i}^{(w)} & \hat{w}_{i}^{(w)} \\
\Delta & 0 & 0\n\end{bmatrix} = Q_{0} \begin{bmatrix}\nR_{11(i)} & R_{10(i)} & c_{1(i)} \\
0 & R_{00(i)} & c_{0(i)}\n\end{bmatrix}
$$
\n(2.19)

dove la riduzione alla forma triangolare si interrompe dopo le prime  $q$  colonne.

Poiché si presume che  $\Delta$  sia a rango pieno, si deduce che lo sia anche la matrice triangolare superiore  $R_{11(i)}$ .

Utilizzando un'altra decomposizione orto-triangolare

.

$$
\begin{bmatrix}\nR_{00(1)} & c_{0(1)} \\
\vdots & \vdots \\
R_{00(M)} & c_{0(M)}\n\end{bmatrix} = Q_0 \begin{bmatrix}\nR_{00} & c_0 \\
0 & c_{-i}\n\end{bmatrix}
$$
\n(2.20)

e poiché ${\cal Q}_{1(i)}$  e  ${\cal Q}_0$ sono matrici ortogonali, si può riscrivere l'Equazione (2.18) come

$$
\sum_{i=1}^{M} ||c_{1(i)} - R_{11(i)}b_i - R_{10(i)}\beta||^2 + ||c_0 - R_{00}\beta||^2 + ||c_{-1}||^2
$$
 (2.21)

Si suppone quindi che che  $R_{00}$  sia a rango pieno, e la  $(2.21)$  è univocamente minimizzata dalle stime ai minimi quadrati

$$
\hat{\beta} = R_{00}^{-1} c_0 \n\hat{b}_i = R_{11(i)}^{-1} (c_{1(i)} - R_{10(i)} \hat{\beta}), \quad i = 1, ..., M.
$$
\n(2.22)

Gli incrementi di Gauss–Newton si ottengono perciò come differenza tra le stime ai minimi quadrati e le stime correnti  $\hat{\beta}^{(w)}$  e  $\hat{b}^{(w)}_i$  $i^{(w)}$ . Come spiegato precedentemente, l'utilizzo del dimezzamento graduale è atto a garantire che le nuove stime si traducano in una diminuzione della funzione obiettivo (2.13).

# 2.4 Applicazione con modello di Bass ad effetti misti

Il modello presentato viene applicato alle serie di dati già discussi nel Capitolo 1, relative allo sviluppo di internet nei Paesi del mondo. Nello specifico, sono utilizzati i medesimi gruppi precedentemente proposti, allo scopo di poter condurre un'analisi congiunta e valutare se i risultati possano essere utili per una miglior comprensione del fenomeno in esame.

La struttura del modello si adatta a questo studio perché si concentra principalmente sul comportamento del gruppo di soggetti imitatori, regolato da q. Nel Capitolo 1 infatti  $\sigma$  is equivalent che le differenze in termini del parametro p sono molto più limitate e la scelta di considerarlo un effetto fisso appare sensata.

Le finalità di questa analisi sono molteplici. In primo luogo, permette di confrontare direttamente diverse curve che presentano una caratteristica comune, ovvero l'area geografica di riferimento. Inoltre, si pu`o valutare se l'utilizzo di un maggior numero di dati, derivante dall'impiego congiunto di più serie, può influire sulle stime ottenute. Per apprezzare questo aspetto `e opportuno confrontarlo con il singolo caso analizzato con il BM, sempre con riferimento al coefficiente q.

### 2.4.1 Paesi europei

Il gruppo di serie selezionate per questa analisi è specificato in dettaglio nel Capitolo 1 e comprende i seguenti Paesi: Austria, Belgio, Bulgaria, Croazia, Danimarca, Finlandia, Francia, Germania, Grecia, Irlanda, Italia, Lituania, Lussemburgo, Malta, Paesi Bassi, Polonia, Portogallo, Regno Unito, Romania, Slovacchia, Slovenia, Spagna, Svezia, Svizzera e Ungheria.

Vengono nel seguito illustrati i risultati ottenuti dall'applicazione del BMME. Dall'analisi visiva della Figura 2.1 emerge che il modello si adatta in modo accettabile ai dati raccolti anche se, in virtù della numerosità delle serie utilizzate e delle differenze in termini di mercato potenziale, il grafico non risulta chiaro, specialmente nella parte inferiore dove le curve tendono a sovrapporsi. Tuttavia, essendo il primo esempio presentato e data la complessità del modello, una valutazione attenta ed esaustiva per comprenderne appieno le potenzialità sarebbe più comprensibile inserendo un numero inferiore di serie, che si traduce in un minor numero di coefficienti. Analizzarli tutti, infatti, rischierebbe di portare a risultati non di immediata comprensione e perciò è ragionevole procedere con una selezione dei Paesi più significativi.

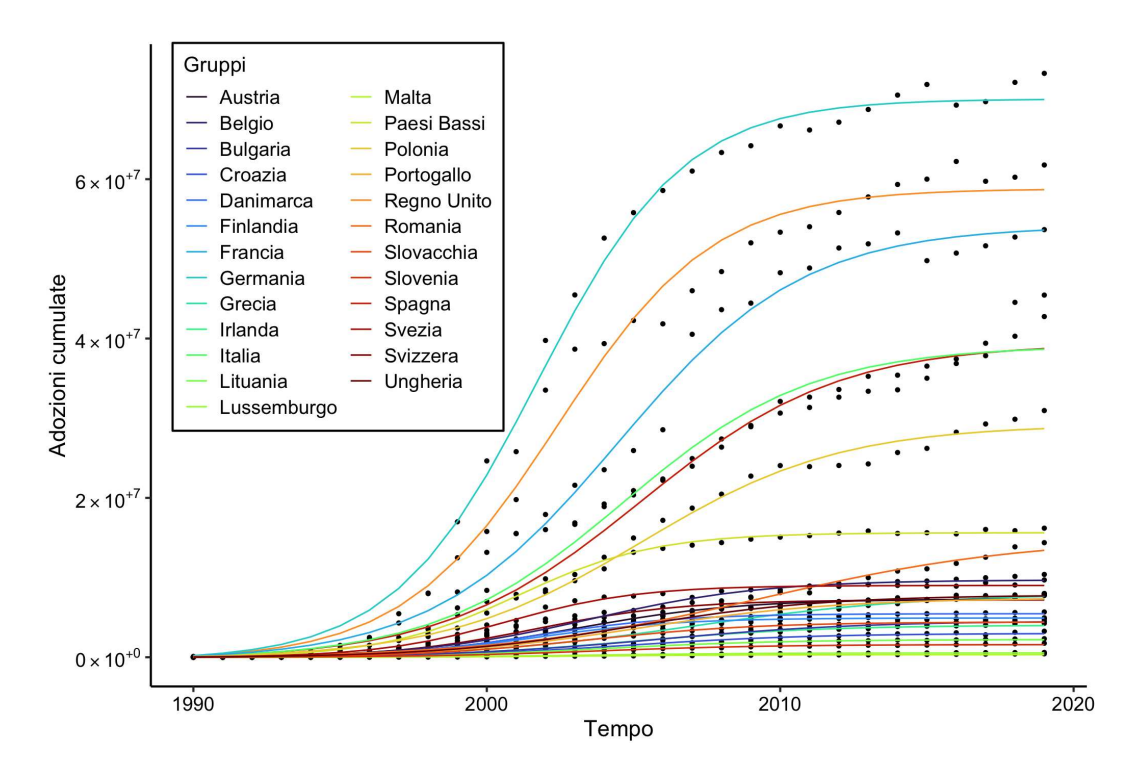

Figura 2.1: Modello ad effetti misti - Paesi europei

A tale scopo, si selezionano i Paesi basandosi su  $p \in q$ . La Figura 2.2 è ripresa dal Capitolo 1 e mostra l'insieme individuato, ovvero quello in cui i coefficienti assumono valori bassi. Nello specifico, si pone p minore a 0.03 e q inferiore a 0.4. La scelta alla base dipende dalla limitata variabilità di  $p$ , che raggiunge al massimo il valore di 0.08, nonch´e dalla sua natura di effetto fisso. Per questo motivo, il gruppo viene identificato utilizzando questo criterio. Inoltre, la decisione risulta coerente sia con la struttura del modello sia con il fenomeno oggetto di studio. Infatti, si ritiene di maggior rilevanza esaminare le differenze in termini di  $q$ , poiché gli innovatori sembrano essere più simili tra i Paesi, mentre quello gli imitatori presentano una maggiore variazione.

Le serie sono relative a Bulgaria, Croazia, Francia, Grecia, Irlanda, Polonia, Romania e Spagna. Effettuando le analisi con questo insieme ristretto di dati, si possono ottenere risultati più chiari, favorendo l'interpretazione dei coefficienti ottenuti.

Tuttavia, ciò non esclude la capacità del modello di affrontare situazioni che utilizzano dataset molto grandi, come verrà dimostrato nell'esempio successivo.

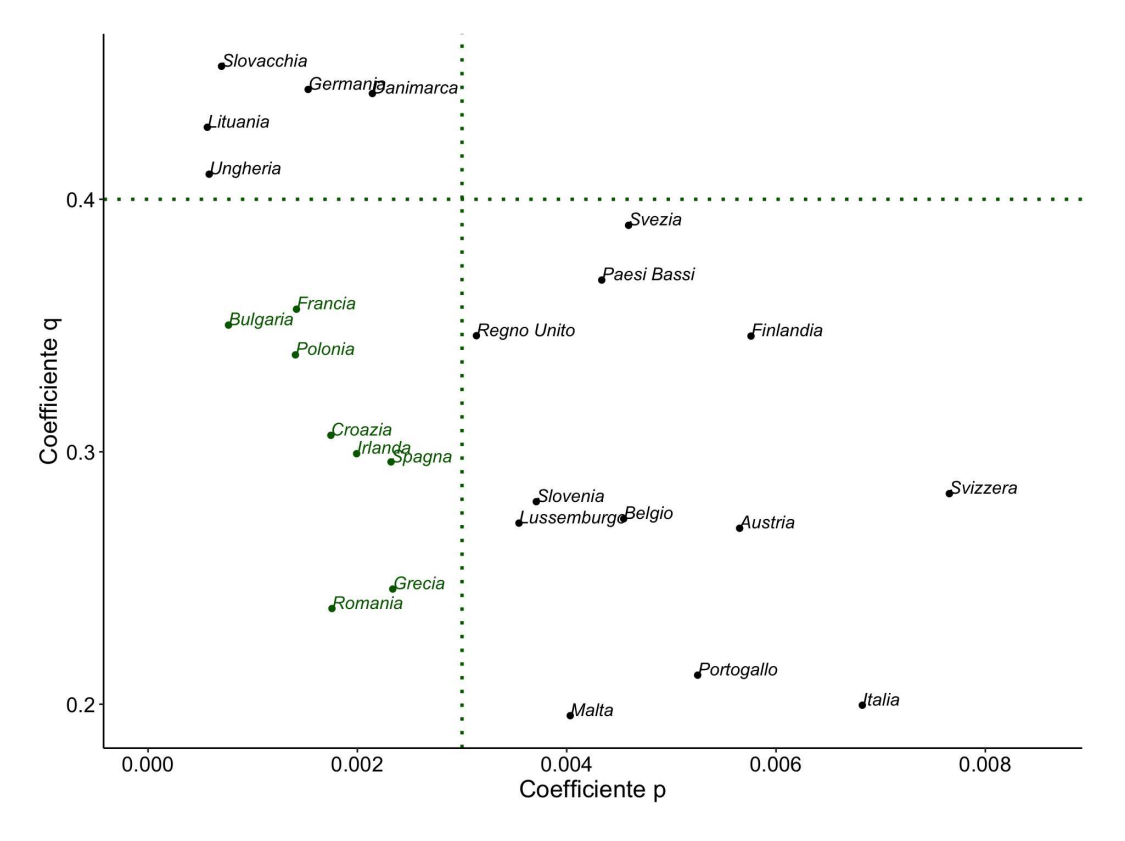

Figura 2.2: Gruppi europei per coefficienti p e q

E stato adattato il BMME sul campione di otto Paesi europei. La Figura 2.3 rappresenta i risultati ottenuti dall'applicazione ed evidenzia un adattamento abbastanza soddisfacente, almeno graficamente. Tuttavia, è possibile notare che per le tre serie in cui il mercato potenziale è maggiore, la curva non coglie precisamente l'andamento del processo. Questo potrebbe dipendere dalla raccolta delle informazioni, poiché, nonostante si tratti di dati cumulati il cui comportamento dovrebbe essere monotono crescente, in alcuni casi ciò non è rispettato, in quanto si tengono conto anche degli utenti in uscita.

### Valutazione dell'adattamento

Per proporre un'alternativa all'analisi grafica delle curve per la valutazione della bont`a d'adattamento, si decide di modificare la struttura del modello e esaminare quale sia la scelta più adeguata per affrontare il problema in esame. In particolare, si propongono due ulteriori configurazioni: una in cui gli effetti casuali sono presenti solo sul parametro p, e un'altra in cui sono specificati per entrambi.

L'indice utilizzato per il confronto è l'AIC (Azzalini e Scarpa, 2012), in quanto tiene conto delle diverse complessit`a dei modelli proposti. La Tabella 2.1 riassume i valori ottenuti nei tre casi. Si osserva che il minore si ottiene nella configurazione in cui solo  $q$  ha effetti casuali, ovvero quella proposta nella Sezione 2.2. Inoltre, è interessante notare che la quantità maggiore si ha con la terza struttura, in cui sia q che p hanno effetti casuali. Pertanto, in questo esempio, il solo utilizzo di  $q$  risulta essere il metodo più adeguato per descrivere le curve.

|         |         | <b>BMME</b> con q <b>BMME</b> con p <b>BMME</b> con p e q |
|---------|---------|-----------------------------------------------------------|
| 7365.14 | 7369.10 | 7371.33                                                   |

TABELLA 2.1: AIC per diverse configurazioni del modello

Non si considera la configurazione in cui entrambi i parametri sono fissi poich´e, data la numerosità delle serie e la loro differenza, il modello presenta delle problematiche relative alla convergenza.

Proseguendo con l'analisi, i coefficienti stimati sono riportati nelle Tabelle 2.2 e 2.3. Per quanto riguarda m, il gruppo di riferimento è la Croazia e quindi gli altri sette valori, che si riferiscono agli altri Paesi, sono da interpretare condizionatamente al mercato potenziale  $m_{Croazia}$ . In questo caso, lo Stato è selezionato in modo da ottenere il coefficiente minore, così che gli altri  $m_{\text{Paese}}$  assumano tutti segno positivo. Questa configurazione è adottata per semplificare l'interpretazione dei risultati, ma altre scelte sono altrettanto corrette.

Il parametro p descrive l'effetto fisso relativo a tutti i gruppi. Il valore risulta coerente con i p ottenuti applicando il modello di Bass alla singola serie, come visibile in Figura 2.2. Questo conferma la correttezza di mantenere  $p$  costante, poiché il campo di variazione rimane molto contenuto nei modelli individuali (in particolare tra 0.0007 e 0.0022), e il p calcolato attraverso l'applicazione del BMME sembra esserne un valore medio.

Infine, per ottenere il q relativo al gruppo specifico, è necessario sommare il valore fisso q agli effetti casuali  $q_{\text{Paese}}$ , riportati in Tabella 2.3. È importante sottolineare come i risultati riportati possano fornire un'indicazione significativa. Infatti, l'aumento di qPaese, indica una maggiore crescita del processo oggetto di studio, con un bacino di soggetti imitatori più ampio. In questo modo, l'analisi dei coefficienti fornisce una visione chiara dello sviluppo del fenomeno, mettendo in evidenza le differenze e le similitudini tra i vari Paesi.

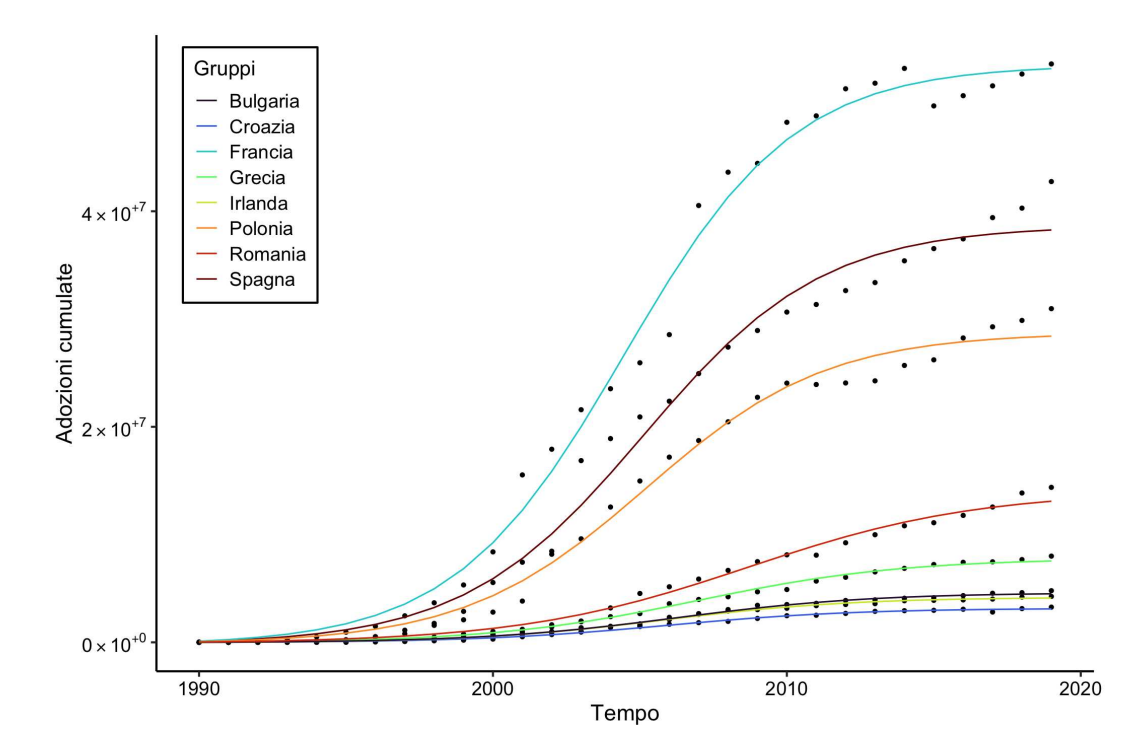

Figura 2.3: Modello ad effetti misti - 8 Paesi europei

|                      | Stima              | Std.Error           | Inferiore             | Superiore          | p-value                          |
|----------------------|--------------------|---------------------|-----------------------|--------------------|----------------------------------|
| $m_{\rm Croazia}$    | $3.16 \cdot 10^6$  | $3.84 \cdot 10^5$   | $2.41 \cdot 10^6$     | $3.91 \cdot 10^6$  | $1.60 \cdot \overline{10^{-14}}$ |
| $m_{\rm Spagna}$     | $3.55 \cdot 10^7$  | $6.0064 \cdot 10^5$ | $3.43 \cdot 10^7$     | $3.67 \cdot 10^7$  | $2.94 \cdot 10^{-138}$           |
| $m_{\rm Francia}$    | $5.043 \cdot 10^7$ | $5.80 \cdot 10^5$   | $4.93 \cdot 10^7$     | $5.16 \cdot 10^7$  | $5.89 \cdot 10^{-174}$           |
| $m_{\text{Grecia}}$  | $4.63 \cdot 10^6$  | $6.49 \cdot 10^5$   | $3.36 \cdot 10^6$     | $5.90 \cdot 10^6$  | $1.39 \cdot 10^{-11}$            |
| $m_{\rm Irlanda}$    | $1.021 \cdot 10^6$ | $5.47 \cdot 10^5$   | $-5.032 \cdot 10^{4}$ | $2.093 \cdot 10^6$ | 0.063                            |
| $m_{\rm Bulgaria}$   | $1.45 \cdot 10^6$  | $5.69 \cdot 10^5$   | $3.29 \cdot 10^5$     | $2.56 \cdot 10^6$  | 0.012                            |
| $m_{\rm Polonia}$    | $2.56 \cdot 10^7$  | $5.96 \cdot 10^5$   | $2.44 \cdot 10^7$     | $2.67 \cdot 10^7$  | $1.0051 \cdot 10^{-109}$         |
| $m_{\text{Romania}}$ | $1.088 \cdot 10^7$ | $8.86 \cdot 10^5$   | $9.14 \cdot 10^6$     | $1.26 \cdot 10^7$  | $8.13 \cdot 10^{-27}$            |
| $\mathcal{p}$        | 0.0017             | 0.00016             | 0.0013                | 0.0019             | $4.47 \cdot 10^{-21}$            |
| q                    | 0.31               | 0.015               | 0.28                  | 0.34               | $1.57 \cdot 10^{-54}$            |

Tabella 2.2: Effetti fissi - Paesi europei

| $q_{\text{Croazia}}$       | $q_{\rm Spagna}$                 | $q_{\text{Francia}}$  | $q_{\rm Grecia}$ | <i>I</i> Irlanda | $q_{\rm Bulgaria}$ |
|----------------------------|----------------------------------|-----------------------|------------------|------------------|--------------------|
| 0.0012                     | 0.019                            | 0.037                 | $-0.021$         |                  | $0.0032 - 0.0068$  |
| $q_{\rm Polonia}$<br>0.018 | $q_{\text{Romania}}$<br>$-0.052$ | std.err. $q$<br>0.029 |                  |                  |                    |

Tabella 2.3: Effetti casuali per q - Paesi europei

L'ultima analisi proposta è un confronto tra gli effetti casuali stimati per  $q$  e i coefficienti derivanti dall'applicazione del BM sulla singola serie. L'obiettivo è individuare eventuali somiglianze e differenze tra i due tipi di modellazione e offrire un ulteriore spunto per valutare l'utilità del modello ad effetti misti. Dalla Tabella 2.4, si osserva che i valori ottenuti sono molto simili, sebbene per alcuni Paesi la differenza sia maggiore (fino ad un massimo di 0.05 nel caso della Bulgaria). Questo potrebbe essere attribuito alla struttura di p, che rimane fisso e quindi parte dell'informazione contenuta in quel parametro potrebbe essere catturata da q.

Inoltre, analizzando il BM applicato ai singoli casi, si nota che la media degli indici AIC (956.41) è significativamente inferiore rispetto al valore ottenuto utilizzando il BM-ME. Tuttavia, nonostante quest'analisi produca risultati migliori nel contesto specifico, ciò non diminuisce l'utilità dell'approccio di modellazione ad effetti misti, che consente un confronto sia visuale che quantitativo tra le diverse serie.

Un altro vantaggio di questa procedura pu`o essere ritrovato considerando il tempo necessario per adattare i due modelli. Infatti, l'implementazione del BMME risulta essere il 25% più veloce rispetto al calcolo individuale dei singoli BM.

Infine, è importante sottolineare che, come evidenziato dalla Tabella 2.4 precedente, la stima dei coefficienti rimane comunque simile in entrambi i casi.

| $q$ -BMME 0.31<br>$q$ -BM | <i>d</i> Croazia<br>0.31  | $q_{\rm Spagna}$<br>0.33<br>0.30 | $q_{\rm Francia}$<br>0.35<br>0.36 | $q_{\rm Grecia}$<br>0.29<br>0.25 | $q_{\rm Irlanda}$<br>0.31<br>0.30 | <i>H</i> Bulgaria<br>0.30<br>0.35 |
|---------------------------|---------------------------|----------------------------------|-----------------------------------|----------------------------------|-----------------------------------|-----------------------------------|
| $q$ -BMME 0.33<br>$q$ -BM | $q_{\rm Polonia}$<br>0.34 | <i>(Romania)</i><br>0.26<br>0.24 |                                   |                                  |                                   |                                   |

TABELLA 2.4: Confronto coefficienti  $q$  - Paesi europei

### 2.4.2 Paesi africani

In questa sezione si discute il secondo esempio relativo agli Stati africani presentati nel Capitolo 1. In particolare, i Paesi coinvolti sono Algeria, Angola, Benin, Botsuana, Burkina Fasu, Cameroon, Chad, Egitto, Etiopia, Gabon, Ghana, Kenya, Libia, Madagascar, Mali, Marocco, Niger, Nigeria, Nuova Guinea, Repubblica Centrafricana, Senegal, Sierra Leone, Sudan e Tunisia. Lo scopo dell'analisi è individuare eventuali differenze rispetto al caso precedente, in virtù della diversa natura delle serie coinvolte.

Per l'applicazione ai dati, si utilizza sempre il modello ad effetti misti, come illustrato nella Figura 2.4. L'adattamento sembra essere abbastanza soddisfacente, anche se alcuni casi non vengono colti in maniera corretta. Ad esempio, la curva relativa al Marocco presenta una sezione a crescita quasi zero dal 2013 che non viene descritta correttamente. Per quanto riguarda invece la situazione che appare di lunghezza inferiore alle altre, questa `e riferita al Sudan, per cui sono disponibili i dati solo fino al 2011.

Nonostante le problematiche, si sceglie di selezionare un sotto-gruppo di questi Paesi, sempre utilizzando i coefficienti stimati dal BM adattato al singolo Stato. In questo modo, si può effettuare un'analisi più dettagliata, focalizzando l'attenzione sui parametri ottenuti.

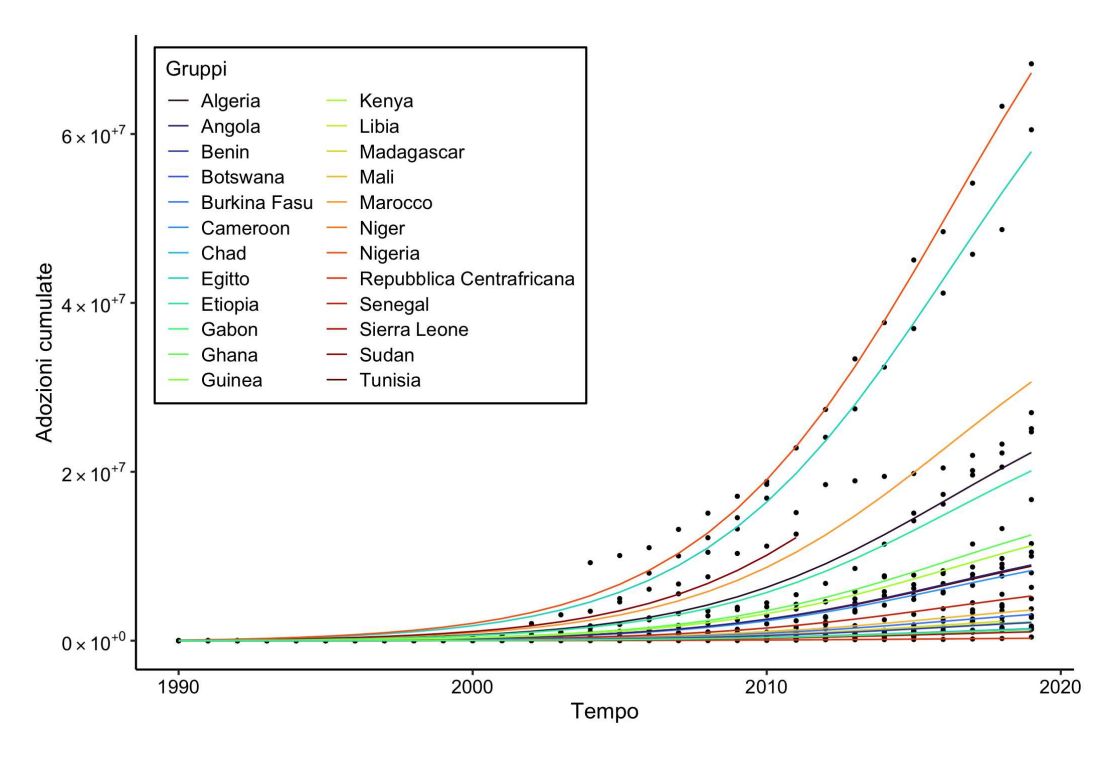

Figura 2.4: Modello ad effetti misti - Paesi africani

Il sottogruppo di Paesi scelto è rappresentato in dettaglio in Figura 2.5 ed è composto da Algeria, Angola, Benin, Botsuana, Burkina Fasu, Cameroon, Chad, Gabon, Ghana, Kenya, Libia, Madagascar, Mali, Marocco, Nigeria, Nuova Guinea, Repubblica Centrafricana, Senegal, Sierra Leone e Sudan. Tale insieme si distingue dagli altri per i valori inferiori dei coefficienti p e q, ottenuti adattando il modello di Bass a ciascuna serie. In particolare, l'intervallo di variazione di  $p \geq$  molto limitato, probabilmente a causa della lentezza con cui il fenomeno si è sviluppato in queste zone. Questa situazione è determinata dalla scarsa evoluzione tecnologica che ha caratterizzato i Paesi per molti anni e non ha quindi permesso una forte diffusione dei servizi legati ad internet.

Al contrario, per quanto riguarda il coefficiente q, i valori ottenuti risultano maggiori rispetto al sottogruppo dell'Europea analizzato in precedenza. Ciò è dovuto al fatto che il continente africano ha visto un notevole e rapido sviluppo delle tecnologie negli ultimi anni, anche se le condizioni socio-economiche rimangono sfavorevoli rispetto ad altre parti del mondo.

Inoltre, si è deciso di includere un numero sufficientemente alto di casi per poter

valutare le performance del modello anche in presenza di dataset più ampi. Ciò potrebbe rappresentare un problema qualora si volessero analizzare le curve direttamente dal grafico, poich´e quelle presenti nella parte inferiore risultano sovrapposte. Tuttavia, l'obiettivo è apprezzare il metodo in situazioni diverse per evidenziare eventuali differenze in termini di risultati.

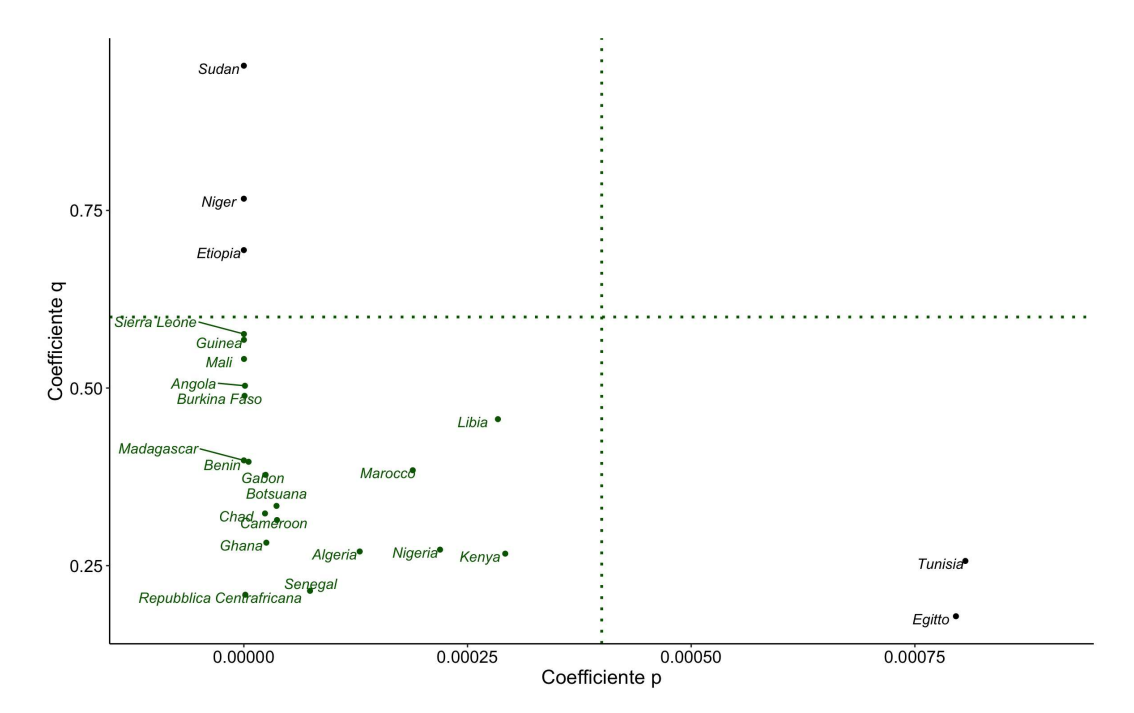

FIGURA 2.5: Gruppi africani per coefficienti  $p \in q$ 

Vengono ora presentati i risultati dell'applicazione del modello ad effetti misti sul sottogruppo selezionato.

Il grafico in Figura 2.6 mostra l'andamento delle serie e si può notare come l'adattamento sia abbastanza soddisfacente, nonostante la grande quantit`a di dati e la conseguente sovrapposizione delle curve con valori più bassi non permetta una chiara valutazione. Tuttavia, indipendentemente da ciò, si è scelto di non ridurre i Paesi coinvolti, in modo da presentare un esempio con un elevato numero di coefficienti, i quali sono presentati nelle Tabelle 2.5 e 2.6.

Si inizia commentando  $m$ , per il quale lo Stato di riferimento è la Repubblica Centrafricana,  $m_{\text{RCentAff}}$ , e che presenta un limite inferiore negativo. Il fenomeno dipende dall'ordinamento scelto per la variabile categoriale, ovvero dal Paese selezionato come categoria di riferimento. In tale contesto, tutti gli altri coefficienti m risultano positivi, fornendo un'interpretazione chiara delle differenze in termini di mercato potenziale. Tuttavia, adottando un'altra scelta, l'intervallo di confidenza non sarebbe stato negativo. Pertanto, il risultato è da considerarsi differente da quello discusso nel Capitolo 1,

relativo al modello di Bass, per cui il limite inferiore può non risultare corretto in presenza di processi ancora nella fase iniziale di sviluppo o di serie molto brevi. Nell'ambito del BMME infatti, la negativit`a dipende solamente dallo specifico ordinamento.

Passando a commentare il parametro p, la misura ottenuta sembra ragionevole sia se confrontata con i risultati dell'applicazione del BM sul singolo caso, visualizzabili in Figura 2.5, sia se si tiene conto dello stato di povertà in cui si trovano questi Paesi e della conseguente lentezza con cui l'Africa ha aderito alle nuove tendenze.

Infine, osservando q, vale la pena notare che il coefficiente assume un valore elevato, a differenza di quanto accade per p. Il comportamento opposto potrebbe sempre essere attribuito alla situazione in cui versa il continente. Infatti, sebbene le condizioni di vita siano difficili, si è assistito negli ultimi anni ad una crescita molto rapida nel livello di modernizzazione, perciò gli adottanti sono sempre più portati ad utilizzare nuove tecnologie provenienti da altri mercati, soprattutto considerando l'importanza che l'accesso ad internet riveste al giorno d'oggi. Inoltre, è interessante come gli effetti casuali associati a q siano contenuti, ad indicare che l'atteggiamento imitativo dei soggetti coinvolti risulta essere simile nonostante ci si riferisca a Stati diversi tra loro.

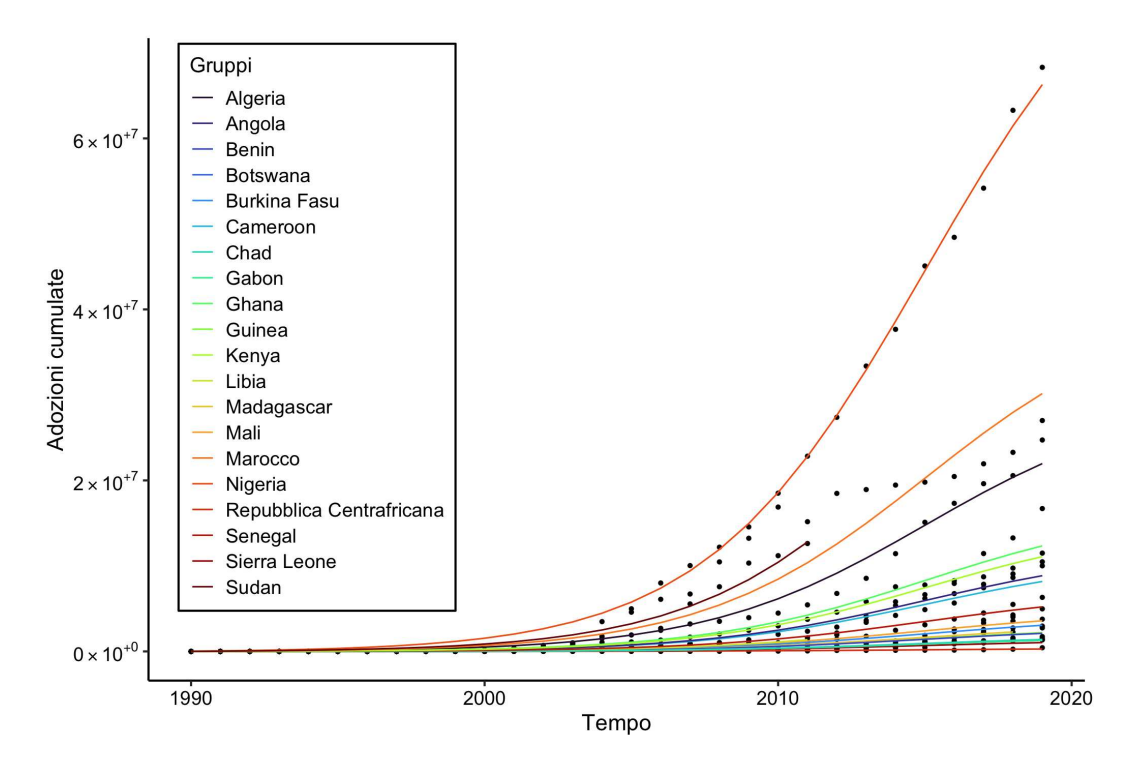

Figura 2.6: Modello ad effetti misti - 20 Paesi africani

|                        | Stima                 | Std.Error            | Inferiore            | Superiore            | p-value                |
|------------------------|-----------------------|----------------------|----------------------|----------------------|------------------------|
| $m_{\rm RCentAff}$     | $4.023 \cdot 10^5$    | $6.24 \cdot 10^5$    | $-8.20 \cdot 10^5$   | $1.62 \cdot 10^6$    | 0.5191                 |
| $m_{\rm Algeria}$      | $3.079 \cdot 10^7$    | $1.49 \cdot 10^6$    | $2.79 \cdot 10^7$    | $3.37 \cdot 10^7$    | $1.25 \cdot 10^{-70}$  |
| $m_{\rm Mali}$         | $4.69 \cdot 10^6$     | $9.0037 \cdot 10^5$  | $2.92 \cdot 10^6$    | $6.45 \cdot 10^6$    | $2.70 \cdot 10^{-7}$   |
| $m_{\rm Cameron}$      | $1.12 \cdot 10^7$     | $9.84 \cdot 10^5$    | $9.29 \cdot 10^6$    | $1.31 \cdot 10^7$    | $3.66 \cdot 10^{-27}$  |
| $m_{\rm SierraL}$      | $1.065 \cdot 10^6$    | $8.83 \cdot 10^5$    | $-6.65 \cdot 10^5$   | $2.79 \cdot 10^6$    | 0.2280                 |
| $m_{\rm Ghana}$        | $1.71 \cdot 10^7$     | $1.11 \cdot 10^6$    | $1.49 \cdot 10^6$    | $1.93 \cdot 10^7$    | $3.69 \cdot 10^{-27}$  |
| $m_{\text{NGuinea}}$   | $2.72 \cdot 10^6$     | $8.88 \cdot 10^5$    | $9.81 \cdot 10^5$    | $4.46 \cdot 10^6$    | 0.0023                 |
| $m_{\rm BurkFasu}$     | $3.94 \cdot 10^6$     | $8.95 \cdot 10^5$    | $2.19 \cdot 10^6$    | $5.69 \cdot 10^6$    | $1.26 \cdot 10^{-5}$   |
| $m_{\rm Angola}$       | $1.22 \cdot 10^7$     | $1.0016 \cdot 10^6$  | $1.021 \cdot 10^7$   | $1.41 \cdot 10^7$    | $2.83 \cdot 10^{-30}$  |
| $m_{\rm Madagascar}$   | $3.086 \cdot 10^6$    | $9.49 \cdot 10^5$    | $1.23 \cdot 10^6$    | $4.95 \cdot 10^6$    | 0.0012                 |
| $m_{\rm Benin}$        | $2.60 \cdot 10^6$     | $8.87 \cdot 10^5$    | $8.61 \cdot 10^5$    | $4.34 \cdot 10^6$    | 0.0035                 |
| $m_{\text{Bots uana}}$ | $1.45 \cdot 10^6$     | $8.83 \cdot 10^5$    | $-2.83 \cdot 10^5$   | $3.18 \cdot 10^6$    | $0.102\,$              |
| $m_{\rm Gabon}$        | $1.43 \cdot 10^6$     | $8.83 \cdot 10^5$    | $-3.055 \cdot 10^5$  | $3.16 \cdot 10^6$    | 0.107                  |
| $m_{\rm Libia}$        | $2.76 \cdot 10^6$     | $1.44 \cdot 10^6$    | $-7.35 \cdot 10^4$   | $5.59 \cdot 10^6$    | 0.057                  |
| m <sub>Chad</sub>      | $1.23 \cdot 10^6$     | $8.83 \cdot 10^5$    | $-5.0059 \cdot 10^5$ | $2.96 \cdot 10^6$    | 0.1642                 |
| $m_{\rm Senegal}$      | $6.99 \cdot 10^6$     | $9.23 \cdot 10^5$    | $5.19 \cdot 10^6$    | $8.807 \cdot 10^6$   | $1.44 \cdot 10^{-13}$  |
| $m_{\rm Nigeria}$      | $9.37 \cdot 10^7$     | $3.76 \cdot 10^6$    | $8.63 \cdot 10^7$    | $1.011 \cdot 10^8$   | $2.82 \cdot 10^{-92}$  |
| $m_{\rm Kenya}$        | $1.53 \cdot 10^7$     | $1.066\cdot 10^6$    | $1.32 \cdot 10^7$    | $1.74 \cdot 10^7$    | $4.29 \cdot 10^{-40}$  |
| $m_{\rm Marocco}$      | $4.24 \cdot 10^7$     | $1.88 \cdot 10^6$    | $3.87 \cdot 10^7$    | $4.61 \cdot 10^7$    | $1.42 \cdot 10^{-80}$  |
| $m_{\rm Sudan}$        | $1.19 \cdot 10^7$     | $9.96 \cdot 10^5$    | $9.92 \cdot 10^6$    | $1.38 \cdot 10^7$    | $2.71 \cdot 10^{-29}$  |
| $\boldsymbol{p}$       | $3.015 \cdot 10^{-4}$ | $3.13 \cdot 10^{-5}$ | $2.40 \cdot 10^{-4}$ | $3.63 \cdot 10^{-4}$ | $2.18 \cdot 10^{-20}$  |
| q                      | 0.26                  | 0.0079               | 0.24                 | 0.27                 | $2.13 \cdot 10^{-128}$ |

Tabella 2.5: Effetti fissi - Paesi africani

| $q_{\rm RCentAff}$                                              | $q_{\rm Algeria}$<br>$-5.25 \cdot 10^{-14}$ $-1.61 \cdot 10^{-10}$                         | $q_{\rm Mali}$<br>$-1.66 \cdot 10^{-11}$ | $q_{\text{Cameroon}}$<br>$-4.32 \cdot 10^{-11}$                                                                 | $q_{\rm SierraL}$<br>$-1.26 \cdot 10^{-12}$ $-1.39 \cdot 10^{-10}$ | $q_{\text{Ghana}}$                          |
|-----------------------------------------------------------------|--------------------------------------------------------------------------------------------|------------------------------------------|----------------------------------------------------------------------------------------------------|--------------------------------------------------------------------|---------------------------------------------|
| $q_{\text{NGuinea}}$                                            | $q_{\rm BurkFasu}$<br>$-6.25 \cdot 10^{-12}$ $-9.33 \cdot 10^{-12}$ $-4.71 \cdot 10^{-11}$ | $q_{Angola}$                             | $q_{\text{Madagascar}}$<br>$-6.19 \cdot 10^{-12}$ $-4.38 \cdot 10^{-12}$                                        | $q_{\rm Benin}$                                                    | <i>H</i> Botsuana<br>$-8.51 \cdot 10^{-13}$ |
| $q_{\rm Gabon}$<br>$-4.53 \cdot 10^{-13}$ $1.38 \cdot 10^{-13}$ | $q_{\rm Libia}$                                                                            | $q_{\rm Chad}$                           | $q_{\rm Senegal}$<br>$-1.34 \cdot 10^{-12}$ $-1.60 \cdot 10^{-11}$ $-1.24 \cdot 10^{-10}$ $9.62 \cdot 10^{-12}$ | $q_{\rm Nigeria}$                                                  | $q_{\text{Kenya}}$                          |
| $q_{\text{Marocco}}$<br>$6.26 \cdot 10^{-10}$                   | $q_{\rm Sudan}$<br>$-5.85 \cdot 10^{-11}$                                                  | std.err. $q$<br>$5.64 \cdot 10^{-7}$     |                                                                                                    |                                                                    |                                             |

TABELLA 2.6: Effetti casuali per  $q$  - Paesi africani

A differenza del caso precedente, non è possibile effettuare un confronto in termini di AIC utilizzando diverse configurazioni, poiché quando si introducono gli effetti causali su p o su entrambi i coefficienti p e q, il modello non arriva a convergenza. Questo è probabilmente dovuto alla struttura delle serie considerate, già discussa nel Capitolo 1. Infatti, lo sviluppo del processo di diffusione è ancora in fase di crescita e ciò può causare problemi di stima.

Si propone anche un'analisi dei q ottenuti utilizzando i due modelli, ovvero quello ad effetti misti e quello di Bass. Questo caso, infatti, rappresenta una differenza significativa rispetto a quello del continente europeo.

Gli scostamenti dalla media, riportati nella Tabella 2.6, presentano valori molto piccoli, fatto che porta a ottenere effetti casuali tutti pari a 0.26. Tali risultati potrebbero essere collegati al problema precedentemente discusso che emerge quando i processi di diffusione sono ancora nella loro fase di crescita.

L'ipotesi è parzialmente confermata analizzando i casi in cui il  $q$ -BMME e il  $q$ -BM presentano discrepanze consistenti. Infatti, per tutti questi Paesi, l'applicazione del BM genera intervalli di confidenza in cui il limite inferiore è negativo per almeno uno dei due parametri. Di conseguenza, il modello cerca di correggere tale problematica stimando coefficienti molto simili tra loro.

| $q$ -BMME<br>$q$ -BM | $q_{\text{RCentAff}}$<br>0.26<br>0.21 | $q_{\text{Algeria}}$<br>0.26<br>0.27  | $q_{\text{Mali}}$<br>0.26<br>0.55     | $q_{\text{Camen}}$<br>0.26<br>0.31   | $q_{\rm SierraL}$<br>0.26<br>0.58       |
|----------------------|---------------------------------------|---------------------------------------|---------------------------------------|--------------------------------------|-----------------------------------------|
| $q$ -BMME<br>$q$ -BM | $q_{\text{Ghana}}$<br>0.26<br>0.28    | $q_{\rm NGuinea}$<br>0.26<br>0.57     | $q_{\text{BurkFasu}}$<br>0.26<br>0.49 | $q_{Angola}$<br>0.26<br>0.50         | $q_{\text{Madagascar}}$<br>0.26<br>0.40 |
| $q$ -BMME<br>$q$ -BM | $q_{\rm Benin}$<br>0.26<br>0.39       | $q_{\text{Botsuana}}$<br>0.26<br>0.33 | $q_{\rm Gabon}$<br>0.26<br>0.38       | $q_{\text{Libia}}$<br>0.26<br>0.46   | $q_{Chad}$<br>0.26<br>0.32              |
| $q$ -BMME<br>$q$ -BM | $q_{\rm Senegal}$<br>0.26<br>0.21     | $q_{\text{Nigeria}}$<br>0.26<br>0.27  | $q_{\text{Kenva}}$<br>0.26<br>0.27    | $q_{\text{Marocco}}$<br>0.26<br>0.38 | $q_{\rm Sudan}$<br>0.26<br>0.95         |

TABELLA 2.7: Confronto coefficienti  $q$  - Paesi africani

# 2.5 Considerazioni finali

Per valutare la validità dell'applicazione dei modelli non lineari ad effetti misti nel caso del BM sono stati proposti due esempi rappresentativi di diversi scenari.

Il primo caso riguarda i Paesi europei e le serie analizzate descrivono processi ormai vicini alla fase di maturità, il che rende la stima dei parametri più agevole. Nel secondo sottogruppo, si è invece presa in considerazione la situazione del continente africano, dove lo sviluppo è ancora nella fase di crescita e il valore del mercato potenziale non è stato raggiunto. La scelta di utilizzare questi dati aventi diverse caratteristiche è dettata dalla necessità di valutare le performance del metodo nei due scenari.

Per quanto riguarda il caso europeo, si è proceduto a confrontare differenti configurazioni del modello, utilizzando l'AIC come criterio di valutazione, e osservando che la migliore è quella in cui gli effetti casuali sono presenti solo sul coefficiente q. Inoltre, dall'analisi dei q ottenuti utilizzando il BMME rispetto al BM, si è riscontrata una notevole somiglianza.

Nel secondo esempio invece, solo la configurazione proposta nel Capitolo 2 ha permesso di evitare problemi relativi alla convergenza.

Inoltre, il confronto tra i q-BMME e i q-BM si è rivelato piuttosto complesso, poiché le stime dei q ad effetti casuali sono estremamente simili, a causa della tendenza del modello a sovrastimare o sottostimare i coefficienti in cui il BM sul singolo caso presentava problematiche di negativit`a del limite inferiore degli intervalli di confidenza di almeno un parametro. Tale circostanza ha evidenziato una difficolt`a nelle situazioni in cui il processo di diffusione è ancora nella fase di crescita e perciò è necessario tenerne conto se si vogliono ottenere stime adeguate.

# Capitolo 3

# Intervalli di confidenza del modello di Bass: approcci per il calcolo

# 3.1 Descrizione generale

I parametri  $p \in q$  del modello di Bass rappresentano delle probabilità e quindi il loro valore dovrebbe essere compreso tra 0 e 1. Tuttavia, nell'ambito della metodologia descritta nel Capitolo 1, si verificano alcuni casi in cui le stime puntuali e, in particolare gli intervalli di confidenza, escono da questo intervallo. Il fenomeno si osserva di solito quando il BM viene applicato a processi di diffusione di breve durata o in una fase iniziale di crescita.

Al fine di affrontare la problematica riguardante il limite inferiore negativo, vengono proposti tre approcci differenti per il calcolo degli intervalli, con l'obiettivo di correggere tali situazioni.

# 3.2 Approccio esponenziale

Il primo approccio proposto per il calcolo degli intervalli di confidenza prevede l'utilizzo di una trasformazione esponenziale per i parametri  $p \in q$ , mentre  $m$  viene mantenuto invariato per semplicità.

Inoltre, si sceglie di focalizzare l'attenzione sul limite inferiore, in quanto risulta essere una situazione rilevante nei casi analizzati nella presente tesi, dove p e q tendono ad assumere valori piccoli. Tuttavia, negli scenari in cui ci fosse il rischio che i coefficienti superino il valore di 1, il limite superiore, potrebbe essere opportuno utilizzare un'altra funzione, come ad esempio la logistica. Si fa notare comunque che tale approccio viene solo suggerito e non è analizzato in questo specifico contesto.

Disponendo della forma chiusa nel caso del BM, l'inserimento di una trasformazione esponenziale risulta agevole e si ottiene l'equazione

$$
z(t) = m \frac{1 - e^{-(e^{p'} + e^{q'})t}}{1 + \frac{e^{q'}}{e^{p'}} e^{-(e^{p'} + e^{q'})t}} \qquad t > 0.
$$
 (3.1)

Questa formulazione utilizza i parametri  $p' e q'$  anziché  $p e q$ , dove  $p = exp(p') e$  $q = exp(q')$ . L'obiettivo è stimare p' e q' nell'intervallo (−∞, +∞) e successivamente applicare la funzione esponenziale per garantire la positivit`a dei coefficienti.

Per effettuare la ri-trasformazione nella scala originale, viene sfruttata la proprietà di equivarianza (o invarianza) della stima di massima verosimiglianza. In pratica, se  $\hat{\theta}$  rappresenta la stima di massima verosimiglianza del parametro  $\theta$  sconosciuto, allora lo stimatore di massima verosimiglianza di una funzione biunivoca di tale parametro,  $h(\theta)$ , corrisponde semplicemente a  $h(\hat{\theta})$ . Perciò, applicando la funzione esponenziale alla stima ottenuta, è possibile ottenere i corrispondenti valori di  $p \text{ e } q$ . I coefficienti vengono poi inseriti nell'equazione del modello di Bass standard per generare i grafici della curva stimata.

Per quanto riguarda la determinazione degli intervalli di confidenza, la ri-trasformazione non è immediata come nel caso dei parametri, in quanto l'errore standard non gode della proprietà di equivarianza.

Tra le metodologie presenti in letteratura, si opta per l'utilizzo del metodo delta, il quale consente di derivare una distribuzione di probabilit`a approssimata per la funzione di uno stimatore con distribuzione asintoticamente normale, sulla base della conoscenza della varianza asintotica (Salvan et al., 2020).

Quindi, considerando un parametro scalare  $\theta$  e  $\hat{\theta}$  uno stimatore di  $\theta$  basato sui dati  $y_1,...,y_n,$ è possibile esprimere la distribuzione approssimata, sotto l'ipotesi di $\theta,$ per un valore sufficientemente grande di n, come segue

$$
\hat{\theta}_n \sim \mathcal{N}\left(\theta, \frac{\sigma^2(\theta)}{n}\right) \tag{3.2}
$$

e perciò

$$
\hat{\theta}_n \approx \theta + \frac{1}{\sqrt{n}} U \tag{3.3}
$$

con  $U \sim \mathcal{N}(0, \sigma^2(\theta))$ . Si considera ora  $\psi = h(\theta)$ , una funzione scalare d'interesse, con  $h(\cdot)$  derivabile due volte, con derivata seconda continua. Si indica inoltre con  $h'(\cdot)$  la derivata prima e si assume  $h'(\theta) \neq 0$ . La distribuzione dello stimatore per sostituzione  $\hat{\psi}_n = h(\hat{\theta}_n)$  può essere approssimata sfruttando l'Equazione (3.3), tramite uno sviluppo in serie di Taylor al prim'ordine, come

$$
\hat{\psi}_n \approx h(\theta) + h'(\theta) \frac{1}{\sqrt{n}} U \tag{3.4}
$$

Dunque, per *n* sufficientemente grande, si ottiene che  $E_{\theta}(\hat{\psi}_n) \doteq h(\theta) = \psi$  e

$$
Var_{\theta}(\hat{\psi}_n) \approx \{h'(\theta)\}^2 \frac{\sigma^2(\theta)}{n} = \{h'(\theta)\}^2 Var_{\theta}(\hat{\theta}_n). \tag{3.5}
$$

Nel caso in esame, i parametri  $p \text{ e } q$  sono indipendenti ed asintoticamente distribuiti come una normale.

Andando ad applicare la notazione precedentemente esposta ai coefficienti del modello si ottiene che  $\psi = h(\theta)$  è  $p = h(p')$  con  $h = \exp(\cdot)$  mentre  $h'(p) = \exp(p')$  (e analogamente per  $q$ ).

La varianza di  $p \geq$  quindi

$$
Var(\hat{p}) \approx \{h'(\hat{p}')\}^2 Var(\hat{p}') = \{\exp(\hat{p}')\}^2 Var(\hat{p}')
$$
 (3.6)

con  $\hat{p}'$  stima di massima verosimiglianza di  $p' \in Var(\hat{p}')$  la sua varianza.

A questo punto, il metodo con cui vengono calcolati gli intervalli `e lo stesso utilizzato nel modello di Bass standard (ovvero vengono utilizzati intervalli di Wald)

$$
\hat{\theta} \pm z_{\frac{1-\alpha}{2}} SE_{\hat{\theta}} \tag{3.7}
$$

con  $\hat{\theta}$  e  $SE_{\hat{\theta}}$  ottenuti con l'Equazione (3.6).

Sebbene questa metodologia garantisca la positività della stima del parametro, il fatto che si usi un intervallo di Wald non assicura tuttavia la positivit`a del limite inferiore, poiché l'errore standard può rimanere di dimensioni elevate.

# 3.3 Approccio con bootstrap

Un approccio alternativo per il calcolo degli intervalli di confidenza è rappresentato dall'utilizzo del campionamento bootstrap.

Questo metodo, introdotto nel 1979 come una strategia computer-based per stimare l'errore standard di  $\hat{\theta}$  (Efron e Tibshirani, 1993), si basa sull'assunzione che il campione  $y = (y_1, y_2, ..., y_n)$  possa essere considerato come una "popolazione" sconosciuta, da cui vengono generati n campioni tramite campionamento con reinserimento. Nello specifico, la metodologia che viene impiegata è quella basata sui percentili, proposta da Efron (1982), che rappresenta il modo più semplice ed intuitivo tra quelli proposti in letteratura, sebbene non il più adatto con numerosità ridotte.

Si suppone che  $\hat{\theta}_i$  rappresenti l'i-esima stima bootstrap ottenuta dall'i-esimo campione di dimensione n. In analogia al campionamento casuale, ci si aspetta che, disponendo le stime in ordine crescente, un intervallo contenente il 95% dei valori di  $\hat{\theta}_i$  possa essere una buona approssimazione dell'intervallo di confidenza del parametro. Una descrizione più dettagliata di tale approccio viene fornita ad esempio da Chernick e LaBudde (2011).

 $\dot{E}$  inoltre importante tenere in considerazione due aspetti. In primo luogo, l'intervallo ottenuto non `e esatto. Infatti, sebbene il campionamento bootstrap sia simile a quello casuale e così anche le stime che si ottengono, ci sono alcune differenze che impediscono l'esattezza. In particolare, i campioni bootstrap sono estratti da un campione di osservazioni disponibili, mentre il sotto-campionamento sceglie casualmente un sottoinsieme di dati da una popolazione. Tuttavia, almeno asintoticamente, i risultati ottenuti sono gli stessi e la stima dell'intervallo percentile si avvicina al livello del 95%. Un secondo aspetto da tenere in considerazione è che gli intervalli possono risultare poco precisi in situazioni in cui si hanno campioni moderati o distribuzioni asimmetriche o a coda pesante, ovvero nei casi in cui il BM presenta i problemi di stima sopra discussi. Il metodo suggerito in letteratura per queste circostanze è il bias-corrected and accelerated  $(BCa)$ , il cui meccanismo è diverso da quello appena descritto. Tuttavia, dopo aver valutato gli esiti ottenuti con entrambe le metodologie, si è deciso di utilizzare quella basata sui percentili e descritta in questa sezione, in quanto permette di ottenere risultati migliori. Infatti, nelle applicazioni in cui sono stati testati, basate sempre sul dataset relativo alla diffusione di internet, non sempre gli intervalli costruiti con il BCa contenevano la stima puntuale del parametro.

Si discute ora l'applicazione del bootstrap al BM. Innanzitutto, si ha che la variabile risposta utilizzata, che descrive le adozioni cumulate di un certo prodotto/servizio, è rappresentata da una serie storica. Data quindi la natura della  $y$ , in cui è presente un preciso ordinamento, il campionamento non si può effettuare direttamente sulla risposta, ma è invece necessario utilizzare i residui (Masarotto, 1990).

Data quindi

$$
y = f(x; \theta) + \varepsilon \tag{3.8}
$$

si stimano i coefficienti  $\hat{\theta}$  con i minimi quadrati non lineari. Si calcolano poi i residui come

$$
r = y - f(x; \hat{\theta}) \tag{3.9}
$$

ottenendo n campioni  $r<sub>b</sub>$ . A questo punto, si adattano n modelli utilizzando la nuova variabile risposta

$$
y_b = f(x; \hat{\theta}) + r_b. \tag{3.10}
$$

L'intervallo di confidenza calcolato con il metodo dei percentili, per  $\alpha$  pari a 0.05, è

$$
Ci(\hat{\theta}) = (\theta_{\frac{\alpha}{2}}, \theta_{1-\frac{\alpha}{2}}). \tag{3.11}
$$

Utilizzando questo approccio, la problematica legata alla negatività del limite inferiore è risolta, in quanto i coefficienti che si ottengono dai diversi campioni sono positivi e il conseguente intervallo di confidenza costruito con essi è necessariamente ancora positivo.

# 3.4 Approccio con verosimiglianza

Il terzo approccio proposto per affrontare la questione si basa sull'utilizzo del test rapporto di verosimiglianza, ampiamente impiegato per valutare e confrontare la bontà di adattamento di due modelli sulla base delle loro funzioni di verosimiglianza. Per comprendere meglio il metodo, si pu`o fare riferimento alla descrizione fornita da Pace e Salvan (2001).

Si suppone di avere a disposizione un campione casuale  $X_1, X_2, ..., X_n$ , estratto da una popolazione con distribuzione di probabilità descritta da una funzione  $f$ . Si considera inoltre lo stimatore di massima verosimiglianza  $\hat{\theta}$  per il parametro  $\theta$ . La variabile casuale

$$
\Lambda = \frac{L(\theta)}{\hat{\theta}} \tag{3.12}
$$

`e la statistica che descrive il rapporto di verosimiglianza e pu`o essere riscritta come

$$
\Lambda(X_1, X_2, ..., X_n; \theta) = \frac{L(X_1, X_2, ..., X_n; \theta)}{L(X_1, X_2, ..., X_n; \hat{\theta})}
$$
(3.13)

ottenendo una variabile casuale con supporto nell'intervallo  $(0, 1]$ , ovvero  $0 < \Lambda \leq 1$ . A questo punto, si può dimostrare che dato  $X_1, X_2, ..., X_n$  un campione casuale, sotto determinate condizioni di regolarità riguardanti la distribuzione della popolazione e il modello impiegato, si ottiene

$$
-2\log\Lambda = -2\log\left(\frac{L(\theta)}{L(\hat{\theta})}\right) \xrightarrow{D} \chi^2(1). \tag{3.14}
$$

Il risultato in Equazione (3.14) viene utilizzato per costruire intervalli di confidenza asintoticamente esatti per  $\theta$ .

Sia quindi

$$
P\left(-2\log\left(\frac{L(\theta)}{L(\hat{\theta})}\right) < \chi^2_{1,\alpha}\right) = 1 - \alpha \tag{3.15}
$$

un intervallo di confidenza asintoticamente esatto per  $\theta$ , i cui valori soddisfano

$$
-2\log\left(\frac{L(\theta)}{L(\hat{\theta})}\right) < \chi^2_{1,\alpha}.\tag{3.16}
$$

Perciò, si possono riscrivere tutte le condizioni appena viste come

$$
\log L(\theta) - \log L(\hat{\theta}) > -\frac{\chi_{1,\alpha}^2}{2} \tag{3.17}
$$

oppure

$$
\log L(\theta) > \log L(\hat{\theta}) - \frac{\chi_{1,\alpha}^2}{2}.
$$
\n(3.18)

A questo punto, l'intervallo di confidenza bilaterale al  $100(1-\alpha)\%$  per il parametro è definito come l'insieme di tutti i valori associati alla funzione logaritmica che si trovano a una distanza inferiore di $\chi^2_{1-\alpha}/2$ dal valore della verosimiglianza calcolata utilizzando la stima di massima verosimiglianza. Ciò significa che il risultato comprende i valori che hanno una buona compatibilità con i dati osservati e si estende a entrambi i lati della stima. La larghezza dipende dal livello di confidenza desiderato, rappresentato da 1 –  $\alpha$ , e dal valore critico  $\chi^2_{1-\alpha}/2$ , determinato dalla distribuzione chi-quadrato.

Per quanto riguarda il BM, si assume che i dati seguano una distribuzione normale  $\mathcal{N}(f(x, \theta), \sigma^2)$ . Nello specifico, i valori ottenuti tramite l'adattamento del modello sono considerati come media della distribuzione, mentre per il parametro  $\sigma^2$  si utilizza la stima ottenuta o l'equazione

$$
\sigma^2 = \frac{d}{n-3} \tag{3.19}
$$

dove d rappresenta la devianza del modello, n indica il numero di osservazioni e 3 il numero di parametri.

Nel contesto dell'analisi, viene adottato un approccio basato sulla verosimiglianza profilo, in cui ogni parametro è considerato singolarmente. Per fare ciò, si calcolano diversi valori di  $L(\theta)$ , variando il coefficiente di interesse in un intervallo ragionevole, e mantenendo gli altri fissati nella loro stima di massima verosimiglianza.

Questa procedura permette di esplorare la funzione di verosimiglianza per il parametro in questione, consentendo di valutare come essa vari al variare del valore assunto. Al fine di garantire la positivit`a, si impone una restrizione aggiuntiva. In particolare, si richiede che il limite inferiore sia maggiore di  $0 + \varepsilon$ , dove  $\varepsilon$  è molto piccolo, appena superiore a zero.

In Figura 3.1 viene proposto un esempio dei risultati che si ottengono mediante tale approccio ed il grafico presenta diversi elementi di interesse.

Innanzitutto, la verticale tratteggiata è la stima di massima verosimiglianza ottenuta tramite l'adattamento del modello, e costituisce il punto di partenza per la costruzione dell'intervallo. La linea orizzontale, invece, illustra il limite log  $L(\hat{\theta}) - \frac{\chi^2_{1,\alpha}}{2}$ , con  $\alpha$  livello di confidenza desiderato. Infine, la curva descrive i valori assunti dalla funzione di log-verosimiglianza al variare del parametro, permettendo di esplorarne la variabilità e identificare i punti in cui si interseca con la retta orizzontale. Questi rappresentano gli estremi dell'intervallo, in cui è probabile che si trovi il vero valore del coefficiente con una certa probabilit`a sopra definita.

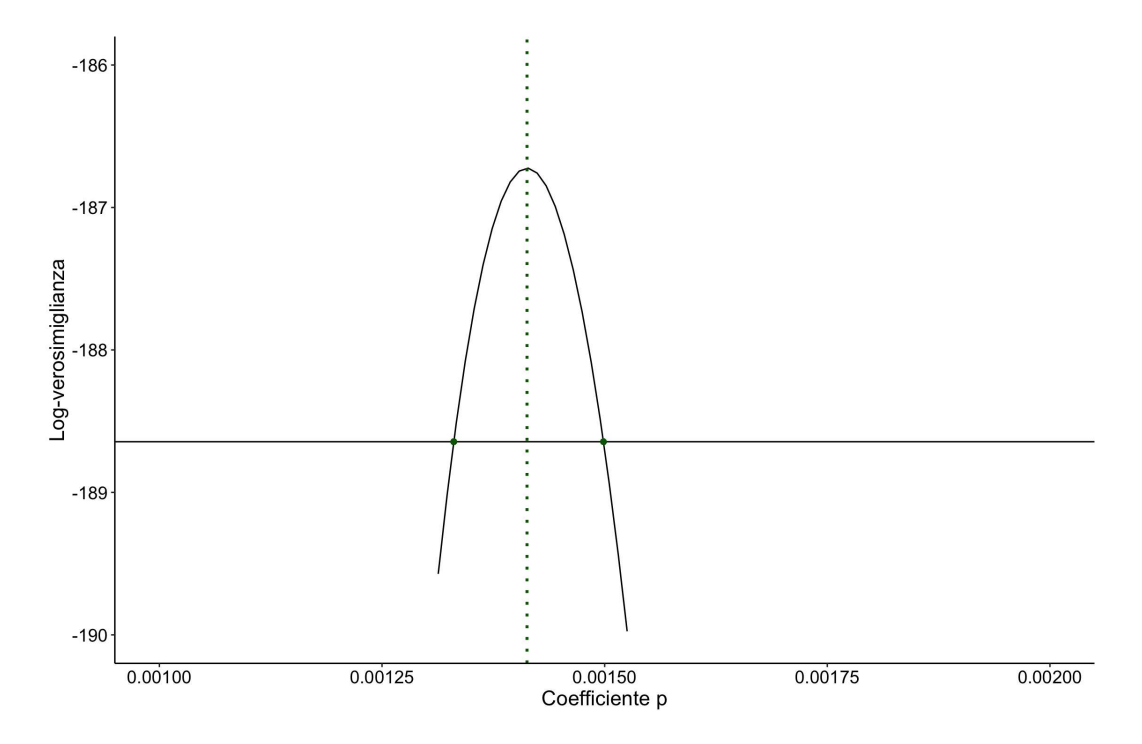

Figura 3.1: Test rapporto di verosimiglianza - Esempio

# 3.5 Analisi di simulazione

Al fine di valutare le prestazioni dei quattro metodi proposti, si è scelto di condurre un'analisi basata su dati simulati. L'obiettivo è esaminarne l'efficienza, applicandoli a diversi scenari, caratterizzati da variazioni nei valori dei parametri p e q. Questo approccio permette quindi di studiare la capacit`a di queste metodologie di adattarsi a diverse caratteristiche delle serie, oltre ad individuare eventuali limitazioni.

Inoltre, per fornire una visione completa delle situazioni che possono emergere dal trattamento di dati empirici, all'interno di ciascuno di questi scenari si considerano quattro sotto-casi che variano sia per il numero di punti temporali n considerati, sia per la varianza  $\sigma^2$  della componente di errore. Questa scelta è motivata dall'interesse di esplorare tutte le possibili fonti di incertezza, oltre a quella derivante dai coefficienti. Infatti, le diverse lunghezze dei processi, determinate dalla variazione di n, possono influire sulla precisione del modello, in quanto serie più corte possono portare a stime meno precise. In secondo luogo, la differenza nei valori di  $\sigma^2$  fa sì che si ottengano dati con diversi livelli di rumore, cosa che potrebbe pure influenzare i risultati.

La strategia con cui viene condotta questa analisi, si basa su processi generati utilizzando la soluzione in forma chiusa del BM, descritta in Equazione (1.4). Durante questa fase, si specificano i veri valori dei parametri e gli istanti di tempo t considerati, al fine di ottenere le simulazioni desiderate. Inoltre, ai dati viene aggiunta una componente di errore distribuita secondo una normale  $\mathcal{N}(\mu, \sigma^2)$ , così da riflettere la variabilità presente nei casi reali.

Successivamente, per valutare le prestazioni dei diversi metodi, si generano 100 simulazioni di queste serie, le cui differenze sono dovute alla componente casuale di errore, e si calcolano gli intervalli di confidenza utilizzando le quattro metodologie descritte nelle sezioni precedenti. Poiché il livello di confidenza richiesto è del 95%, la correttezza di un metodo è tanto maggiore quanto più il numero di casi in cui il vero valore del parametro ricade all'interno dell'intervallo si avvicina a questa soglia.

Per semplificare, negli esempi non viene cercato solo l'esatto valore, ma si permette fino ad un 10% di scostamento da esso in quanto, essendo coefficienti molto piccoli, una differenza minima non inficia il risultato ottenuto. Un ulteriore aspetto da specificare è che in tutte le successive simulazioni, qualora per i metodi standard ed esponenziale gli intervalli contengano valori negativi, il limite inferiore viene troncato a zero.

Gli scenari proposti sono presentati nella Figura 3.1 e corrispondono a quattro situazioni in cui i parametri assumono valori "estremi", ovvero molto grandi o molto piccoli. Infatti, dall'esperienza acquisita nell'utilizzo di questo modello, è emerso che i casi più complessi si verificano quando vi è una significativa disparità tra i coefficienti o quando  $p$  è molto piccolo. Pertanto, si analizzano due situazioni in cui la differenza tra  $p$  e  $q$  è massima e un terzo caso in cui sia p che  $q$  assumono un valore basso. Infine, per completezza, è stato incluso anche un quarto esempio in cui entrambi i parametri sono elevati, con l'aspettativa di ottenere risultati privi di problemi.

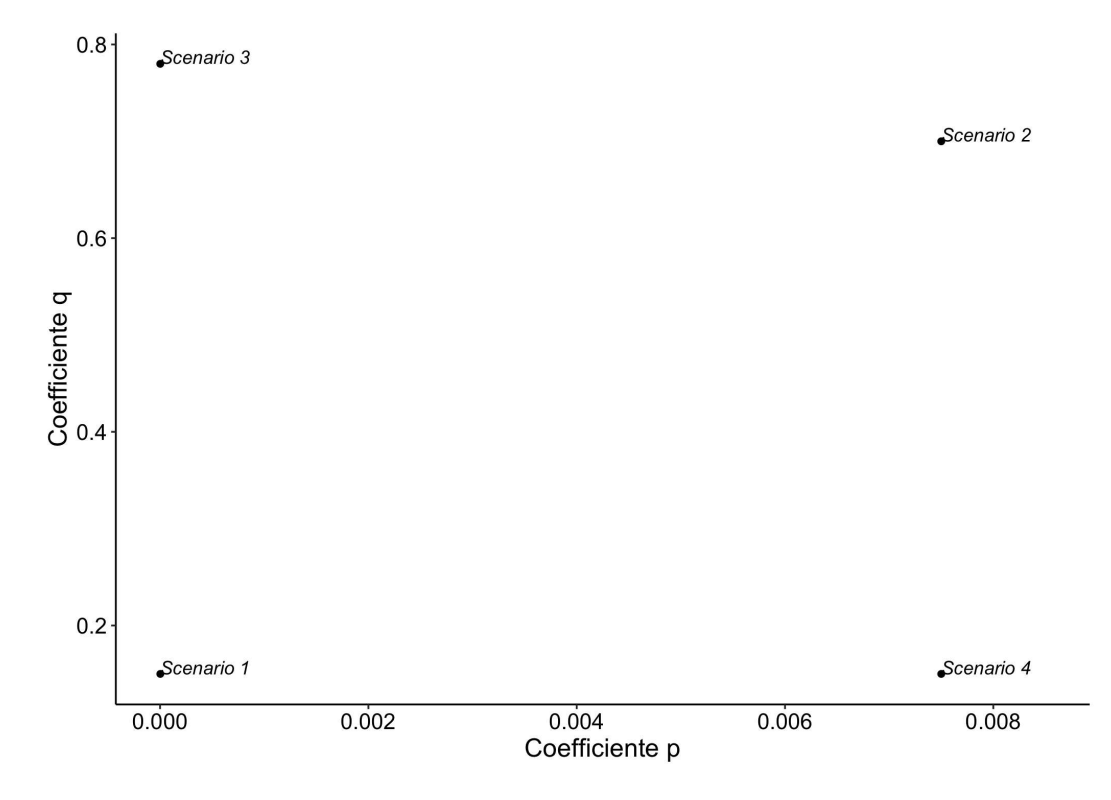

Figura 3.2: Valori di p e q per i diversi scenari

|                                | D |                     |
|--------------------------------|---|---------------------|
| Scenario 1 $2 \cdot 10^{-6}$   |   | $1.5 \cdot 10^{-1}$ |
| Scenario 2 $7.5 \cdot 10^{-3}$ |   | $7 \cdot 10^{-1}$   |
| Scenario 3 $1.5 \cdot 10^{-6}$ |   | $7.8 \cdot 10^{-1}$ |
| Scenario 4 $7.5 \cdot 10^{-3}$ |   | $1.5 \cdot 10^{-1}$ |

TABELLA 3.1: Valori di  $p e q$  per i diversi scenari

Nel seguito, vengono proposti dei brevi commenti in merito ai risultati ottenuti negli scenari, al fine di fornire, nella parte conclusiva, una panoramica completa delle performance dei quattro metodi.

### Simulazione 1

Nel primo scenario, i parametri adottati sono pari a  $p = 2 \cdot 10^{-6}$  e  $q = 1.5 \cdot 10^{-1}$ , assumendo quindi valori molto piccoli. Le curve relative a questa configurazione sono proposte nelle Figure 3.3 e 3.4, nelle quali sono rappresentati sia il caso in cui i dati presentano poco rumore, con  $\sigma = 0.5$ , sia quello in cui  $\sigma$  è uguale a 5.

Dall'osservazione dei grafici, è evidente che quando i coefficienti sono bassi e  $n$  non è sufficientemente elevato, la serie presenta uno sviluppo limitato che si arresta nella fase iniziale. Questo è confermato dal fatto che anche con 50 istanti temporali, il processo non raggiunge il punto di massima espansione del mercato potenziale.

A causa di questa limitazione, sia il modello di Bass tradizionale sia quello che utilizza la trasformazione esponenziale producono limiti inferiori negativi negli intervalli di confidenza dei parametri  $p \in q$  quando  $n \in$  pari a 20.

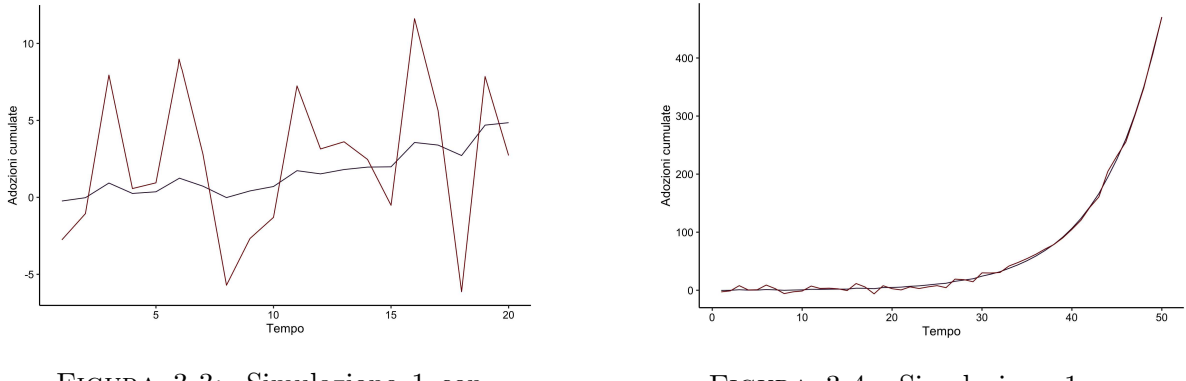

Figura 3.3: Simulazione 1 con 20 osservazioni

Figura 3.4: Simulazione 1 con 50 osservazioni

Dall'analisi dei risultati della simulazione (Tabelle 3.2 e 3.3), emerge che quando si considerano  $n = 20$  e  $\sigma = 0.5$ , i modelli che presentano le migliori prestazioni, anche se non sempre al 95% di probabilit`a di copertura, sono il BM tradizionale e quello con trasformazione esponenziale. Ciò potrebbe sembrare in contrasto con l'affermazione precedente riguardante la negatività dei limiti inferiori. Tuttavia, è importante sottolineare che l'esito non implica necessariamente la correttezza della stima puntuale ottenuta (che in realt`a `e errata), ma dipende unicamente dall'errore standard, che risulta essere elevato e fa sì che gli intervalli contengano comunque il valore reale del parametro. Infatti, nelle tabelle riassuntive è possibile visualizzare che, per  $n = 20$ , la loro dimensione è ampia, nonostante la maggior parte sia stata troncata in quanto contenente quantità negative (e quindi se ne è ridotta la lunghezza). Il numero di esempi in cui questo accade è riportato in Tabella 3.4. Inoltre, i valori che appaiono più diversi in termini di ampiezza sono quelli in cui  $n = 20$  e  $\sigma = 5$ . Tuttavia, ciò è dovuto ad un gruppo molto limitato di casi (al massimo 4) in cui la stima è totalmente errata e porta perciò ad ottenere, in media, un risultato così elevato. Se si andasse invece a considerare la mediana, che non tiene conto degli outliers, la differenza sarebbe più contenuta.

D'altra parte, nel caso del BM con bootstrap, al fine di mantenere la positività, la stima puntuale non `e accurata e di conseguenza nemmeno i limiti. Infatti, viene calcolato un valore p dieci volte superiore al vero parametro  $(10^{-5})$ . La situazione è diversa quando si considera  $\sigma = 5$ , poiché la maggior variabilità dei dati porta il bootstrap a ottenere prestazioni superiori rispetto agli altri. In aggiunta, al fine di visualizzare in modo chiaro i risultati, si propone un'ulteriore rappresentazione, osservabile in Figure 3.5 e 3.6, in cui vengono riportati gli intervalli di confidenza stimati nei quattro casi, utilizzando il metodo bootstrap. Dai grafici presentati, è evidente che per serie molto corte, la stima risulta più incerta, specialmente se i dati contengono molto rumore. Quando invece il numero di osservazioni disponibili è maggiore, il BM funziona talmente meglio che non `e nemmeno possibile distinguere la lunghezza degli intervalli.

Per quanto riguarda  $n = 50$  invece, i tre metodi mostrano prestazioni equivalenti in entrambi gli scenari considerati.

Infine, nel modello con log-verosimiglianza, si osserva un probabilità di copertura non sufficiente in tutti e quattro i casi e un'ampiezza degli intervalli molto limitata. Ciò `e dovuto alla sua sensibilit`a a variazioni nelle osservazioni, specialmente in situazioni complesse come quella analizzata. Tuttavia, nonostante le problematiche, è importante considerare che lo scenario è stato costruito in modo da rappresentare un esempio "estremo", con dati rumorosi e coefficienti molto piccoli.

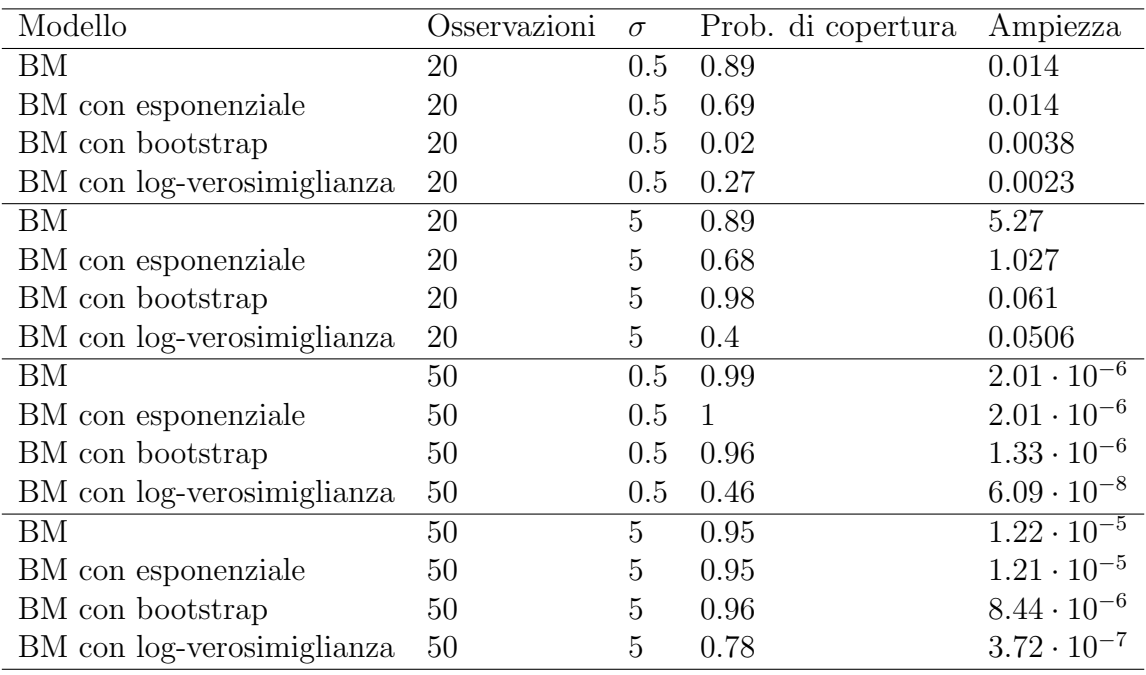

TABELLA 3.2: Simulazione 1 -  $p$ 

| Modello                    | Osservazioni | $\sigma$ | Prob. di copertura | Ampiezza          |
|----------------------------|--------------|----------|--------------------|-------------------|
| BМ                         | 20           | 0.5      | 1                  | 0.37              |
| BM con esponenziale        | 20           | 0.5      | 1                  | 0.37              |
| BM con bootstrap           | 20           | 0.5      | 0.98               | 0.39              |
| BM con log-verosimiglianza | 20           | 0.5      | 0.79               | 0.107             |
| BM                         | 20           | 5        | 0.76               | $2.35 \cdot 10^3$ |
| BM con esponenziale        | 20           | 5        | 0.89               | $1.68 \cdot 10^5$ |
| BM con bootstrap           | 20           | 5        | 0.91               | 0.39              |
| BM con log-verosimiglianza | 20           | 5        | 0.74               | $1.41 \cdot 10^5$ |
| BM                         | 50           | 0.5      | $\mathbf{1}$       | 0.0019            |
| BM con esponenziale        | 50           | 0.5      | 1                  | 0.0019            |
| BM con bootstrap           | 50           | 0.5      | 1                  | 0.15              |
| BM con log-verosimiglianza | 50           | 0.5      | 0.75               | 0.0049            |
| ΒM                         | 50           | 5        | 1                  | 0.019             |
| BM con esponenziale        | 50           | 5        | $\mathbf{1}$       | 0.019             |
| BM con bootstrap           | 50           | 5        | $\mathbf{1}$       | 0.16              |
| BM con log-verosimiglianza | 50           | 5        | 0.73               | 0.0089            |

TABELLA 3.3: Simulazione 1 -  $\boldsymbol{q}$ 

| Modello             | Osservazioni $\sigma$ |     | $\mathcal{D}$    |                  |
|---------------------|-----------------------|-----|------------------|------------------|
| BМ                  | 20                    | 0.5 | $0.89 \quad 0.7$ |                  |
| BM con esponenziale | 20                    | 0.5 | 0.89             | 0.7              |
| BM                  | 20                    | 5   | 0.76             | 0.76             |
| BM con esponenziale | 20                    | 5   | 0.9              | 0.9              |
| BM                  | 50                    | 0.5 | 0.76             | $\bigcirc$       |
| BM con esponenziale | 50                    | 0.5 | $\left( \right)$ |                  |
| BМ                  | 50                    | 5   | 0.86             | $\left( \right)$ |
| BM con esponenziale | 50                    | 5   | 0.86             |                  |

Tabella 3.4: Simulazione 1 - Proporzione di limiti inferiori negativi

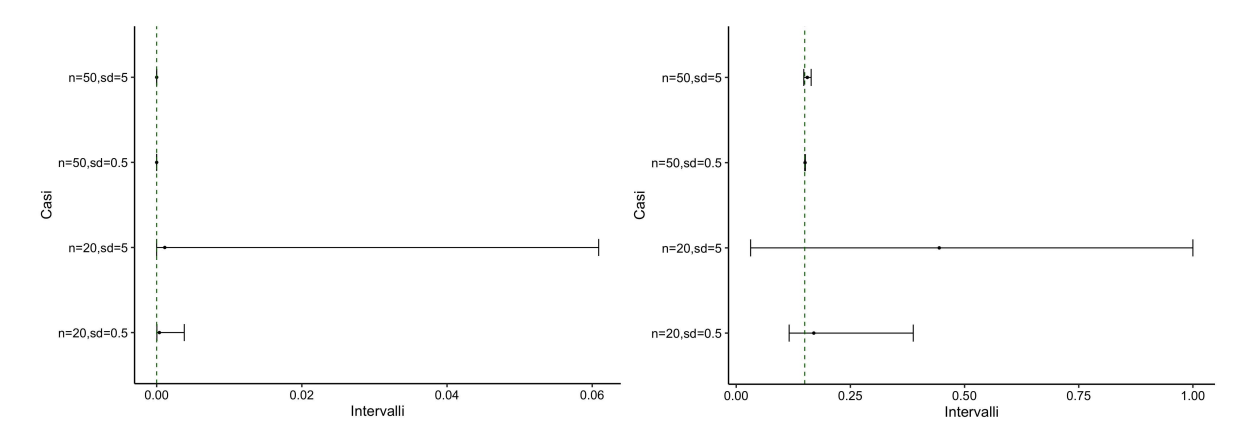

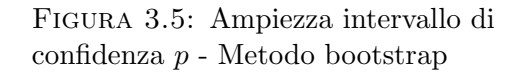

Figura 3.6: Ampiezza intervallo di confidenza $q$  - Metodo bootstrap

### Simulazione 2

Nel secondo scenario i parametri sono pari a  $p = 7.5 \cdot 10^{-3}$  e  $q = 7 \cdot 10^{-1}$ , ovvero la situazione in cui assumono valori elevati. Le curve che si ottengono sono disponibili in Figure 3.7 e 3.8 e, in entrambi i casi, il processo è nella sua fase di maturità.

Ci si aspetta quindi che tutti i metodi forniscano prestazioni soddisfacenti, anche se il caso con *n* pari a 20 e un  $\sigma$  piuttosto grande potrebbe inficiare i risultati.

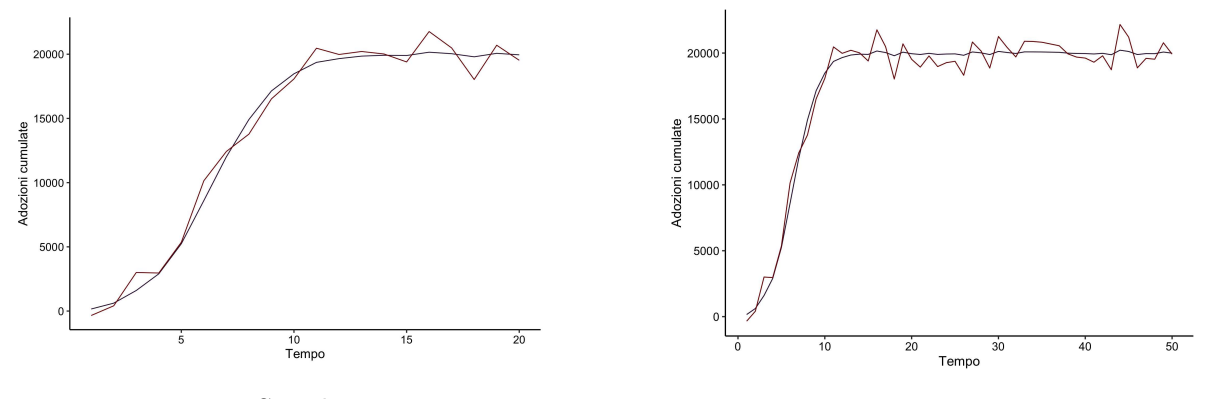

Figura 3.7: Simulazione 2 con 20 osservazioni

Figura 3.8: Simulazione 2 con 50 osservazioni

Come ipotizzato, i risultati ottenuti sono soddisfacenti con tutti e quattro i metodi e in tutte le situazioni. Da ciò quindi si può dedurre che nei casi in cui il processo è già arrivato alla fase di maturità, le quattro metodologie si equivalgono (Tabelle 3.5 e 3.6).

E comunque interessante osservare come il BM tradizionale con  $n = 20$ , stima quasi tutti gli esempi con limiti inferiori negativi. Per questo motivo, è necessario tenere presente che la dimensione effettiva dell'intervallo potrebbe essere maggiore di quella riportata. Il BM con trasformazione esponenziale invece soffre in misura minore di questa problematica, ottenendo solo un numero esiguo di valori negativi per dati molto rumorosi (Tabella 3.7).

| Modello                    | Osservazioni | $\sigma$ | Prob. di copertura | Ampiezza |
|----------------------------|--------------|----------|--------------------|----------|
| ΒM                         | 20           | 100      | 1                  | 0.98     |
| BM con esponenziale        | 20           | 100      | 1                  | 0.0011   |
| BM con bootstrap           | 20           | 100      | 1                  | 0.0012   |
| BM con log-verosimiglianza | 20           | 100      | 1                  | 0.00101  |
| BM                         | 20           | 1000     | 0.99               | 0.93     |
| BM con esponenziale        | 20           | 1000     | 0.93               | 0.011    |
| BM con bootstrap           | 20           | 1000     | 0.97               | 0.039    |
| BM con log-verosimiglianza | 20           | 1000     | 0.95               | 0.0094   |
| BM                         | 50           | 100      | $\mathbf{1}$       | 0.0011   |
| BM con esponenziale        | 50           | 100      | $\mathbf{1}$       | 0.0011   |
| BM con bootstrap           | 50           | 100      | 1                  | 0.00107  |
| BM con log-verosimiglianza | 50           | 100      | $\mathbf{1}$       | 0.00108  |
| ΒM                         | 50           | 1000     | 0.95               | 0.011    |
| BM con esponenziale        | 50           | 1000     | 0.95               | 0.011    |
| BM con bootstrap           | 50           | 1000     | 0.95               | 0.0104   |
| BM con log-verosimiglianza | 50           | 1000     | 1                  | 0.0107   |

TABELLA 3.5: Simulazione 2 -  $p$ 

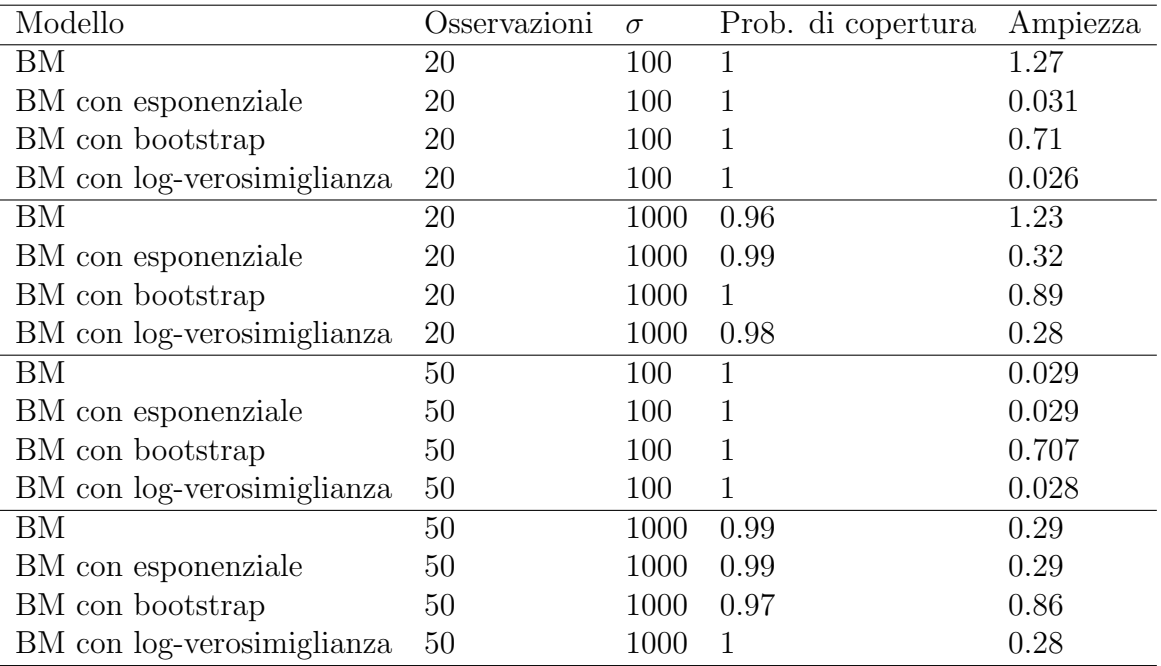

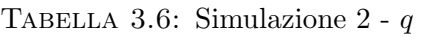

| Modello             | Osservazioni $\sigma$ |      | р                |                  |
|---------------------|-----------------------|------|------------------|------------------|
| BМ                  | 20                    | 100  | $\left( \right)$ |                  |
| BM con esponenziale | 20                    | 100  | $\left( \right)$ |                  |
| BМ                  | 20                    | 1000 | 0.95             | 0.95             |
| BM con esponenziale | 20                    | 1000 | 0.08             | $\left( \right)$ |
| BМ                  | 50                    | 100  | $\left( \right)$ |                  |
| BM con esponenziale | 50                    | 1000 | $\left( \right)$ |                  |
| BМ                  | 50                    | 1000 | 0.05             |                  |
| BM con esponenziale | 50                    | 1000 | 0.05             |                  |
|                     |                       |      |                  |                  |

TABELLA 3.7: Simulazione 2 - Proporzione di limiti inferiori negativi

### Simulazione 3

Nel terzo scenario i valori dei coefficienti sono  $p = 1.5 \cdot 10^{-6}$  e  $q = 7.8 \cdot 10^{-1}$ , per cui si ha p piccolo e q grande. Ciò che ci si aspetta quindi, è che i modelli possano presentare delle problematiche per quanto riguarda la stima del parametro p, in particolare nel caso in cui la serie non `e sufficientemente lunga e i dati presentano un alto livello di rumorosità (anche qui si ha  $\sigma = 100$  e  $\sigma = 1000$ ).

E inoltre importante sottolineare che sia il BM tradizionale che quello con trasformazione esponenziale ottengono limiti negativi inferiori degli intervalli di confidenza quando i dati hanno molto rumore.

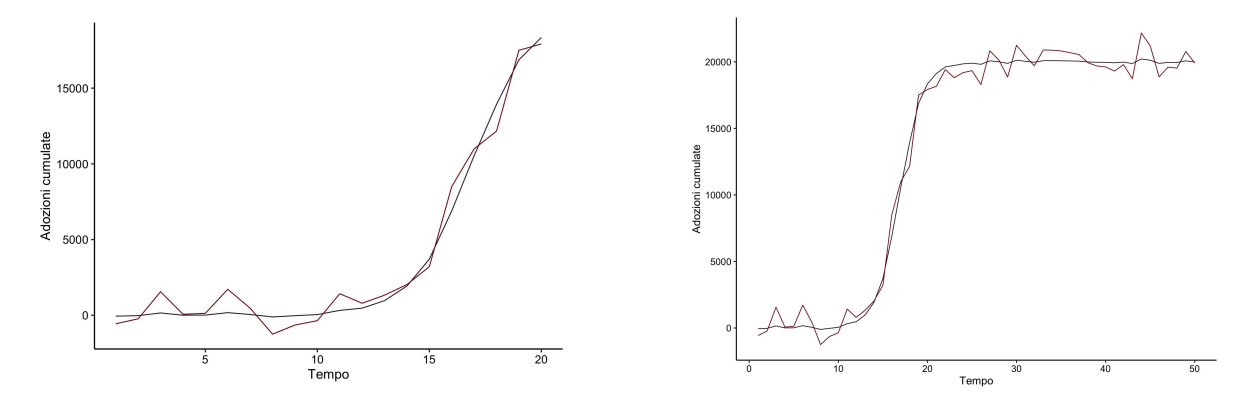

Figura 3.9: Simulazione 3 con 20 osservazioni

Figura 3.10: Simulazione 3 con 50 osservazioni

Nel caso in cui i dati presentano un elevato valore di  $\sigma$  e si considera  $n = 20$ , si osserva che tutti i metodi, ad eccezione di quello con bootstrap, ottengono una probabilità di copertura per il parametro p inferiore al 95% richiesto (Tabelle 3.8 e 3.9). Inoltre, per quanto riguarda la metodologia con log-verosimiglianza, si evidenziano gli stessi problemi di instabilit`a della stima discussi nella prima simulazione, che si traducono in risultati molto bassi anche per dati con un livello di rumore ridotto.

Quando invece la dimensione della serie `e maggiore, viene premiato sempre il metodo bootstrap, ma anche il modello con log-verosimiglianza ottiene risultati positivi. Al contrario, il BM tradizionale e quello con trasformazione esponenziale non riescono a raggiungere la soglia desiderata per p. In aggiunta, questi due metodi stimano limiti inferiori degli intervalli di confidenza negativi negli scenari in cui i dati sono molto rumorosi, come riportato in Tabella 3.10.

| Modello                    | Osservazioni | $\sigma$ | Prob. di copertura | Ampiezza             |
|----------------------------|--------------|----------|--------------------|----------------------|
| BM                         | 20           | 100      | 1                  | $1.11 \cdot 10^{-6}$ |
| BM con esponenziale        | 20           | 100      | $\mathbf{1}$       | $1.10 \cdot 10^{-6}$ |
| BM con bootstrap           | 20           | 100      | $\mathbf{1}$       | $1.02 \cdot 10^{-6}$ |
| BM con log-verosimiglianza | 20           | 100      | 0.37               | $2.28 \cdot 10^{-7}$ |
| BM                         | 20           | 1000     | 0.83               | $1.61 \cdot 10^{-6}$ |
| BM con esponenziale        | 20           | 1000     | 0.83               | $1.55 \cdot 10^{-6}$ |
| BM con bootstrap           | 20           | 1000     | 0.96               | $2.82 \cdot 10^{-5}$ |
| BM con log-verosimiglianza | 20           | 1000     | 0.75               | 0.0089               |
| BM                         | 50           | 100      | $\mathbf{1}$       | $6.88 \cdot 10^{-6}$ |
| BM con esponenziale        | 50           | 100      | $\mathbf{1}$       | $6.91 \cdot 10^{-7}$ |
| BM con bootstrap           | 50           | 100      | $\mathbf{1}$       | $8.61 \cdot 10^{-7}$ |
| BM con log-verosimiglianza | 50           | 100      | 0.99               | $6.81 \cdot 10^{-7}$ |
| BM                         | 50           | 1000     | 0.85               | $6.39 \cdot 10^{-6}$ |
| BM con esponenziale        | 50           | 1000     | 0.84               | $6.36 \cdot 10^{-6}$ |
| BM con bootstrap           | 50           | 1000     | 0.99               | $2.76 \cdot 10^{-5}$ |
| BM con log-verosimiglianza | 50           | 1000     | 0.96               | 0.0031               |

TABELLA 3.8: Simulazione 3 -  $p$
| Modello                    | Osservazioni | $\sigma$ | Prob. di copertura | Ampiezza |
|----------------------------|--------------|----------|--------------------|----------|
| BM                         | 20           | 100      |                    | 0.051    |
| BM con esponenziale        | 20           | 100      | 1                  | 0.51     |
| BM con bootstrap           | 20           | 100      | 1                  | 0.809    |
| BM con log-verosimiglianza | 20           | 100      | 1                  | 0.029    |
| BM                         | 20           | 1000     | 0.97               | 0.51     |
| BM con esponenziale        | 20           | 1000     | 1                  | 0.51     |
| BM con bootstrap           | 20           | 1000     | 1                  | 0.98     |
| BM con log-verosimiglianza | 20           | 1000     | 0.97               | 0.14     |
| BM                         | 50           | 100      | $\mathbf{1}$       | 0.031    |
| BM con esponenziale        | 50           | 100      | 1                  | 0.030    |
| BM con bootstrap           | 50           | 100      | 1                  | 0.79     |
| BM con log-verosimiglianza | 50           | 100      | 1                  | 0.025    |
| BM                         | 50           | 1000     | 1                  | 0.31     |
| BM con esponenziale        | 50           | 1000     | -1                 | 0.31     |
| BM con bootstrap           | 50           | 1000     | 1                  | 0.95     |
| BM con log-verosimiglianza | 50           | 1000     | 0.97               | 0.12     |

TABELLA 3.9: Simulazione 3 -  $\boldsymbol{q}$ 

| Modello             | Osservazioni $\sigma$ |      | р      |          |
|---------------------|-----------------------|------|--------|----------|
| BМ                  | 20                    | 100  |        |          |
| BM con esponenziale | 20                    | 100  |        |          |
| BМ                  | 20                    | 1000 | 0.97   | $\Omega$ |
| BM con esponenziale | 20                    | 1000 |        |          |
| ΒM                  | 50                    | 100  | $\cup$ |          |
| BM con esponenziale | 50                    | 100  |        |          |
| BМ                  | 50                    | 1000 |        |          |
| BM con esponenziale | 50                    | 1000 |        |          |

Tabella 3.10: Simulazione 3 - Proporzione di limiti inferiori negativi

### Simulazione 4

L'ultimo scenario è quello dove  $p = 7.5 \cdot 10^{-3}$  e  $q = 1.5 \cdot 10^{-1}$ , ovvero nel quale il valore del coefficiente  $p$  è elevato, mentre quello di  $q$  è basso.

Poiché le problematiche maggiori sono legate al parametro  $p$ , i risultati che ci si attende sono comunque positivi, nonostante il BM tradizionale e quello con trasformazione esponenziale ottengano limiti inferiori negativi degli intervalli di confidenza con  $n = 20$ e dati molto rumorosi.

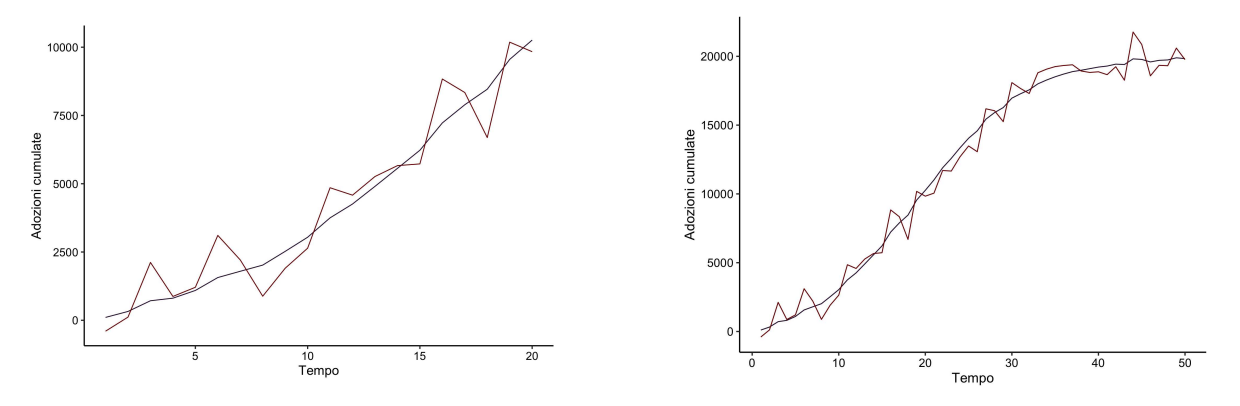

Figura 3.11: Simulazione 4 con 20 osservazioni

Figura 3.12: Simulazione 4 con 50 osservazioni

Nell'ultimo scenario, i risultati mostrano che tutte le metodologie riescono a ottenere prestazioni soddisfacenti, ad eccezione del BM con log-verosimiglianza, che presenta una probabilità di copertura leggermente inferiore per  $n = 20$  e  $\sigma = 1000$  (Tabelle 3.11 e 3.12). Tuttavia, un valore basso di q non sembra creare situazioni problematiche come quelle riscontrate nella simulazione precedente, in cui il parametro p influenzava negativamente l'esito.

L'unica nota da evidenziare è appunto che, nel caso in cui  $n = 20$  e  $\sigma = 1000$ , il BM tradizionale e quello con trasformazione esponenziale stimano limiti inferiori negativi, riportati in Tabella 3.13.

| Modello                    | $O$ sservazioni | $\sigma$ | Prob. di copertura | Ampiezza |
|----------------------------|-----------------|----------|--------------------|----------|
| BM                         | 20              | 100      |                    | 0.0018   |
| BM con esponenziale        | 20              | 100      | 1                  | 0.0018   |
| BM con bootstrap           | 20              | 100      | 1                  | 0.0015   |
| BM con log-verosimiglianza | 20              | 100      | 0.98               | 0.00086  |
| BM                         | 20              | 1000     | 1                  | 0.032    |
| BM con esponenziale        | 20              | 1000     | 1                  | 0.032    |
| BM con bootstrap           | 20              | 1000     | 0.95               | 0.012    |
| BM con log-verosimiglianza | 20              | 1000     | 0.87               | 0.0089   |
| BM                         | 50              | 100      | 1                  | 0.00046  |
| BM con esponenziale        | 50              | 100      | $\mathbf{1}$       | 0.00046  |
| BM con bootstrap           | 50              | 100      | 1                  | 0.00051  |
| BM con log-verosimiglianza | 50              | 100      | 1                  | 0.00040  |
| BM                         | 50              | 1000     | 1                  | 0.0046   |
| BM con esponenziale        | 50              | 1000     | 1                  | 0.0046   |
| BM con bootstrap           | 50              | 1000     |                    | 0.0051   |
| BM con log-verosimiglianza | 50              | 1000     |                    | 0.0041   |

TABELLA 3.11: Simulazione 4 -  $p$ 

| Modello                    | Osservazioni | $\sigma$ | Prob. di copertura | Ampiezza |
|----------------------------|--------------|----------|--------------------|----------|
| BM                         | 20           | 100      |                    | 0.036    |
| BM con esponenziale        | 20           | 100      | 1                  | 0.036    |
| BM con bootstrap           | 20           | 100      | 1                  | 0.16     |
| BM con log-verosimiglianza | 20           | 100      | 0.98               | 0.0109   |
| BM                         | 20           | 1000     | 0.97               | 0.33     |
| BM con esponenziale        | 20           | 1000     | 0.97               | 0.33     |
| BM con bootstrap           | 20           | 1000     | 0.95               | 0.33     |
| BM con log-verosimiglianza | 20           | 1000     | 0.88               | 0.11     |
| BM                         | 50           | 100      | 1                  | 0.0051   |
| BM con esponenziale        | 50           | 100      | 1                  | 0.0051   |
| BM con bootstrap           | 50           | 100      |                    | 0.15     |
| BM con log-verosimiglianza | 50           | 100      | 1                  | 0.0037   |
| BM                         | 50           | 1000     | 1                  | 0.051    |
| BM con esponenziale        | 50           | 1000     | 1                  | 0.051    |
| BM con bootstrap           | 50           | 1000     | 1                  | 0.18     |
| BM con log-verosimiglianza | 50           | 1000     |                    | 0.038    |

TABELLA 3.12: Simulazione 4 -  $\boldsymbol{q}$ 

| Modello             | Osservazioni $\sigma$ |      |                  | Parametro Limiti negativi |
|---------------------|-----------------------|------|------------------|---------------------------|
| ΒM                  | 20                    | 100  | $\theta$         |                           |
| BM con esponenziale | <sup>20</sup>         | 100  | $\theta$         |                           |
| ΒM                  | 20                    | 1000 | 0.61             | 0.67                      |
| BM con esponenziale | <sup>20</sup>         | 1000 | 0.61             | 0.67                      |
| BМ                  | 50                    | 100  | $\theta$         |                           |
| BM con esponenziale | 50                    | 100  | $\left( \right)$ |                           |
| ΒM                  | 50                    | 1000 | $\left( \right)$ |                           |
| BM con esponenziale | 50                    | 1000 | $\left( \right)$ |                           |

TABELLA 3.13: Simulazione 4 - Proporzione di limiti inferiori negativi

#### Considerazioni generali

Dall'analisi condotta, sembra che i casi che risultano più problematici siano quelli in cui  $p \in \mathbb{R}$  molto basso. Ciò potrebbe dipendere dal fatto che solitamente un valore inferiore di questo coefficiente indica un processo ancora in fase di crescita, generando quindi i problemi di stima già discussi nel Capitolo 1.

Per quanto riguarda i metodi, il BM con bootstrap offre in generale i migliori risultati, ad eccezione di un singolo esempio nel primo scenario. D'altra parte, quello basato sulla log-verosimiglianza, a causa della sensibilità a variazioni nei dati, non fornisce prestazioni soddisfacenti. Infine, per il BM tradizionale e quello con trasformazione esponenziale le conclusioni in termini di copertura sono migliori di quanto ci si potesse aspettare, nonostante la negatività dei limiti nei casi più delicati. Tuttavia, ciò è attribuibile al fatto che l'errore standard risulta essere elevato se confrontato con la stima puntuale, come visto nella Simulazione 1. Di conseguenza, l'accuratezza dei coefficienti rimane bassa.

## 3.6 Applicazione ai dati

In questa sezione, si procede con l'analisi di alcune applicazioni esemplificative al fine di valutare l'efficacia dei metodi. In particolare, vengono riproposti i due esempi relativi all'Italia e al Mali, già discussi nel Capitolo 1.

L'attenzione si concentrata principalmente sui coefficienti p e q, considerando che generalmente questi parametri sono soggetti alle problematiche relative al limite inferiore negativo dell'intervallo di confidenza. Tuttavia, ciò non esclude la possibilità di applicare queste metodologie anche a m.

#### 3.6.1 Italia

Il primo esempio è relativo all'Italia. Come si può osservare dal grafico riportato in Figura 3.13, già presentato nel Capitolo 1, il processo di diffusione associato a questo Paese è in una fase di maturità, evidenziata dall'inizio di una concavità nella parte finale della curva. In questo caso, quindi, non si dovrebbero riscontrare problemi legati agli intervalli di confidenza dei parametri p e q, consentendo una migliore comprensione delle analogie e delle differenze tra le metodologie proposte nella sezione precedente.

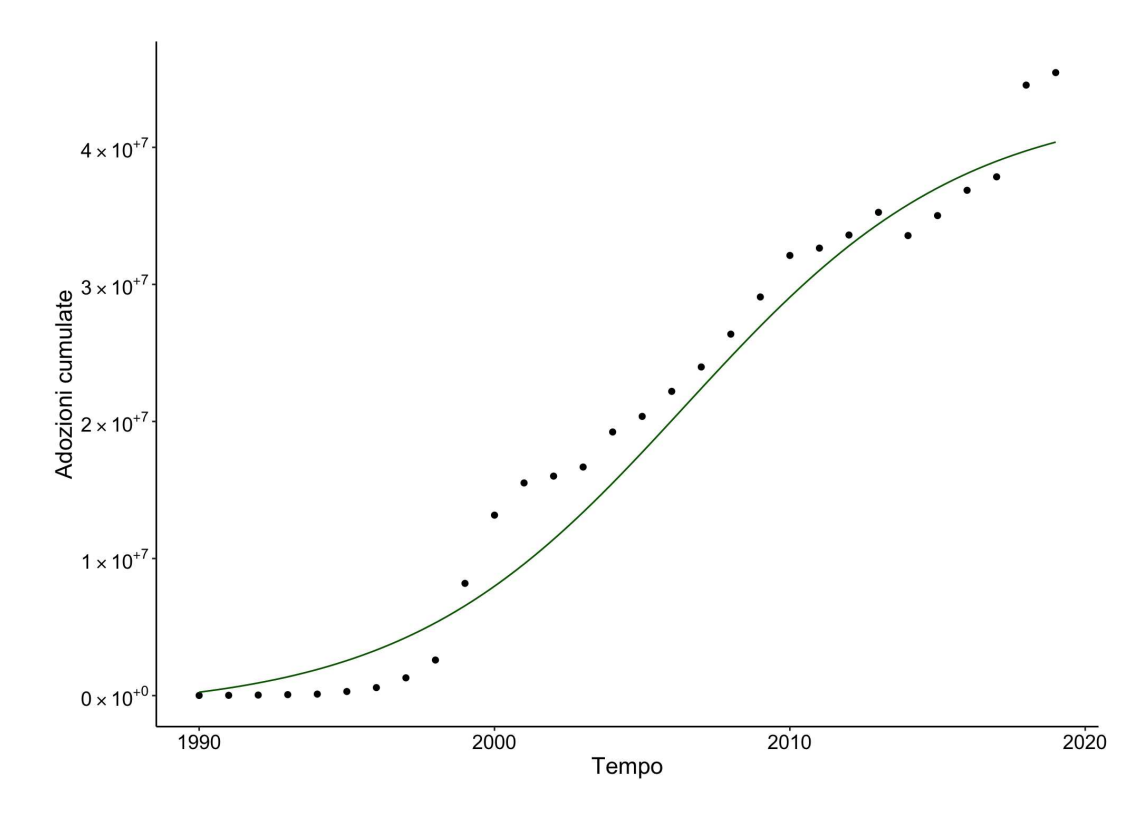

Figura 3.13: BM: Curva stimata per Italia

I diversi intervalli ottenuti sono riportati nelle Tabelle 3.14 e 3.15. Sono inoltre proposti anche i grafici relativi alla log-verosimiglianza per i parametri  $p \in q$ , rispettivamente in Figura 3.14 e 3.15.

Analizzando il parametro  $p$ , si può notare che i risultati del BM tradizionale e con trasformazione esponenziale mostrano una sostanziale identità, mentre le differenze maggiori emergono nei restanti due approcci. In particolare, sia nel BM con bootstrap sia in quello con log-verosimiglianza, si ottengono intervalli più stretti e con una maggiore somiglianza.

Per quanto riguarda il parametro q, si osserva un risultato simile, sebbene in questo caso l'intervallo ottenuto tramite log-verosimiglianza sia più ridotto rispetto alle altre metodologie.

In aggiunta, tenendo in considerazione le simulazioni analizzate nella sezione precedente, nessuno dei metodi dovrebbe essere effettivamente migliore, in quanto p e q assumono un valore alto e la serie è sufficientemente lunga. Per questo motivo, tutte le stime sembrerebbero valide.

|                                                                                           | Stima | Inferiore                                                      | Superiore                                                       |
|-------------------------------------------------------------------------------------------|-------|----------------------------------------------------------------|-----------------------------------------------------------------|
| BM.                                                                                       |       | $6.82 \cdot 10^{-3}$ $3.48 \cdot 10^{-3}$                      | $1.016 \cdot 10^{-2}$                                           |
| BM con esponenziale                                                                       |       |                                                                | $6.82 \cdot 10^{-3}$ $3.47 \cdot 10^{-3}$ $1.014 \cdot 10^{-2}$ |
| BM con bootstrap                                                                          |       | $6.82 \cdot 10^{-3}$ $3.66 \cdot 10^{-3}$ $9.20 \cdot 10^{-3}$ |                                                                 |
| BM con log-verosimiglianza $6.82 \cdot 10^{-3}$ $4.56 \cdot 10^{-3}$ $9.74 \cdot 10^{-3}$ |       |                                                                |                                                                 |

TABELLA 3.14: Intervalli di confidenza per  $p$  - Italia

|                            | Stima | Inferiore                                                      | Superiore |
|----------------------------|-------|----------------------------------------------------------------|-----------|
| BM.                        |       | $1.99 \cdot 10^{-1}$ $1.42 \cdot 10^{-1}$ $2.57 \cdot 10^{-1}$ |           |
| BM con esponenziale        |       | $1.99 \cdot 10^{-1}$ $1.42 \cdot 10^{-1}$ $2.57 \cdot 10^{-1}$ |           |
| BM con bootstrap           |       | $1.99 \cdot 10^{-1}$ $1.57 \cdot 10^{-1}$ $2.65 \cdot 10^{-1}$ |           |
| BM con log-verosimiglianza |       | $1.99 \cdot 10^{-1}$ $1.72 \cdot 10^{-1}$ $2.32 \cdot 10^{-1}$ |           |

TABELLA 3.15: Intervalli di confidenza per  $q$  - Italia

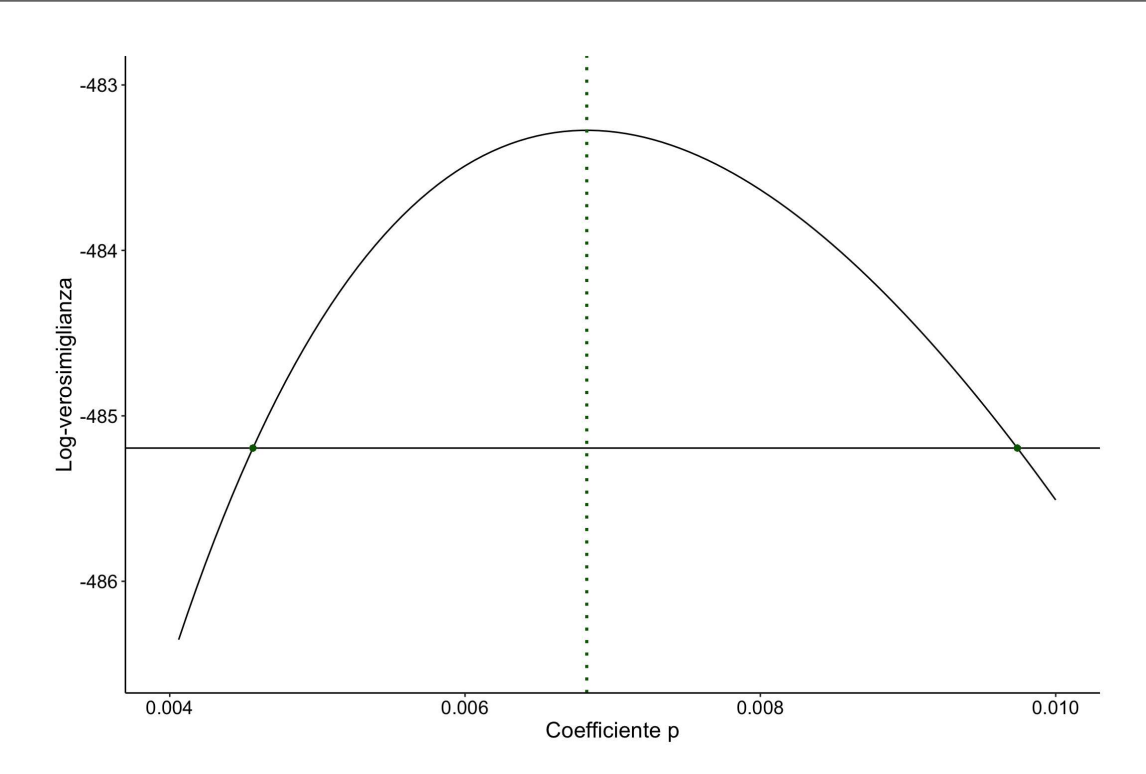

Figura 3.14: Log-verosimiglianza per il parametro p - Italia

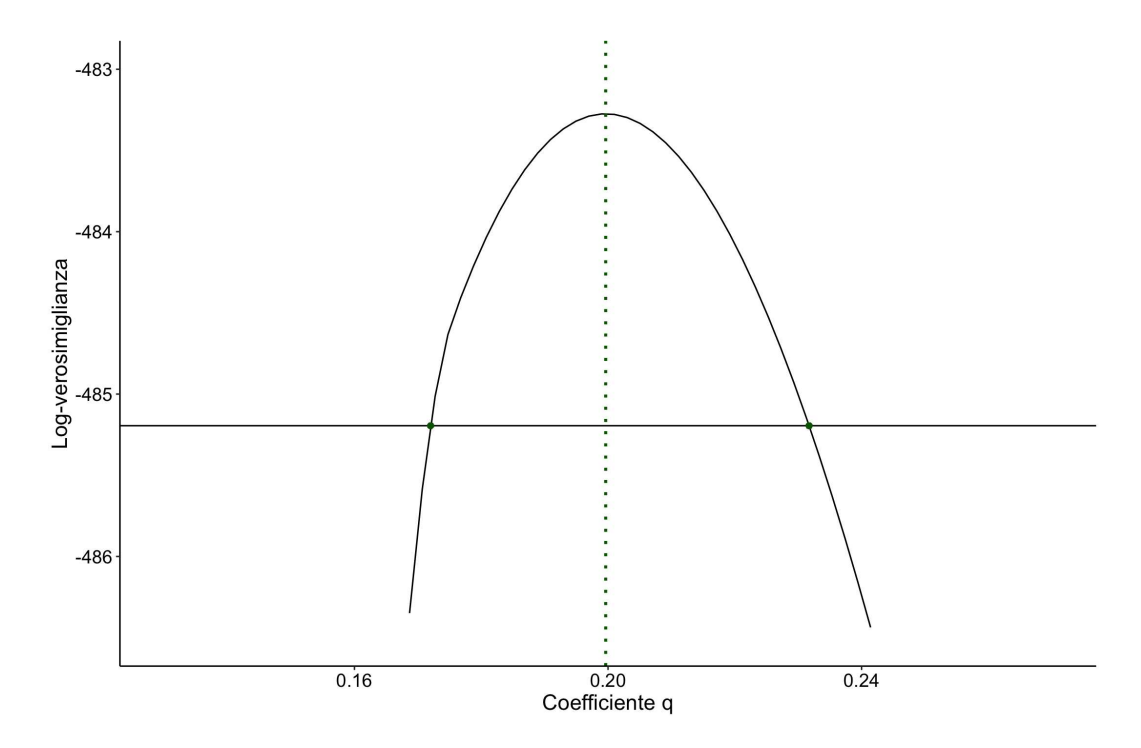

FIGURA 3.15: Log-verosimiglianza per il parametro  $q$  - Italia

### 3.6.2 Mali

Il secondo esempio riguarda lo stato del Mali. Il grafico rappresentato nella Figura 3.16, ripreso dal Capitolo 1, illustra il processo di diffusione di internet in questo Paese e mostra una differenza significativa rispetto al caso precedente. Si può notare, infatti, una pronunciata pendenza verticale nella curva, che indica come il mercato potenziale non sia ancora stato completamente raggiunto e che quindi lo sviluppo è ancora in fase di crescita. Come già discusso, in tale tipologia di serie si può verificare un problema inerente alla negatività dei limiti inferiori degli intervalli di confidenza. L'esempio quindi risulta pertinente per analizzare questo aspetto e valutare i risultati ottenuti tramite i quattro metodi proposti.

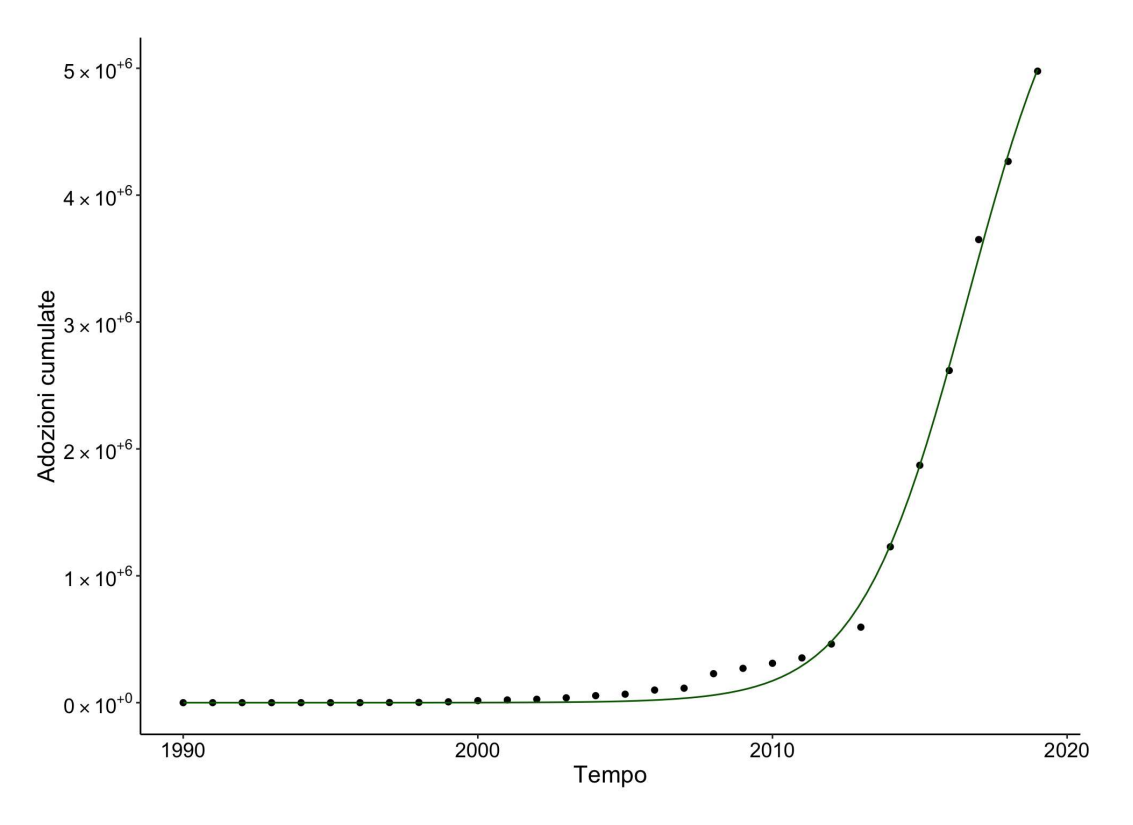

Figura 3.16: BM: Curva stimata per Mali

Gli intervalli sono riportati nelle Tabelle 3.16 e 3.17, mentre le curve relative alla log-verosimgilianza sono visualizzabili in Figure 3.17 e 3.18.

In primo luogo, analizzando i risultati relativi al parametro  $p$ , si evidenzia una significativa differenza tra i metodi. Infatti, quello tradizionale usato dal BM e dal BM con funzione esponenziale stima un limite inferiore negativo per  $p$ . Questo esito è coerente con quanto discusso nel Capitolo 1 per il modello di Bass, ma richiede una spiegazione più approfondita per la seconda metodologia poiché, sebbene la trasformazione garantisca una valore positivo del coefficiente, non risolve però il problema d'interesse. Ciò avviene perch´e la modifica non viene applicata direttamente agli intervalli, ma agisce invece sulla varianza che, se rimane significativamente elevata, porta ad ottenere lo stesso risultato del BM. Di conseguenza, il BM con trasformazione esponenziale sembra non essere adeguato per l'obiettivo considerato in questa analisi anche se, come discusso nella prima simulazione, questo metodo potrebbe non inficiare la probabilit`a di copertura.

Diversa è invece la situazione per il BM con bootstrap e quello con log-verosimiglianza. Infatti, nel primo caso gli intervalli sono costruiti utilizzando i coefficienti ottenuti dai diversi campioni bootstrap e, poiché tali valori sono tutti positivi, si può affermare con certezza che il risultato sar`a anch'esso positivo. Nel secondo, invece, l'imposizione di un vincolo sul valore del limite inferiore garantisce un esito positivo. Per questo motivo, risultano efficaci per risolvere la problematica analizzata.

Il coefficiente  $q$ , invece, ottiene risultati più omogenei anche se, analogamente al caso dell'Italia, il metodo con log-verosimiglianza stima un intervallo di dimensione inferiore rispetto agli altri.

Volendo ancora una volta confrontare queste stime con le conclusioni ottenute nella sezione precedente, lo scenario che più si avvicina a questa situazione è il terzo, in cui il valore di p è basso mentre quello di q è alto. Perciò, la metodologia che dovrebbe offrire prestazioni migliori, in particolare per quanto riguarda  $p$ , è il BM con bootstrap. Tuttavia, poich´e la serie non sembra molto rumorosa, anche le altre dovrebbero essere adeguate, sempre considerando ovviamente i valori negativi dei primi due casi.

|                            | Stima | Inferiore                                   | Superiore            |
|----------------------------|-------|---------------------------------------------|----------------------|
| BM.                        |       | $1.75 \cdot 10^{-7}$ $-2.81 \cdot 10^{-8}$  | $3.78 \cdot 10^{-7}$ |
| BM con esponenziale        |       | $1.75 \cdot 10^{-7}$ $-2.69 \cdot 10^{-8}$  | $3.63 \cdot 10^{-7}$ |
| BM con bootstrap           |       | $1.75 \cdot 10^{-7}$ 9.0072 $\cdot 10^{-8}$ | $6.59 \cdot 10^{-7}$ |
| BM con log-verosimiglianza |       | $1.75 \cdot 10^{-7}$ $8.92 \cdot 10^{-8}$   | $3.32 \cdot 10^{-8}$ |

TABELLA 3.16: Intervalli di confidenza per  $p$  - Mali

|                            | Stima                                     | Inferiore                                                      | Superiore            |
|----------------------------|-------------------------------------------|----------------------------------------------------------------|----------------------|
| BM.                        | $5.41 \cdot 10^{-1}$ $4.88 \cdot 10^{-1}$ |                                                                | $5.93 \cdot 10^{-1}$ |
| BM con esponenziale        |                                           | $5.41 \cdot 10^{-1}$ $4.89 \cdot 10^{-1}$                      | $5.94 \cdot 10^{-1}$ |
| BM con bootstrap           | $5.41 \cdot 10^{-1}$ $4.78 \cdot 10^{-1}$ |                                                                | $5.71 \cdot 10^{-1}$ |
| BM con log-verosimiglianza |                                           | $5.41 \cdot 10^{-1}$ $5.16 \cdot 10^{-1}$ $5.67 \cdot 10^{-1}$ |                      |
|                            |                                           |                                                                |                      |

Tabella 3.17: Intervalli di confidenza per q - Mali

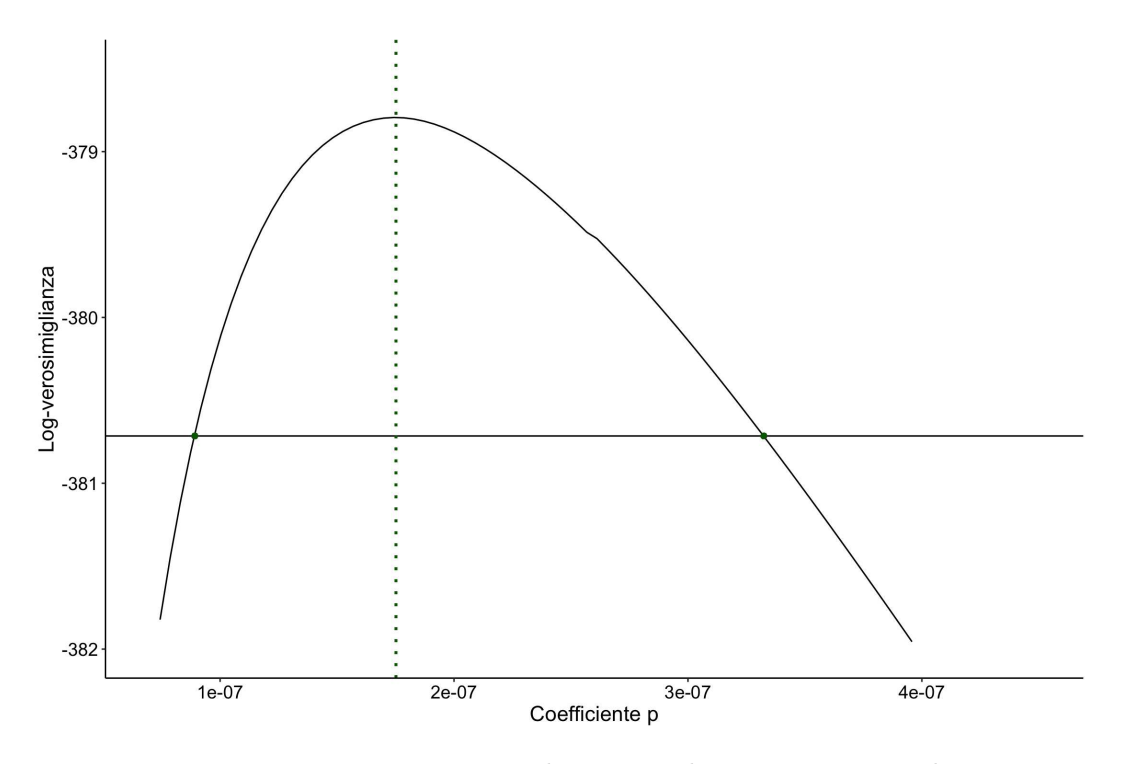

FIGURA 3.17: Log-verosimiglianza per il parametro  $p$  - Mali

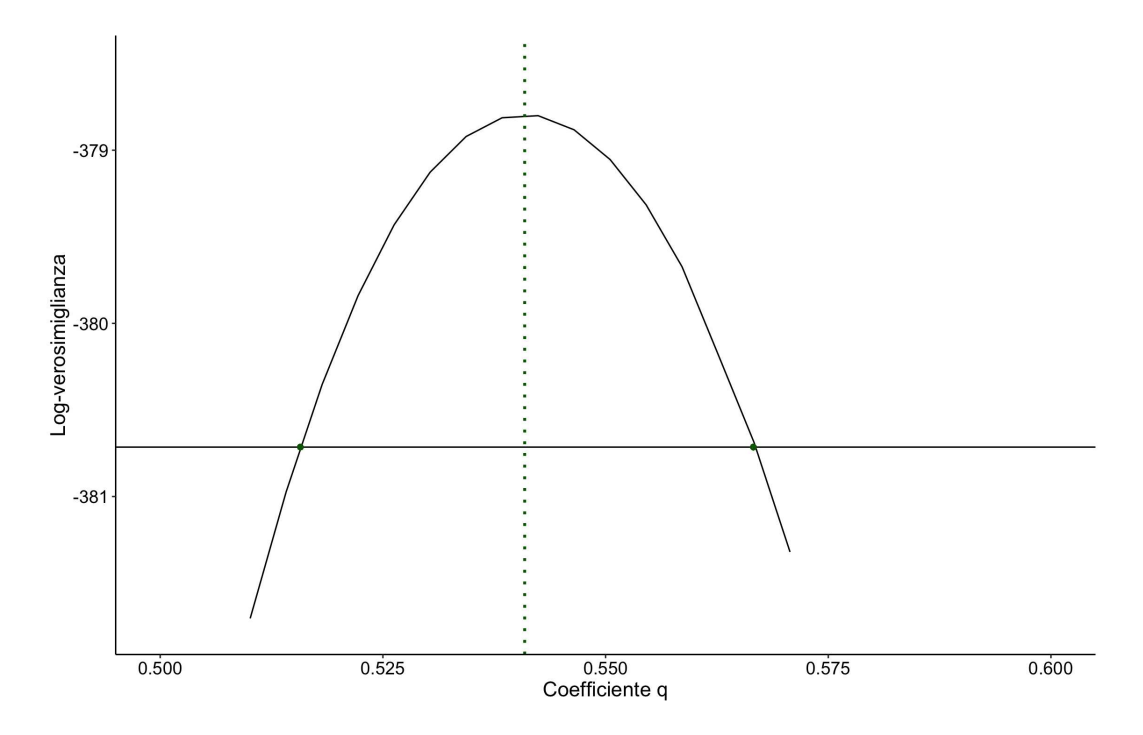

FIGURA 3.18: Log-verosimiglianza per il parametro  $q$  - Mali

## 3.7 Considerazioni finali

Nel contesto di valutazione dei metodi proposti, oltre alle simulazioni presentate precedentemente, sono stati presentati due esempi rappresentativi che coprono scenari diversi. In particolare, l'obiettivo è quello di selezionare una strategia adeguata per risolvere il problema legato alla negativit`a del limite inferiore degli intervalli di confidenza, che emerge in situazioni in cui la serie non è ancora arrivato al punto di massima espansione del mercato potenziale.

Il primo caso si riferisce all'Italia e i dati analizzati descrivono un processo vicino alla maturità. Come già discusso, questa caratteristica può rendere la stima dei parametri del modello più agevole. D'altra parte, nel secondo si è preso in considerazione il Mali, che si trova ancora in una fase di sviluppo. La scelta di utilizzare osservazioni con queste caratteristiche è dettata dalla necessità di valutare le prestazioni dei metodi in due situazioni differenti, in quanto, come evidenziato nel Capitolo 1, i casi in cui il fenomeno non ha ancora raggiunto la stabilit`a possono presentare problematiche per quanto riguarda il limite inferiore.

Nel esempio dell'Italia, l'analisi è stata utile per valutare le performance in una condizione di stabilità. In questa situazione, è emerso che tutte le metodologie sono in grado di fornire una soluzione corretta, ad eccezione di qualche differenza nella dimensione degli intervalli.

Il secondo caso, invece, appare molto diverso, poiché il metodo tradizionale utilizzato nel BM e nel BM con trasformazione esponenziale presenta problemi legati alla presenza di valori negativi, pur mantenendo probabilmente un'adeguata probabilit`a di copertura. Pertanto, le altre proposte che sono vincolate ad ottenere risultati positivi, si rivelano più adatte per risolvere la problematica in esame.

# Conclusioni

In questa tesi, sono proposte alcune estensioni del modello di Bass per l'analisi del processo di diffusione di nuovi prodotti o tecnologie.

L'obiettivo principale è indagare la possibilità di considerare contemporaneamente più serie di dati al fine di ottenere una visione d'insieme del fenomeno, nonché di risolvere il problema legato alle stime negative del limite inferiore degli intervalli di confidenza dei parametri.

Per analizzare le applicazioni derivanti dall'utilizzo dei metodi proposti, si è scelto un dataset contenente informazioni relative allo sviluppo di internet nei diversi Paesi del mondo, concentrandosi su due sotto-gruppi specifici: uno relativo all'Europa e uno all'Africa. Questi dati sono selezionati per le loro discordanze in termini di lunghezza e struttura, al fine di consentire un confronto delle eventuali analogie e differenze ottenibili attraverso l'utilizzo dei diversi approcci.

I risultati sono ora discussi separatamente, seguendo lo stesso schema mantenuto in questa tesi, in modo da fornire un commento conclusivo per ciascun capitolo.

### Modello di Bass ad effetti misti (BMME)

Il modello di Bass ad effetti misti è stato sviluppato per consentire l'utilizzo del BM con più serie simultaneamente. Questo approccio permette di ottenere una visione pi`u completa del fenomeno in esame, concentrandosi successivamente sugli aspetti di maggiore interesse.

Dagli esempi analizzati emerge che, se i processi sono vicini alla fase di maturità, la stima dei parametri risulta più semplice, in analogia a ciò che si ottiene con il BM per singoli casi. Tuttavia, quando invece si trovano ancora in uno stadio iniziale dello sviluppo, i coefficienti q appaiono molto simili tra loro, con differenze significative rispetto ai risultati del BM, specialmente nelle situazioni in cui i valori dell'intervallo di confidenza sono negativi.

Per quanto riguarda la bontà di adattamento, emerge che la configurazione più adeguata è quella in cui gli effetti casuali sono specificati solo per  $q$ , fatto che si traduce in un valore inferiore dell'indice AIC e porta anche ad evitare possibili problemi di convergenza.

Un ulteriore vantaggio nell'applicazione del BMME è la maggiore velocità rispetto al BM per singoli casi. Ciò può rivelarsi particolarmente utile qualora si abbia a che fare con un elevato numero di dati, consentendo di ridurre il tempo richiesto per l'analisi complessiva.

Date le potenzialità dell'approccio, in particolare per quanto riguarda la capacità di rappresentare molte serie con un unico metodo, è importante proseguire la ricerca di possibili miglioramenti. Infatti, l'aspetto qualificante di questo studio è stato cercare di mantenere una rappresentazione del trend secondo un modello parametrico di immediata interpretazione.

## Intervalli di confidenza del modello di Bass: approcci per il calcolo

Nel terzo capitolo, sono suggeriti tre approcci alternativi per il calcolo degli intervalli di confidenza nel contesto del modello di Bass. L'obiettivo principale è risolvere il problema legato al limite inferiore negativo dei parametri, che si verifica nei casi in cui il processo `e ancora in fase di crescita o quando la serie di dati `e relativamente breve.

La prima proposta discussa è basata sull'introduzione di una trasformazione esponenziale. Tuttavia, sebbene questa procedura garantisca che le stime puntuali siano sempre positive e sembri anche assicurare un'adeguata probabilità di copertura, non impone alcun vincolo sugli intervalli. Di conseguenza, quando la varianza del coefficiente è elevata, si possono ancora verificare situazioni in cui si ottengono valori negativi. Pertanto, si può concludere che il metodo non è adeguato per l'obiettivo specifico di questa ricerca.

Il secondo approccio riguarda invece l'utilizzo del campionamento bootstrap basato sui percentili. Tale metodologia mostra di poter risolvere efficacemente il problema, mantenendo anche un alto livello di copertura. Il risultato dipende dal fatto che gli intervalli sono ottenuti utilizzando i coefficienti stimati dai diversi campioni bootstrap e, dal momento che questi sono positivi, si ha la certezza che anche i limiti inferiori saranno positivi.

Infine, la terza proposta è basata sul test rapporto di verosimiglianza. Questo metodo ha fornito buoni esiti, ma risulta essere troppo influenzato da variazioni nei dati ed inoltre il tempo necessario per applicarlo è molto elevato. Tuttavia, un aspetto utile è la possibilità di vincolare la verosimiglianza ad assumere solo valori positivi e resta perciò un'alternativa valida.

Dai risultati, si può quindi affermare che l'approccio più adatto è quello basato sul campionamento bootstrap, ma che anche gli intervalli di Wald di cui si avvalgono il BM e il BM con trasformazione esponenziale, offrono buone prestazioni in termini di copertura.

Ulteriori sviluppi dovrebbero concentrarsi sui casi in cui, non solamente l'intervallo, ma pure le stime puntuali, assumono valori negativi. Infatti, in queste situazioni, anche vincolando i limiti inferiori, il coefficiente non ricadrebbe all'interno di essi. Perciò, una possibile strategia potrebbe derivare da una combinazione dei tre metodi, in cui si utilizza la trasformazione esponenziale per garantire la positività della stima, calcolando poi il campo di variazione attraverso gli altri due approcci discussi.

# **Bibliografia**

- Azzalini, A. e Scarpa, B. (2012) Data Analysis and Data Mining: An Introduction. Oxford University Press.
- Bass, F. (1969) A new product growth model for consumer durables. Management Science 15, 215–227.
- Bass, F. M., Krishnan, T. V. e Jain, D. C. (1994) Why the bass model fits without decision variables. Marketing Science 13(3), 203–223.
- Bates, D. M. e Watts, D. G. (1988) Nonlinear Regression Analysis and Its Applications. John Wiley & Sons.
- Chandrasekaran, D. e Tellis, G. J. (2007) A critical review of marketing research on diffusion of new products. Review of Marketing Research 3, 39–80.
- Chernick, M. R. e LaBudde, R. A. (2011) An Introduction to Bootstrap Methods with Applications to R. First edition. John Wiley & Sons.
- Cohen, W. M. e Levinthal, D. A. (1990) Absorptive capacity: A new perspective on learning and innovation. Administrative Science Quarterly 35, 128–152.
- Day, G. S. (1981) The product life cycle: Analysis and applications issues. *Journal of* Marketing 45(4), 60–67.
- Efron, B. (1982) The Jackknife the Bootstrap and Other Resampling Plans. Society for Industrial and Applied Mathematics.
- Efron, B. e Tibshirani, R. J. (1993) An Introduction to the Bootstrap. Number 57 in Monographs on Statistics and Applied Probability. Chapman & Hall/CRC.
- Guidolin, M. (2023) Innovation Diffusion Models: Theory and Practice, First Edition. John Wiley & Sons.
- Guidolin, M. e Alpcan, T. (2019) Transition to sustainable energy generation in australia: Interplay between coal, gas and renewables. Renewable Energy  $139(C)$ , 359–367.
- Guidolin, M. e Guseo, R. (2020) Has the iphone cannibalized the ipad? an asymmetric competition model. Applied Stochastic Models in Business and Industry  $36(3)$ , 465–476.
- Guidolin, M. e Manfredi, P. (2023) Innovation diffusion processes: Concepts, models, and predictions. Annual Review of Statistics and Its Application 10, 451–473.
- Guseo, R. (2004) Strategic interventions and competitive aspects in innovation life cycle. Technical report, Department of Statistical Sciences.
- Guseo, R. e Guidolin, M. (2009) Modelling a dynamic market potential: A class of automata networks for diffusion of innovations. Technological Forecasting and Social Change 76(6), 806–820.
- Guseo, R. e Guidolin, M. (2011) Market potential dynamics in inno- vation diffusion: Modelling the synergy between two driving forces. Technological Forecasting and Social Change 78(1), 13–24.
- Guseo, R. e Mortarino, C. (2014) Within-brand and cross-brand word-of-mouth for sequential multi-innovation diffusions. IMA Journal of Management Mathematics  $25(3), 287-311.$
- Hartley, H. O. (1964) Exact confidence regions for the parameters in non-linear regression laws. *Biometrika*  $51(3/4)$ , 347-353.
- Lindstrom, M. J. e Bates, D. M. (1990) Nonlinear mixed effects models for repeated measures data. Biometrics 46(3), 673–687.
- Lotka, A. J. (1920) Analytical note on certain rhythmic relations in organic systems. Proceedings of the National Academy of Sciences 6(7), 410–415.
- Mahajan, V., Muller, E. e Bass, F. M. (1990) New product diffusion models in marketing: A review and directions for research. *Journal of Marketing*  $54(1)$ , 1–26.
- Mahajan, V., Muller, E. e Wind, Y. (2000) New-product Diffusion Models. Volume 11. Springer Science & Business Media.
- Masarotto, G. (1990) Bootstrap prediction intervals for autoregressions. International Journal of Forecasting 6.
- Meade, N. e Islam, T. (2006) Modelling and forecasting the diffusion of innovation:a 25 year review. *International Journal of Forecasting* 22(3), 519–545.
- Muller, E., Peres, R. e Mahajan, V. (2009) Innovation Diffusion and New Product Growth. Marketing Science Institute.
- Pace, L. e Salvan, A. (2001) Introduzione alla statistica-II. Inferenza, verosimiglianza, modelli. Cedam.
- Peres, R., Muller, E. e Mahajan, V. (2010) Innovation diffusion and new product growth models: A critical review and research directions. International Journal of Research in Marketing  $27(3)$ , 91-106.
- Pinheiro, J. C. e Bates, D. M. (1994) Approximations to the log-likelihood function in the nonlinear mixed-effects model. Journal of Computational and Graphical Statistics  $4(1), 12-35.$
- Pinheiro, J. C. e Bates, D. M. (2000) Mixed-Effects Models in S and S-PLUS. Springer.
- Rogers, E. M. (2003) Diffusion of Innovations. Free Press.
- Salvan, A., Sartori, N. e Pace, L. (2020) Modelli Lineari Generalizzati. Springer.
- Seber, G. A. e Wild, C. J. (1989) Nonlinear Regression. John Wiley & Sons.
- Verhulst, P. F. (1838) Notice sur la loi que la population poursuit dans son accroissement. Garnier et Quetelet 10, 113–121.
- Volterra, V. (1926) Fluctuations in the abundance of a species considered mathematically. *Nature* **118**(2972), 558-560.
- Weld, C., Loh, A. e Leemis, L. (2020) Plotting likelihood-ratio-based confidence regions for two-parameter univariate probability models. The American Statistician 4.

## Sitografia

- Grothendieck, G. (2022) Non-linear regression with brute force. https://cran. rproject.org/web/packages/nls2/nls2.pdf.
- OurWorldinData (2021) Number of people using the internet. https:// ourworldindata.org/grapher/number-of-internet-users.
- Swihart (2020) Instability of nonlinear mixed effects using nlme package in r. https://stackoverflow.com/questions/61048618/ instability-of-nonlinear-mixed-effects-using-nlme-package-in-r.
- Zanghi, F. (2021) Dimora: Diffusion models r analysis. https://CRAN.R-project. org/package=DIMORA.

# Appendice

## Codici Capitolo 2

## BMME

```
gerBM = function (subseries,
                series,
                group,
                prelimestimates = NULL,
                alpha = 0.05,
                method=c("q"),
                display = T)
{ series=c(subseries)
  l_group<-NULL
  length_group <- NULL
  group_i <- NULL
 group1<-NULL
 t_series<-NULL
 t<-NULL
 cumsum_i<-NULL
 z_t<-NULL
 m1 <- NULL
 m_i <- NULL
 value_i <-NULL
 value<-NULL
  for (i in 1:group){
    l_group[i]<- length(series[[i]])
    group_i <- rep(i, l_group[i])
```

```
t_series <-seq(1, l_group[i], by=1)
  cumsum_i<-series[[i]]
  value i<-diff(series[[i]])
  m1=sum(series[[i]])
  i \lt -i+1length_group<-c(l_group)
  group1<-c(group1,group_i)
  t<-c(t,t_series)
  z_t < -c(z_t, c_{\text{unsum}_i})value<-c(value, value_i)
 m_i < -sum(m_i, m_1)}
group1<-as.factor(group1)
m=m_i/group
model<-function(t,m,p,q){
 m*(1-exp(-(p+q)*t)) / (1+(q/p)*exp(-(p+q)*t))}
date<-data.frame(z_t,t,group1)
fit \leq nls2::nls2(z_t \tilde{ } model(t,m,p,q),
                   start = data.frame(m = c(m+500, m-500),
                                         p = c(0.0001, 0.01),
                                         q = c(0.001, 0.1),
                   trace=FALSE,
                   data=date,
                   control = nls.control(maxiter = 1000)coef=as.numeric(coef(fit))
fit2<-nlme::nlme(z_t \tilde{m} m*(1-exp(-(p+q)*t))/(1+(q/p)*exp(-(p+q)*t)),
           fixed=list(m˜group1,p+q˜1),
```

```
random=q^1,
          start=c(rep(coef[1], length(levels(group1))),
                  coef[2],coef[3]),
          groups=˜group1,
          control=nlmeControl(maxIter=1000,minScale=1e-10),
                 data=date)
newdat <- expand.grid(t=c(min(date$t),
                          max(date$t)))
colorCount = length(qroup)getPalette = colorRampPalette(brewer.pal(9, "Set1"))
library(ggplot2)
p \leftarrow qqplot2::qqplot(data, aes(x=t, y=z_t)) +geom_point(size=1) +
 geom_line(aes(y=fit2$fitted[,2],group=group1, colour=group1))+
 theme_classic(base_size=15) +
 labs(
    x = "Time",y = "Cumulative sales",color = "Group") +
  scale_fill_manual(values = getPalette(colourCount))
plot(p)
coef_group=fit2$coefficients$random[1]
std_error_group=fit2$sigma*attr
(corMatrix(fit2$modelStruct[[1]])[[1]],"stdDev")
stime\leq-as.data.frame(summary(fit2)[19])[,c(1,2)]
stime$Lower<-stime[, 1] - (qnorm(1-(1-0.95)/2)*stime[, 2])stime$Upper<-stime[1] + (qnorm(1-(1-0.95)/2) *stime[2])stime$t_value<-as.data.frame(summary(fit2)[19])[,4]
```

```
stime$p_value<-as.data.frame(summary(fit2)[19])[,5]
colnames(stime)<-c("Estimates","Std.Error","Lower",
"Upper","t-value","p-value")
res=fit2$residuals
fitted=fit2$fitted
model=fit2$call
AIC=summary(fit2)$AIC
rss \le sum((z_t - fitted[,2]) \hat{ } 2)
ao <- list(
  model = model,
  type = "Gerarchico non lineare",
  Estimate = stime,Estimate_group = coef_group,
  Std.Error_group=std_error_group,
  AIC = AIC,rss = rss,residuals = res,
  fitted = fitted,data = series
)
class(ao) <- "Gerarchico"
invisible(ao)
```
}

## Codici Capitolo 3

### BM con esponenziale

```
BM_exp = function (series,
            method = "nls",oos = round(length(series)*0.25),
```

```
prelimestimates = c(sum(series) + 100, log(0.01),
          log(0.1),
          alpha = 0.05,
          display = T,
          n_iter=200
                  ) {
x < - NULL
t \leftarrow seq(1, length(series), by = 1)
s <- diff(series)
c <- series
  ff \leq function(t, m, p, q) {
    m * (1 - exp(-(exp(p) + exp(q)) * t))(1 + (exp(q) / exp(p)) * exp(-(exp(p) + exp(q)) * t))}
  ff1 <- function(t, par) {
    c - ff(t, par[1], par[2], par[3])zprime.return <- function(t, par) {
    m \leftarrow par[1]p \leftarrow par[2]q \leftarrow par[3]m * (1 - exp(-(p + q) * t)) / (1 + q / p * exp(-(p + q) * t))t))
  }
  sssss <- signif(summary(
    nls.lm(
      par = prelimestimates,
      fn = ff1,
      t = t,
      control = nls.lm.control(maxiter = 200)\lambda)$coefficients, digits = 3)
```

```
stima_exp<-matrix(c(sssss[1,1],exp(c(sssss[2,1],sssss[3,1])),
                        sssss[1,2],
                        exp(sssss[2,1]) * (sssss[2,2]),
                        exp(sssss[3,1]) * (sssss[3,2])),
                        nrow=3)
stima exp<-data.frame(stima exp)
ff_stime <- function(t, m1, p1, q1) {
  ml = stima exp[1,1]p1=stima_exp[2,1]
  q1=stima_exp[3,1]
  ml * (1 - exp(-(p1 + q1) * t))(1 + q1 / p1 * exp(-(p1 + q1) * t))}
ff1_stime \leftarrow function(t, m1, p1, q1) {
  m1=stima_exp[1,1]
  p1=stima_exp[2,1]
  q1=stima_exp[3,1]
  c -m1 \times (1 - \exp(-\pi) + \pi) \times t)(1 + q1 / p1 * exp(-(p1 + q1) * t))}
ff2_stime <- function(t, m1, p1, q1) {
  ff(t, ml = stima\_exp[1,1], pl = stima\_exp[2,1], ql = stima\_exp[3,1])
}
stime <- stima_exp
stime$lower<-stime$X1-stime$X2
stime$upper<-stime$X1+stime$X2
aa <- stime
res \leq - c - ff_stime(t,m1,p1,q1)
table \leq matrix (data=c(rep("-", 12)), ncol=4)
aa <- data.frame(aa)
aa[, 5] \leq - sssss[, 4]
names(aa) <- c("Estimate", "Std.Error",
"Lower", "Upper", "p-value")
```

```
row.names(aa) \leq c("m", "p", "q")
if (display == T) {
  par(mfrow = c(1, 2))
  plot(
    t,
    \mathbb{C},
    main = "Cumulative",
    xlim = c(0,max(t) + cos),
    ylim = c(0, sum(s) + sum(s) * 50 / 100),
    ylab = "z(t)",type='b',pch=19,cex=0.8
  )
  legend("topright",
         legend = c("Observed",
                     "Predicted"),
         pch = c(19, NA),
         lty = c(NA, 1),
         1wd=2,
         col = c(1, 2),
         cex=0.8
  )
  curve(
    ff_stime(x, m1, p1, q1),
    add = T,
    lty=1,
    1wd=2,
    col = 2,xlim = c(0, max(t) +oos)
  )
  plot(t, series,
       main = "Instantaneous",
```

```
xlim = c(0,max(t) + cos),
       ylim = c(0, max(series) * 150 / 100),
       ylab = "z'(t)",
       type='b',
       pch=19,
       cex=0.8)
  legend("topright",
         legend = c("Observed",
                     "Predicted"),
         pch = c(19, NA),
         lty = c(NA, 1),
         1wd=2,
         col = c(1, 2),
         cex=0.8)
  curve(grad(function(t) ff_stime(t, m1,p1,q1), x,
  method = "simple"),
        add=T,
        lty=1,
        1wd=2,
        col = 2,xlim = c(0, max(t) +oos))
  par(mfrow = c(1, 1))
}
s.hat \leq ff_stime(t, m1, p1, q1)
tss <- sum((c - mean(s)) ^ 2)
rss \leq sum((c - s.hat) \hat{2})
r.squared <-1 - rss / tss
```

```
coefi <- aa$Estimate
cl <- match.call()
names(coefi) <- rownames(aa)
ao <- list(
  model = zprime.return,type = "Standard Bass Model",
  Estimate = aa,
  coefficients = coefi,
 Rsquared = r. squared,
 RSS = rss,residuals = res,
 fitted = s.hat,
  data = cumsum(series),
  call = cl)
class(ao) <- "Dimora"
invisible(ao)
```
}

### BM bootstrap

```
BM_boot = function (series,
              method = "nls",prelimestimates = c(sum(diff(series)) + 100, 0.01, 0.1),
              oos = round(length(series)*0.25),
              alpha = 0.05,
              display = T)
{
  x \leftarrow \text{NULL}t \leftarrow \text{seq}(1, \text{ length(series)}, \text{ by = 1})s <- diff(series)
  c <- series
```

```
ff \leq function(t, m, p, q) {
 m * (1 - exp(-(p + q) * t)) / (1 + q / p * exp(-(p + q) * t))}
ff1 <- function(t, par) {
 c - ff(t, par[1], par[2], par[3])}
ff2 <- function(t, par) {
 ff(t, par[1], par[2], par[3])
}
zprime \leq function(t, m, p, q) {
 m * (p + q * (ff(t, m, p, q) / m)) * (1 - (ff(t, m, p,q) / m) )}
zprime.return <- function(t, par) {
 m \leftarrow par[1]p <- par[2]
  q \leftarrow par[3]m * (1 - exp(-(p + q) * t)) / (1 + q / p * exp(-(p + q) * t))t))
}
fit \leftarrow nls.lm(
  par = prelimestimates,
  fn = ff1,lower=c(0,0,0), upper=c(+Inf, 1, 1),
  t = t,
  control = nls.lm.control(maxiter = 200)stime<-coef(fit)
fitted<-ff2(t,stime)
res <- function(data, indices) {
```

```
res<-fit$fvec[indices]
 c<-fitted+res
 ff \leq function(t, m, p, q) {
   m * (1 - exp(-(p + q) * t)) / (1 + q / p * exp(-(p + q) * t))}
 ff1 <- function(t, par) {
   c - ff(t, par[1], par[2], par[3])}
 fit1 \leftarrownls.lm(par = prelimestimates,
   fn = ff1,lower=c(0,0,0), upper=c(+Inf, 1, 1),
    t = t,
    control = nls.lm.control(maxiter = 200)return(coef(fit1))
}
set.seed(1234)
results <- boot(data=series, statistic=res,
                R=100)
stime <- results$t0
sssss <- signif(summary(
 nls.lm(
   par = prelimestimates,
   fn = ff1,lower=c(0,0,0), upper=c(+Inf,1,1),
   t = t,
    control = nls.lm.control(maxiter = 200))
)\$coefficients, digits = 3)
aa <- data.frame(results$t0, 0, 0, 0)
names(aa) <- c("Estimate","Lower",
```

```
"Upper", "p-value")
row.names(aa) \leq - c("m", "p", "q")
cm<-boot.ci(results, type="perc", index=1)
cp<-boot.ci(results, type="perc", index=2)
cq<-boot.ci(results, type="perc", index=3)
lm<-cm$percent[1,4]
lp<-cp$percent[1,4]
lq<-cq$percent[1,4]
lower=c(lm,lp,lq)
um<-cm$percent[1,5]
up<-cp$percent[1,5]
uq<-cq$percent[1,5]
upper=c(um,up,uq)
aa[, 2] <-lower
aa[, 3] <-upper
aa[, 4] <- sssss[, 4]res <-
  nls.lm(
    par = prelimestimates,
    fn = ff1,t = t,
    lower=c(0,0,0), upper=c(Hnf,1,1),control = nls.lm.control(maxiter = 200))$fvec
if (display == T) {
  par(mfrow = c(1, 2))
  plot(
    t,
    c,
    main = "Cumulative",xlim = c(0,
```

```
max(t) + cos),
 ylim = c(0, sum(s) + sum(s) * 50 / 100),
 ylab = "z(t)",type='b',pch=19,cex=0.8
)
legend("topright",
       legend = c("Observed",
                   "Predicted"),
       pch = c(19, NA),
       lty = c(NA, 1),
       1wd=2,
       col = c(1, 2),
       cex=0.8
)
curve(
 ff2(x, stime),
 add = T,
 lty=1,
 1wd=2,
 col = 2,x \lim = c(0, \max(t) +oos)
)
plot(t, series,
     main = "Instantaneous",
     xlim = c(0,max(t) + cos),
     ylim = c(0, max(series) * 150 / 100),
     ylab = "z'(t)",
     type='b',
     pch=19,
     cex=0.8)
legend("topright",
```

```
legend = c("Observed",
                      "Predicted"),
          pch = c(19, NA),
          lty = c(NA, 1),
          1wd=2,
          col = c(1, 2),
          cex=0.8
  )
  curve(grad(function(t) ff2(t, stime), x, method = "simple"),
        add=T,
        lty=1,
        1wd=2,
        col = 2,xlim = c(0, max(t) +oos))
  par(mfrow = c(1, 1))
}
s.hat \leftarrow ff2(t, stime)
tss \leftarrow sum((c - mean(s)) \hat{ } 2)
rss \le sum((c - s.hat) \hat{2})
r.squared <-1 - rss / tss
coefi <- aa$Estimate
cl <- match.call()
names(coefi) <- rownames(aa)
ao \leftarrow list (
  model = zprime.return,
  type = "Standard Bass Model",
  Estimate = aa,
  coefficients = coefi,
```
```
Rsquared = r. squared,
  RSS = rss,residuals = res<sub>l</sub>fitted = s.hat,
  data = cumsum(series),
  call = cl)
class(ao) <- "Dimora"
invisible(ao)
```

```
}
```
## BM con log-verosimiglianza

```
date<-series
t \leq - \text{seq}(1, \text{length}(\text{date}), \text{by} = 1)s \leftarrow \text{diff}(\text{date})y < -logLik.nls<-function(par){
  p<-par[1]
  q <-par[-1]model=function(t, m, p, q) {
   m * (1 - exp(-(p + q) * t)) / (1 + q / p * exp(-(p + q) * t))}
  fit \leq nlsLM(y \sim model(t, m, p, q),
             start=c(m=sum(diff(date))+100, p=0.001, q=0.01),
             control=nls.control(maxiter=1000, warnOnly = T,
             minFactor=1e-10))
  m<-summary(fit)$coefficients[1,1]
  fitted=m * (1 - exp(-(par[1] + par[-1]) * t)) /
```

```
(1 + par[-1] / par[1] * exp(-(par[1] + par[-1]) * t))-sum(dnorm(x=y, mean=fitted, sd =sigma(fit),log=TRUE))
}
low=c(, )\text{up}=c ( , )
start=c(, )m<-nlminb(start, logLik.nls, lower=low,upper=up)
nls.p.prof \leq function(p = seq(,,length=100),
                        facci.passare.il.tempo = TRUE) {
  l \leftarrow rep(0, length(p))start=start
  for (ip in 1:length(p)) {
    if (facci.passare.il.tempo) cat(".")
    log.lik <- function(par) logLik.nls(c(p[ip],par[-1]))
    eps <- 1e-12
    low \leftarrow c(0+eps, 0+eps)up=up
    l[ip]<- -nlminb(start ,log.lik, lower=low,upper=up)$objective
  }
  if (facci.passare.il.tempo) cat("\n")
  list(p=p, log.lik=l)
}
u <- nls.p.prof()
model=function(t, m, p, q) {
  m * (1 - exp(-(p + q) * t)) / (1 + q / p * exp(-(p + q) * t))}
soglia \leftarrow -m$objective - qchisq(0.95,1)/2
```

```
plot(u$p,u$log.lik,ylim=c(soglia-1,-m$objective+0.2),type="l") >
abline(h=soglia)
```

```
abline(v=m$par[1],col=2)
f \leftarrow function(p)nls.p.prof(p,facci.passare.il.tempo=FALSE)$log.lik-soglia
v \leq multiroot(f, c(, ))
nls.p.prof <- function(q = seq(,,length=100),
                        facci.passare.il.tempo = TRUE) {
  l \leftarrow rep(0, length(q))start=start
  for (iq in 1:length(q)) {
    if (facci.passare.il.tempo) cat(".")
    log.lik <- function(par) logLik.nls(c(par[1],q[iq]))
    eps <- 1e-12
    low \leftarrow c(0+eps,0+eps)
    up=up
    l[iq]<- -nlminb(start ,log.lik, lower=low,upper=up)$objective
  }
  if (facci.passare.il.tempo) cat("\n")
  list(q=q, log.lik=l)
}
u <- nls.p.prof()
model=function(t, m, p, q) {
  m * (1 - exp(-(p + q) * t)) / (1 + q / p * exp(-(p + q) * t))}
soglia \leftarrow -m$objective - qchisq(0.95,1)/2
plot(u$q,u$log.lik,ylim=c(soglia-1,-m$objective+0.2),type="l") >
abline(h=soglia)
abline(v=m$par[2],col=2)
```
 $f \leftarrow function(q)$ 

<u> 1980 - John Stein, Amerikaansk kanton (</u>

nls.p.prof(q,facci.passare.il.tempo=FALSE)\$log.lik-soglia

 $v \leftarrow \text{multipot}(f, c( , ) )$ 

## Ringraziamenti

Questo spazio è dedicato alle persone che, con il loro supporto, mi hanno aiutato in questo meraviglioso percorso.

Ringrazio la mia relatrice Mariangela Guidolin e il mio correlatore Bruno Scarpa che mi hanno seguito, con la loro gentile disponibilità, in ogni fase della realizzazione di questo elaborato.

Ringrazio i miei genitori, Disma e Marta, per i tanti sacrifici fatti senza mai chiedere niente in cambio e per il sostegno che mi hanno dato in ogni passo della mia vita. Grazie, non sarei qui senza di voi.

Grazie anche ai miei fratelli, Paolo e Matteo, che sanno sempre regalarmi un sorriso quando ne ho più bisogno. Sono davvero grata di avere due fratelli così speciali come voi, non potevo chiedere di meglio.

Grazie a tutti i parenti, nonni e zii, che non si dimenticavano mai di un esame ed erano sempre più preoccupati di me, dandomi un appoggio fondamentale in questo percorso.

Ringrazio le mie migliori amiche, Giada ed Elisa, per essere sempre praticamente come sorelle e per aver condiviso la maggior parte delle nostre vite.

Grazie anche a tutti gli altri amici, troppi per nominarli uno ad uno, vi voglio bene. Infine, grazie Filippo, che già sapevi di comparire qui nei ringraziamenti. Grazie per l'amore, la pazienza e il sostegno incondizionato che mi dedichi. Sono davvero fortunata ad averti al mio fianco.

Grazie infinite a tutti voi.